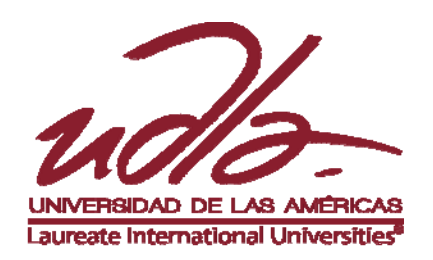

FACULTAD DE CIENCIAS DE LA SALUD

# ANÁLISIS DE LAS DISCAPACIDADES FÍSICAS DEL PERSONAL DE LA UDLA - SEDE GRANADOS. PROPUESTA DE INTERVENCIÓN FISIOTERAPÉUTICA PARA PREVENCIÓN DE ALTERACIONES **SECUNDARIAS Y TRATAMIENTO**

Trabajo de Titulación presentado en conformidad a los requisitos establecidos para optar por el título de Licenciadas en Fisioterapia

Profesores Guías Dra. Martha Aguirre Lic. Ft. Diego Noroña Neuro-rehabilitador NDT (EBTA)

> Autoras Andrea Elizabeth Granda Campos María Belén Yánez Zambrano

> > Año 2014

# **DECLARACIÓN DE LOS PROFESORES GUÍAS**

"Declaramos haber dirigido este trabajo a través de reuniones periódicas con las estudiantes, orientando sus conocimientos para un adecuado desarrollo del tema escogido, y dando cumplimiento a todas las disposiciones vigentes que regulan los Trabajos de Titulación."

> Martha Aguirre Doctora MSc. C.C.: 170012205-2

Diego Noroña Lic. Ft. Neurorehabilitador NDT. C.C.: 171328539-1

# **DECLARACIÓN DE AUTORÍA DEL ESTUDIANTE**

"Declaramos que este trabajo es original, de nuestra autoría, que se han citado las fuentes correspondientes y que en su ejecución se respetaron las disposiciones legales que protegen los derechos de autor vigentes".

Andrea Elizabeth Granda Campos C.C.: 101373485-1

María Belén Yánez Zambrano C.C.: 172416277-9

### **AGRADECIMIENTO**

A mis padres y madrina que han sido pilar fundamental de mí esfuerzo para cumplir con este sueño, a Andrea Granda por la paciencia y compañía en este trabajo compartido y a ti Geovana Razo, por ser el motor y energía que necesitaba.

#### **AGRADECIMIENTO**

A mis padres, por el enorme esfuerzo realizado para que cumpla mis metas, a mi amiga y compañera Belén Yánez, a mi esposo A. Bliemsrieder por ser mi fuente de amor y apoyo incondicional y a mi hija, Nina, porque tu existencia es el motivo para ser mejor cada día.

#### **DEDICATORIA**

Dedicamos este trabajo a nuestros brindarnos profesores por **SUS** conocimientos y experiencias.

A nuestros tutores, que sin su apoyo este proyecto no habría sido posible.

A nuestros compañeros de aula y las generaciones venideras, por hacer de la carrera nuestro orgullo, a nuestra Alma Mater, por abrir sus puertas para llenar nuestras vidas de logros, experiencias y saber.

#### **RESUMEN**

El presente estudio surge de la necesidad de investigar el efecto del tratamiento fisioterapéutico en los funcionarios con discapacidad física en la Universidad de las Américas, UDLA. Además se busco el método más completo para abordar a esta población, no solo abarcando las cualidades físicas y biomecánicas que debe tener el ser humano para poder realizar todas las actividades necesarias para desenvolverse en su diario vivir, sino también haciendo notar cómo la fisioterapia puede tanto evaluar como recomendar dentro del tratamiento aspectos que muy poco se tratan como son: la participación del sujeto en la sociedad, la recreación que éste experimenta y como estos dos aspectos, de ser manejados correctamente pueden darle un complemento positivo a la rehabilitación global del funcionario. Se utilizaron diferentes herramientas entre las que constan Escalas, Test y Cuestionarios que se ejecutaron en una evaluación inicial y final, con el propósito de recoger la mayor cantidad posible de información para poder proponer un modelo de tratamiento individualizado. Los resultados reflejan que la intervención fisioterapéutica en esta población vulnerable tiene resultados positivos en cuanto al aumento de la funcionalidad, aumento de la participación y la prevención de alteraciones secundarias a la patología de base.

#### **ABSTRACT**

This study arises from the need to investigate the effect of physiotherapy on staff with physical disabilities in the University of the Americas, UDLA, and besides looking the most likely complete method to address this population emphatysing not only the physical and biomechanical qualities that humans must have to perform all necessary function in their daily living activities, such also noting physical therapy but can also be evaluated as recommended in the treatment aspect is very little like the subject's participation in society, recreating this experience and how these two aspects to be handled correctly can give a positive complement to the overall rehabilitation of the official. Different tools from those contained Scales, Test and Questionnaires that were executed in an initial and final evaluation in order to collect as much information as possible to propose a model individualized treatment were used. The results show that the physiotherapy intervention in this vulnerable population has positive results in terms of increased functionality, increased participation and prevention of secondary changes to the underlying pathology.

# ÍNDICE

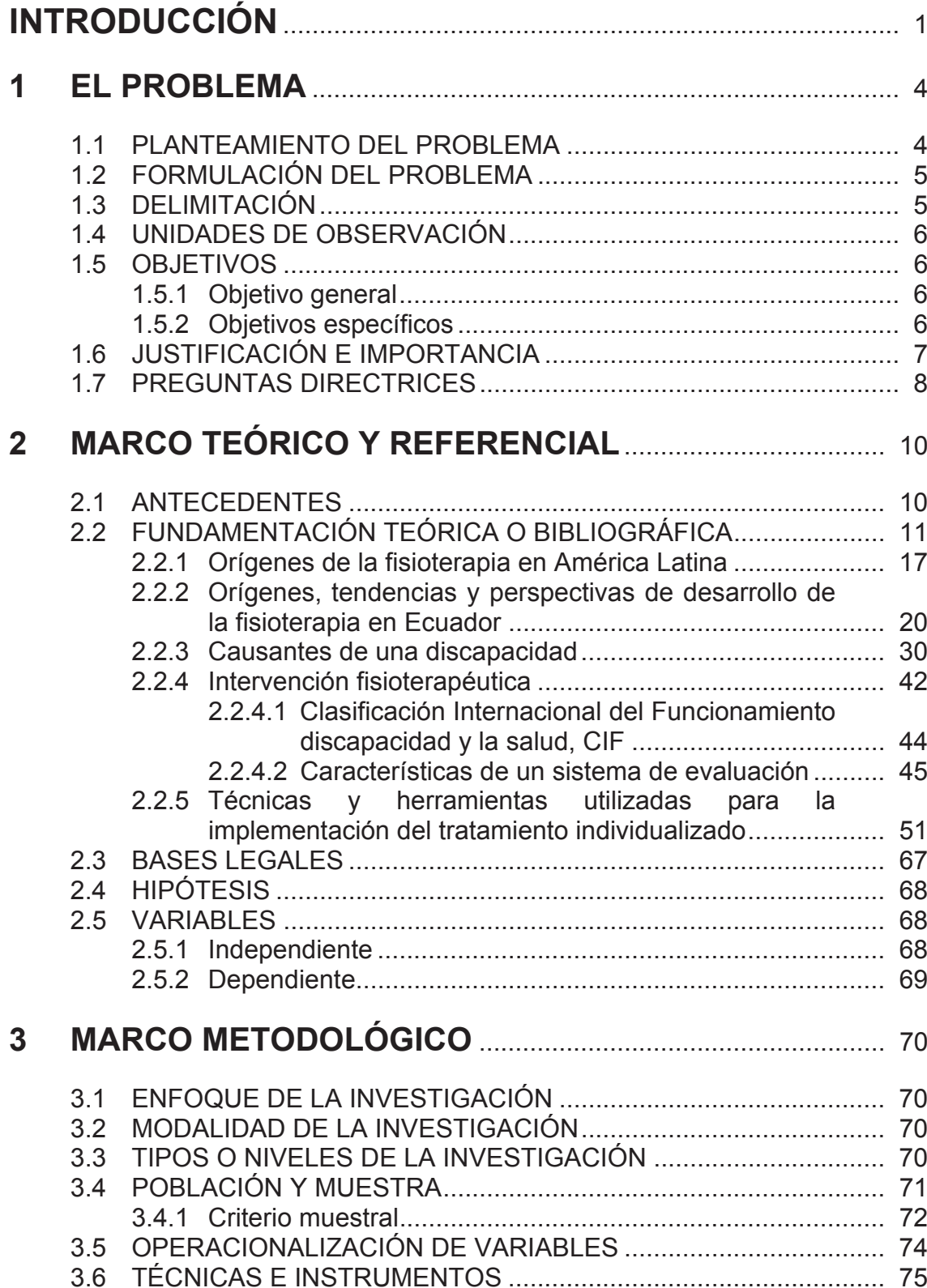

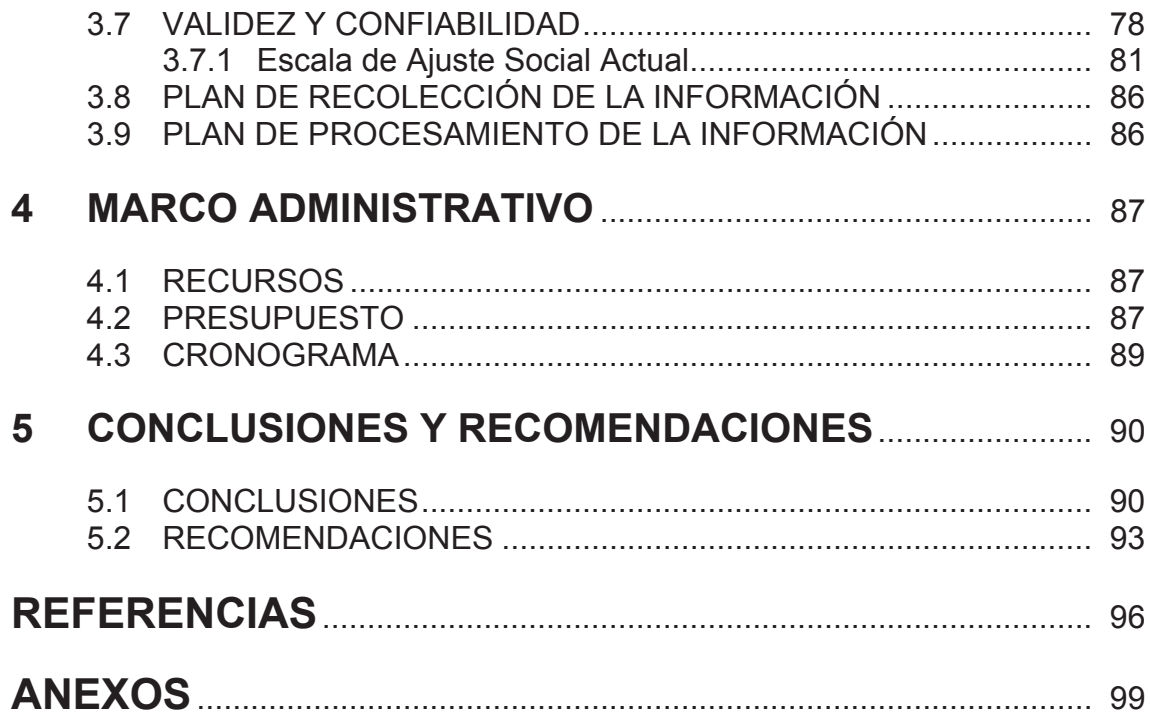

# ÍNDICE DE TABLAS

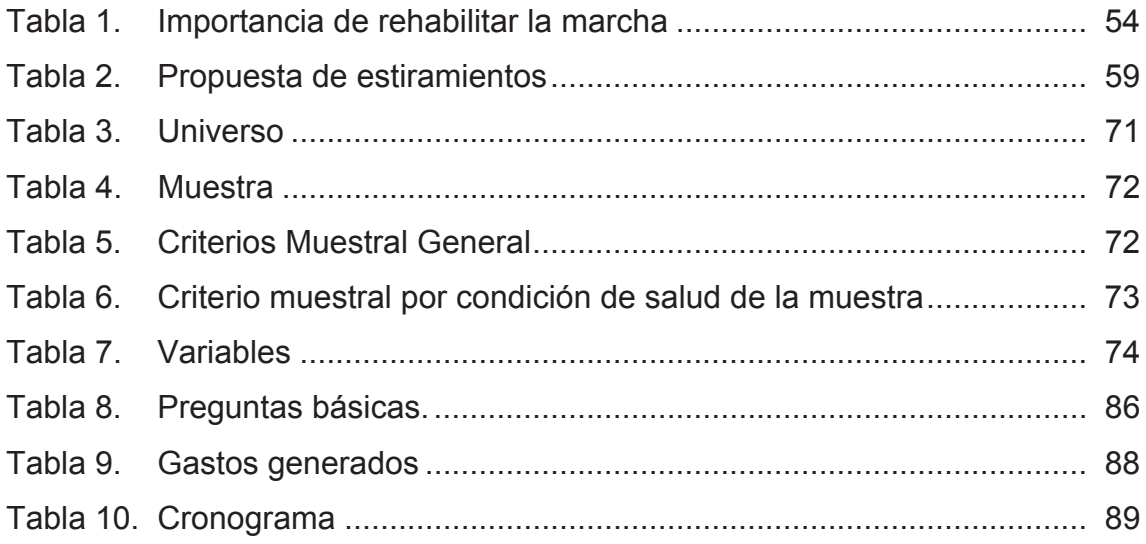

# ÍNDICE DE FIGURAS

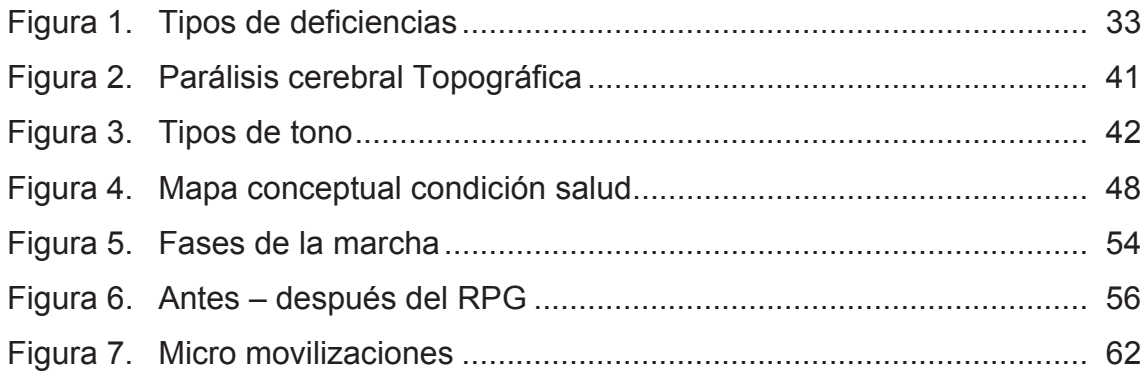

#### **INTRODUCCIÓN**

La idealización de este proyecto por parte de las investigadoras, surge debido a que a lo largo de la carrera cursada, se conoció un importante y constante crecimiento en la población con discapacidad en Pichincha-Ecuador, evidenciado en el último estudio estadístico que realizo el CONADIS en Mayo del 2013 registrando 51681 personas con discapacidad, mostrando un crecimiento en comparación con el estudio que realizó la OMS en Marzo del 2010 registrando 45.098 personas discapacitadas, ocasionado por el envejecimiento de la población y la tendencia mundial de aumento de las enfermedades crónicas como: la enfermedades músculo diabetes, esqueléticas, enfermedades cardiovasculares, cáncer y trastornos de la salud mental.

Dentro de este país se han estado viviendo cambios positivos en cuanto a la discapacidad; siendo el actual Gobierno presidido por el Señor Presidente Rafael Vicente Correa Delgado y el ex segundo mandatario Dr. Lenin Moreno, quienes han dado mucha importancia a la inclusión, en los diferentes aspectos de la vida de las personas con discapacidades mediante la Misión Solidaria Manuela Espejo y el Plan de Intervención Joaquín Gallegos Lara; entre otros varios proyectos propuestos y realizados por el Sr. Dr. Lenin Moreno, los cuales se enfocan en la población más vulnerable del territorio ecuatoriano.

La Universidad de las Américas siendo una Institución que está comprometida con la sociedad no ha dejado atrás este tema, así la Erg. Ft. Martha Kenny Vélez, profesional de trayectoria reconocida, quien estuvo a cargo de la Dirección de la Escuela de Fisioterapia hasta el año 2012, realizó estudios importantes en la Institución con el fin de brindar a las personas con discapacidad otro punto de vista en cuanto a su situación de salud. Con el enfoque propio de la Fisioterapia, estos estudios han motivado a las investigadoras de este proyecto a continuar con la excelente labor que realizó la mencionada profesional. Por otro lado hemos evidenciado el profundo sentimiento de necesidad de un tratamiento fisioterapéutico por parte del personal con discapacidad que labora en la Universidad de las Américas (UDLA). Las mencionadas investigadoras, como parte de su formación profesional, cursaron materias como la Discapacidad y Sociedad, por tanto, no son ajenas a esta necesidad evidente de la intervención de la fisioterapia en este proyecto; es así como se ven motivadas para involucrarse en este importantísimo tema que está en auge en estos tiempos de concientización e inclusión para las personas con discapacidades.

Esta investigación, pretende mejorar la calidad de vida del personal con cualquier tipo de discapacidad física que labore dentro de las instalaciones de la Universidad de las Américas - Sede Granados, llevando un plan de tratamiento personalizado a las necesidades que expresen cada uno de ellos y que además, se evidencien durante la evaluación fisioterapéutica, siendo deber de las autoras permanecer atentas a las necesidades básicas que surjan de los pacientes-funcionarios a fin de proponer una pronta resolución. Así mismo, con esta investigación se busca prevenir las complicaciones secundarias que puedan surgir de las patologías de base de cada uno de ellos.

Otra de las metas de las responsables de este proceso es demostrar con esta investigación, que la intervención de la fisioterapia a través de un tratamiento individualizado tiene un impacto positivo frente a la disminución del progreso y aparición de alteraciones secundarias de las discapacidades físicas; de esta manera se busca mejorar la funcionalidad de los funcionarios, evidenciada en las actividades propias de la vida diaria y medida mediante el índice de Barthel.

Cabe decir que, así mismo, las investigadoras tienen como objetivo identificar los diferentes tipos de discapacidades físicas que adolecen los funcionarios de la UDLA – Sede Granados, analizar las patologías para elaborar un tratamiento adecuado, aplicar el mismo y registrar el comportamiento de los pacientes antes y después de la ejecución del tratamiento.

Para la toma de la muestra a investigar se planteó criterios de inclusión y exclusión, detalladamente explicados dentro de este documento.

Se partió de la cantidad de funcionarios con cualquier tipo de discapacidad, sea esta física, intelectual, mental, sensorial o múltiple; hasta la fecha son doce personas laboralmente activas, que mediante carnet del CONADIS han demostrado tener una discapacidad, de ellos, siete tienen una discapacidad física y cumplen además, los requisitos propuestos por las investigadoras (Trabajar en la Sede Granados y ser mayor de edad). Por ser una población pequeña, las investigadoras decidieron incluir a todos estos funcionarios en la muestra para realizar esta tesis. Dicha información acerca del tamaño de la muestra se la expuso al Director de la carrera de Fisioterapia Lic. Marcelo Baldeón, durante la defensa del plan de tesis, la que fue aprobada e inscrita el 15 de Mayo del 2013.

Para la recolección de datos se utilizó; Planilla de evaluación fisioterapéutica del adulto basada en la C.I.F, así mismo, se elaboró una anamnesis básica, el cuestionario de participación y recreación, test de Daniels y Test de ruptura, Tabla de recolección de datos de goniometría de Norkin y White, Escala de Tinetti, Índice de Barthel, Escala de Berg, Escala visual análoga (EVA), Test de Ashwoth, Test de Sensibilidad, tomado de la evaluación para pacientes con accidentes cerebro vasculares (ACV) y Tabla de Asistencias.

#### **CAPITULO I: EL PROBLEMA**  $\mathbf 1$

#### 1.1 PLANTEAMIENTO DEL PROBLEMA

En el Ecuador se han vivido cambios de carácter social con respecto a la discapacidad. Desde el año 2007, Ecuador se adhirió a la convención de las Naciones Unidas, con el propósito de mantener promover y fortalecer la protección de los derechos de todas las personas con discapacidad. El mismo año, se le delega al Vicepresidente Lenin Moreno mediante el Decreto Ejecutivo No. 338 publicado en el Registro Oficial 97 declarado el 4 de Junio de 2007, encargarse de la ejecución del programa "Ecuador sin Barreras". En el año 2008 se aprobó la nueva Constitución de la República a través de una consulta popular realizada el 28 de Septiembre del mismo año, que entre otras reformas, menciona 21 artículos sobre la Defensa de los Derechos de las personas con discapacidad (Ver Anexo 1). Con este antecedente, en el 2009 Ecuador inicia la gestión de los proyectos: Misión Solidaria Manuela Espejo y el Programa Joaquín Gallegos Lara, liderada por la Vicepresidencia.

Nuestro país está siendo una fuente activa de cambio social, con proyectos como los antes mencionados; asimismo, la sociedad y la Universidad de Las Américas se ven comprometidas con su constante apoyo y trabajo junto al personal con discapacidades físicas.

La Universidad de Las Américas, fue premiada con el "Reconocimiento Empresarial a las Mejores Prácticas en inserción Socio-Laboral de Personas con Discapacidad" otorgada por la Vicepresidencia de la República del Ecuador y la Fundación General Ecuatoriana en la primera Feria de Emprendimiento e Inserción Laboral para personas con discapacidad; la UDLA ha sido galardonada con este reconocimiento por tres años consecutivos. El propósito de la Universidad radica en motivar el desarrollo integral de su personal con discapacidad, diversificando así las oportunidades de crecimiento personal y profesional, evaluando las competencias que le permitan fortalecer habilidades y compensar las limitaciones.

La UDLA forma personas competentes, emprendedoras, con visión global y sobretodo comprometidas con la sociedad; es por esto que frente a la discapacidad se asume el compromiso de brindar ayuda especializada como aporte social, por parte de las investigadoras, contribuyendo así a la formación de profesionales orgullosos y comprometidos con la comunidad.

Los discapacitados son un grupo vulnerable dentro de la sociedad, por lo que a través de la escuela de fisioterapia, la UDLA se preocupa por cada uno de los que forman parte de esta comunidad universitaria; la carrera de Fisioterapia se ve profundamente involucrada en brindar la atención necesaria, entregando el conocimiento técnico y práctico que procura el bienestar del personal con discapacidad.

### 1.2 FORMULACIÓN DEL PROBLEMA

¿Cómo incide la intervención fisioterapéutica individualizada en las patologías de base y complicaciones secundarias de los discapacitados físicos de la UDLA- Sede Granados, Ciudad de Quito?

#### 1.3 DELIMITACIÓN

- Campo: Ciencias de la Salud
- Área: Fisioterapia
- $\bullet$  Aspecto principal: Intervención fisioterapéutica y complicaciones secundarias en los pacientes con discapacidad física.
- Delimitación espacial: UDLA
- · Delimitación temporal: 15 de Mayo 2013 15 Marzo 2014.

#### 1.4 UNIDADES DE OBSERVACIÓN

- Jefes: (Adquisiciones, Mantenimiento, Recursos Humanos y Coordinador de áreas)
- Discapacitados físicos.

#### 1.5 OBJETIVOS

#### 1.5.1 Objetivo general

Aplicar una intervención fisioterapéutica individualizada para prevención de alteraciones secundarias a las patologías de base en los empleados con discapacidad física de la Universidad de las Américas, UDLA, durante los meses comprendidos entre Mayo 2013 Mayo 2014.

#### 1.5.2 Objetivos específicos

- Definir el tipo de discapacidad física que presentan los funcionarios mediante una evaluación fisioterapéutica.
- · Aplicar un tratamiento fisioterapéutico individualizado según las necesidades del paciente para aumentar la funcionalidad del mismo.
- Comprobar el aumento de la funcionalidad midiendo mediante la CIF (Clasificación Internacional del Funcionamiento, de la Discapacidad y de la Salud)

#### 1.6 JUSTIFICACIÓN E IMPORTANCIA

La salud es un derecho que garantiza el Estado; así lo señala la Constitución del Ecuador desde el año 2008. Este fue un gran paso a favor de los pacientes con discapacidad, que ganaron territorio perdido en cuanto a sus derechos laborales, culturales y sociales al dotarse de una ley que acapare a esta población vulnerable. De la misma manera, esta población ahora se ve protegida también por la ley orgánica de discapacidades la que les permite ser postulantes a un trabajo; al empleador le exige que se le trate con equidad y justicia, proveyéndole un puesto de trabajo digno y seguro. Además, el trabajador cuenta con beneficios como contar con dos horas para poder asistir a terapia física.

El tema de la discapacidad es el epicentro de grandes cambios asombrosos en nuestro país; éste busca incluir a quienes en su momento fueron apartados de todos los aspectos en que el ser humano requiere verse beneficiado para ser eso: un humano a plenitud, con sus derechos innatos e irrevocables, en donde su discapacidad no les hace menos merecedores de ellos.

Este es un tema noble de ser tratado, especialmente porque la carrera de Fisioterapia tiene sus bases en recuperar la salud y evitar las dolencias físicas a futuro. ¿Quién sino, merece ser población de estudio que los discapacitados físicos que viven día a día con sus problemas de salud y saben a la perfección lo que es sobrellevar su dolor a cuestas?

Las investigadoras se propusieron trabajar con los funcionarios con discapacidad, puesto que son una población altamente vulnerable; sumado a esto, es una excelente oportunidad para aplicar los conocimientos adquiridos en cuanto a este importante tema.

Este trabajo no parte a tientas, pues se cuenta con una herramienta valiosa que brinda el trabajo de la Sra. Martha Vélez, titulado: "Evaluación Ergonómica

Individual en personal con capacidades diferentes" (2011). Para dicho estudio, previamente realizó su investigación sobre la misma población en donde trabajaron las investigadoras; el estudio arroja conclusiones que invitan a atender a estos individuos desde el punto de vista fisioterapéutico.

Es por esto que las investigadoras propendieron a dejar un estudio del cual muchos interesados puedan partir a más investigaciones; que deje huella en estos trabajadores pujantes y valiosos que forman parte de nuestra prestigiosa Universidad.

Para realizar el presente proyecto, se contó con diferentes fuentes de ayuda como: referencias bibliográficas y ayuda de expertos en el tema de la discapacidad quienes colaboraron con las dudas e inquietudes que fueron surgiendo a lo largo de la ejecución de esta tesis. El proyecto fue factible de cumplirlo en cuanto al tiempo, contando con doce meses para la realización de este. La Universidad de las Américas, mediante el departamento de Recursos Humanos, ubicado en la Sede Granados, apoyó al presente proyecto en todo momento brindando valiosísima información necesaria para encaminarlo hacia el éxito.

#### **1.7 PREGUNTAS DIRECTRICES**

- ¿Existen investigaciones previas que traten la discapacidad desde el punto de vista de la fisioterapia en el Ecuador?
- ¿Cómo ha ido evolucionando la aplicación de la fisioterapia con respecto a la discapacidad?
- · ¿Según la OMS y otros conceptos pertinentes cómo definen a la discapacidad?
- · ¿Qué enfermedades pueden llevar a un sujeto a padecer una discapacidad?
- . ¿Qué tipos de alteraciones motoras se evidencian dentro de los funcionarios con discapacidad física de la UDLA, Sede Granados?
- ¿Qué limitaciones presentan los pacientes con discapacidad desde el punto de vista de la funcionalidad?
- ¿Qué menciona la clasificación internacional del funcionamiento y salud (C.I.F) en cuanto a la discapacidad?
- . ¿Para qué casos son aplicables los test de la planilla fisioterapéutica de evaluación del adulto basada en la C.I.F y qué permiten evaluar?
- ¿Cuál es la definición y el contenido de cada técnica utilizada en el tratamiento individualizado?

#### **CAPITULO II: MARCO TEÓRICO Y REFERENCIAL**  $2<sup>1</sup>$

#### **INTRODUCCIÓN**

El presente Capítulo está orientado al análisis de los antecedentes de los estudios relacionados con los orígenes, desarrollo y tendencias de la fisioterapia en conjunto a la discapacidad a nivel internacional, nacional y local: se destacan los estudios más avanzados en el ámbito de las teorías, métodos y técnicas de manejo fisioterapéutico. Se hace énfasis en el desarrollo de la fisioterapia en Ecuador, destacando su nivel, desarrollo alcanzado, tendencias, métodos y exponentes fundamentales. Es así como se ha tomado dicha información para la base de este análisis en el cual se definen las Categorías Fundamentales que serán tratados en el estudio, componente importante del Marco Teórico.

#### 2.1 ANTECEDENTES

En el Ecuador, a pesar del gran apogeo existente durante el período de gobierno del Ex Vicepresidente de la República Sr. Dr. Lenin Moreno comprendido desde el 15 de Enero del 2007 hasta el 24 de Mayo del 2013, es posible que con la aplicación de Políticas de Gobierno, no se haya profundizado en estudios científicos en cuanto a la discapacidad conforme exige el área de Fisioterapia.

En las universidades de la Ciudad de Quito, que ofertan la Licenciatura en Fisioterapia, existen algunas investigaciones relacionadas con el tema de discapacidad, por ejemplo en la Universidad Católica del Ecuador y en la Universidad Central del Ecuador existe un registro de tesis que hablan sobre este tópico; otras carreras universitarias como Psicología Clínica y Arquitectura son evidentemente una fuente más amplia de investigaciones en cuanto a la discapacidad; Es así que la Universidad Central, la Pontificia Universidad Católica de Quito y La Universidad San Francisco de la misma ciudad, brindan temáticas novedosas en cuanto a la movilidad de las personas con discapacidad y también sobre los aspectos psicológicos que se deben abordar con esta población. Ventajosamente, la Universidad de las Américas, UDLA, contó con el gran aporte de la Sra. Lic. Ft, Erg. Martha K. Vélez, quién además de ser pilar fundamental de la carrera de fisioterapia como Directora de la Escuela de Fisioterapia, al aportar su valiosísima experiencia dejó importante información sobre los discapacitados físicos que laboran dentro de la UDLA, cuando realiza su estudio "Evaluación Ergonómica de Riesgo Individual en Personal con Capacidades Diferentes" (2011) mismo que, tomó como muestra de inclusión a gran parte de los pacientes que esta investigación también abordó.

La investigadora en mención, en sus recomendaciones, indica que el personal con discapacidad debería someterse a un taller de reeducación postural; es por eso que esta investigación pretende que al desarrollar la fuerza muscular de manera equilibrada en los grupos musculares adecuados, se mejorará la postura del personal.

Por otro lado, la misma investigadora recomendó capacitar al personal discapacitado sobre la importancia de evitar posiciones, posturas y movimientos que afecten la columna lumbar; esto motiva a las actuales investigadoras a trabajar en el campo de los estiramientos terapéuticos.

Sabiendo esto ahora, es necesario conocer y fundamentar la presente Tesis, con los orígenes de la fisioterapia y su relación básica con la discapacidad.

#### 2.2 FUNDAMENTACIÓN TEÓRICA O BIBLIOGRÁFICA

Los inicios de la Fisioterapia se remontan a la pre-historia, que es el período comprendido antes de la aparición de la escritura, como se la conoce. El novedoso estudio de restos humanos fosilizados, permitió el descubrimiento de las ahora llamadas ayudas ortésicas que pertenecieron a las personas discapacitadas de la época. Posteriormente, en el 1476 D.C con el derrocamiento del Imperio Romano, comienza la historia con el uso y desarrollo de la escritura; esta a su vez se subdivide en: Historia Antigua, Edad media, Historia Moderna e Historia Contemporánea. (Arbeláez, 2000, p. 35).

Es necesario mencionar esto debido a que a partir de ésta época, los sabios comenzaron a dejar testimonio escrito de lo vivido en cuanto a la discapacidad.

En el lapso de tiempo mencionado, se rendía culto y se adoraba a la fuerza física; por otro lado, a las personas con limitaciones físicas o discapacidades varias, se les consideraba poseídas por demonios o lo que es peor, como gente inservible. Para mencionar una locación específica, se toma de ejemplo a la antiguísima Grecia, donde la obsesión por la belleza y la perfección física, entre otras cosas, era uno de los fundamentos filosóficos y sociales más importantes; las personas discapacitadas eran catalogadas como un sinónimo de lo no estético, cosa que no era permitida en la época, por lo que eran asesinados o exiliados de sus ciudades de origen. En Esparta, no eran menos duros en el cumplimiento de esta concepción, pues los discapacitados sufrían fatal desenlace al ser arrojados desde los acantilados de las montañas, o abandonados en cuevas e incluso como máxima expresión de crueldad se los ofrecían a los animales salvajes a manera de alimento; estas maquiavélicas costumbres se vieron mitigadas cuando con las reformas del sabio Pericles en la época comprendida entre 499-429 D.C, se estableció la creación, mantenimiento y apoyo a un tipo de centros de asistencia para la atención médica a los discapacitados (Arbeláez, 2000, p. 35).

En el continente asiático, las personas discapacitadas no corrían igual suerte, debido a que eran dejados a merced de la naturaleza en lo profundo de los bosques y desiertos. En Egipto mientras tanto, se aplicaba similar destino, ya que los abandonaban lo más lejos posible de las ciudades; así mismo, en la India los asesinaban o arrojaban a los ríos: el río Ganges según la literatura, fue un silencioso testigo de estos brutales actos. Sin embargo, los hebreos,

quienes se mostraban más humanos, les brindaban la oportunidad de desenvolverse dentro de la sociedad a estas personas discapacitadas, los cuidaban, alimentaban y además, tenían el derecho a participar en las festividades religiosas. Son los Hebreos quienes hicieron que la discapacidad se convirtiera en un deber sagrado más que nada de compromiso con la comunidad, la atención justa igual que a sus familias. El Emperador Constantino mandó a construir una especie de hospitales rudimentarios donde se les brindaba de manera gratuita: techo, comida y ayuda espiritual; o lo que hoy por hoy, se conoce como asistencia psicológica a los discapacitados, similar concepto describe en su libro Historia Moderna (Arbeláez, 2000, p. 36).

Era una creencia profundamente establecida el hecho de que la discapacidad estuviese presente en una persona; era un castigo de Dios y en muchos de los casos se les acusaba de ser practicantes de brujería y demás actos herejes; es así que los perseguían y les daban muerte de manera cruel, sus cadáveres eran exhibidos en plazas a la vista de los ciudadanos como advertencia de que no debían ir en contra de Dios y sus representantes en la tierra. En este período de tiempo, la sociedad no quería asumir ninguna responsabilidad para con las personas discapacitadas.

Concluyendo, al hablar de la Edad Media, se puede decir que, en la sociedad en su mayoría, no se permitió el progreso en cuanto a atención médica al discapacitado.

Ahora, para comenzar a tratar la Edad Moderna, la literatura estima que ésta empezó desde 1453 y terminó en el 1789 con la importantísima Revolución Francesa. Con el Renacimiento enmarcado entre los siglos XV y XVI éste se caracterizó por valiosos e importantes cambios en: la literatura, las artes, las ciencias, entre otras.

La sociedad empezó debido a cuestiones morales y éticas a reconocer su necesario compromiso frente a la población de discapacitados físicos. Un momento importantísimo se dio cuando en Inglaterra, los discapacitados eran

incluidos en la ley de los pobres o la Poor Law antigua; es decir, se utilizaba las tasas de impuestos recaudadas para fundar casas de acogida y así mismo, brindar comida y vestimenta a los discapacitados a quienes la ley nombraba como "pobres impotentes". En España, la Reina Isabel La Católica fundó con orgullo el primer hospital para personas con discapacidad, en el que se les enseña a los soldados heridos en querra cómo usar las prótesis que allí les obsequiaban, además de otras ayudas ortésicas; también se les pagaba un salario, cosa que era novedosa y que llamaba la atención, pues no solo se encargaban del discapacitado sino también de su familia como pilar fundamental para el bienestar de esta población. Esto permite a la sociedad ver la discapacidad desde un punto de vista diferente, puesto que la persona deja de ser una carga para pasar a ser ayuda y sustento económico en su hogar. (Espina & Ortego, 2003)

Con la llegada del Sistema Capitalista, éste se encarga en su plenitud social, de amparar a instituciones recién fundadas a quienes más lo necesitan, entre los cuales constan; los infantes, personas no videntes, personas no oyentes, población con anomalías genéticas y retrasos mentales. Reconocidos personajes de este período como: Voltaire, Roseau, Lacker entre otros, en el siglo XVIII, fueron importantes para la concepción de una nueva ideología en cuanto a la discapacidad que se enfocó en una sociedad más tolerante, respetuosa e incluyente. La Revolución Industrial por su parte, hizo surgir un palpable y significativo cambio en la sociedad con respecto a las personas con discapacidad, volviéndolas más humanas e interesadas por su bienestar. En el siglo XIX, donde la ciencia ya se ha posicionado como fuente y base de conocimientos, comienzan los estudios sobre las causas de la discapacidad; no obstante, aún quedan atisbos vinculados con el carácter pecador por parte de las familias de las discapacidades en niños. El médico y científico francés Esquirol defendió la tesis de que la diferencia mental era una consecuencia del desarrollo defectuoso de las facultades intelectuales en las personas. (Restrepo, 1995, p. 52)

Una evidencia de la existencia de una conciencia social con respecto al tratamiento humano de las personas discapacitadas, lo constituye la aparición del primer alfabeto manual para sordos. En el 1822, en Múnich, se funda el primer Instituto Técnico Industrial; institución orientada al desenvolvimiento económico de las personas discapacitadas. En Francia, en Montpellier, se crea un hospital con ambiente acogedor, adecuado para el cuidado de los discapacitados. El Canciller Alemán Bismarck, en el año 1844, promovió la primera ley para la protección de los accidentados de la industria, la misma que sirvió de marco a posteriores leyes que serían aprobadas en otros países de Europa. A pesar de los notables avances, aún existía una actitud de rechazo y exclusión hacia las personas con discapacidad intelectual y física, pues los consideraban una amenaza y peligro para la familia y la sociedad en general; (Vaillant, 1999, pp. 9-12)

En los países occidentales posterior al 1914 surge lo que se entiende como rehabilitación profesional, estos países y EEUU, tuvieron que enfrentar el hecho de que numerosos jóvenes militares regresaban del frente con importantes secuelas físicas y mentales. En 1919, se firmó el Tratado de Paz de Versalles, se fundó la Organización Internacional del Trabajo (O.I.T), la misma ha jugado un importante rol en la promulgación de leyes y normas gubernamentales que buscan proteger los derechos de las personas con discapacidad, además, han promocionado y desarrollo programas de rehabilitación profesional en el Mundo (Vaillant, 1999, p. 11).

La O.I.T., desde su fundación ha promulgado importantes leyes y disposiciones internacionales referentes a las personas con limitaciones. En 1955, en la Conferencia Internacional del Trabajo, estas disposiciones que se encontraban dispersas fueron recogidas en la Recomendación No. 99, sobre la Rehabilitación y el Empleo de los Inválidos. Según lo indica, Albertos en 1996, en su esencia, expone la necesidad de poner a disposición de las personas con discapacidad, medios de adaptación y readaptación profesional, siempre que puedan ser capacitados para ejercer un empleo adecuado y tengan perspectiva

 $15$ 

de obtener y conservar el empleo, lo que implicó un paso decisivo en la integración social y laboral de las personas con discapacidad. En la actualidad, el Informe Mundial sobre la Discapacidad (OMS, 2011, p. 3), menciona que mil millones de personas en todo el mundo viven con algún tipo de discapacidad y que al menos 200 millones experimentan dificultades considerables en cuanto a su funcionamiento.

En el siglo XX era común etiquetar como minusválidos, inválidos o impedidos a los pacientes con discapacidad. El rechazo manifiesto fue cambiado con el tiempo por una actitud sobreprotectora, donde la caridad de las instituciones religiosas juega un papel fundamental, convirtiéndose los pacientes con discapacidad en objeto de caridad. Posteriormente, se transformaron en objeto de estudio psico-medico-pedagógico al ser visto el problema de la discapacidad desde una perspectiva humanista. No obstante este gran avance al discapacitado se le estima como una persona no productiva socialmente, incluso cuando se implementa un sistema de asistencia en términos de seguridad social. En este siglo, se dan notables cambios positivos por la acción de importantes condiciones como: el avance de la ciencia, el desarrollo de los movimientos sociales por los derechos del hombre, el surgimiento de la fisioterapia como especialidad médica, los avances de la medicina en la que se destacan tres formas fundamentales de discapacidad: la congénita, la genética y la adquirida; se desarrolla una consistente actividad de educación de la comunidad frente al problema de las personas con discapacidad; las grandes guerras y conflictos mundiales hicieron que las personas con limitaciones intervinieran en las fábricas y estructuras gubernamentales. (Vaillant, 1999, pp.  $9-12)$ 

De capital importancia para nuestro estudio no solo comprender los orígenes y evolución de la Fisioterapia a nivel mundial, sino en el ámbito regional, es decir, en América Latina. Esto nos permitirá vislumbrar las particularidades del desarrollo fisioterapéutico en América Latina, que asume lo mejor de las teorías en el mundo, pero, además, le incorpora las técnicas de tratamiento de otras culturas presentes en el continente.

#### 2.2.1 Orígenes de la fisioterapia en América Latina

En sus inicios la fisioterapia se practicaba de manera empírica, usando los agentes físicos como el calor o el frío provenientes de fuentes naturales como las piedras calientes o el hielo de los nevados. Así mismo se usaba el barro como agente térmico para aliviar dolores; todas estas técnicas aunque empíricas daban excelentes resultados y es por eso que perduraron en el tiempo. Hoy por hoy el uso de piedras calientes es una técnica muy usada en centros de belleza para mejorar la circulación, de igual manera de inmersión en aguas heladas es muy popular en la población Canadiense ya que alivia los dolores causados por las enfermedades degenerativas de las articulaciones, (Blersch, 2007, p. 67).

Más adelante el arte de curar con métodos empíricos alcanzó niveles muy altos entre las culturas prehispánicas de América. En México, en estas culturas, habían sido clasificadas muchas enfermedades y se aplicaban técnicas más elaboradas en su curación como: el empleo del bisturí de obsidiana, la sutura con cabello humano y los emplastos de plantas medicinales.

La América indígena en similitud con el viejo continente también se caracterizaba por el abandono de las personas con discapacidades en la tribu, esto ocurría solamente cuando la supervivencia imponía que deberían cambiar de lugar, según las costumbres nómadas. El no dominio de la tecnología de la rueda, implicaba el traslado de lo estrictamente necesario y lamentablemente los inválidos eran abandonados a su suerte, esta era una práctica en las tribus Chiriguas de Sudamérica y Caribes de las Antillas, (Sotelano, 1968, pp. 15-16)

La rehabilitación en Latinoamérica tuvo sus inicios posteriores a las querras mundiales, en especial la Segunda Guerra Mundial, donde la región fue azotada por las epidemias de poliomielitis en las décadas de los 40 y 50 (Berg, 2003, p. 35). Los primeros médicos orientados hacia la rehabilitación fueron ortopedistas, por la necesidad de tratar las secuelas músculo esqueléticas fruto de la batalla vivida, que además generaban deformaciones de los miembros en los pacientes que se constituían en discapacidades. Estos fueron los iniciadores de la rehabilitación en casi en la generalidad de los países.

Una de las características de la época era la ausencia de instituciones especializadas a la fisioterapia como tal, por lo que la rehabilitación se realizaba en hospitales y de manera aún muy general. La primera organización americana en agrupar a los profesionales dedicados a la fisioterapia con base científica fue "The American Electrotherapy Association", con sede en los Estados Unidos de América, fundada en 1890, (Castiella, Bidegain, Matos & Dans, 2002, pp. 268-283). Siguiendo la misma dirección, los médicos latinoamericanos se dedicaron al estudio de las técnicas tales como: masajes, frío, calor, electroterapia y ejercicios, como medio terapéutico; esto ocurrió antes de fuera introducido el término rehabilitación.

En 1934, en Argentina, un grupo de médicos crea la "Asociación Médica de Kinesiología" con orientación total a la fisioterapia. En 1949 ésta se convierte en "Sociedad Argentina de Medicina Física y Rehabilitación", donde se comienza a utilizar el concepto de rehabilitación. En Chile, Argentina y Cuba, las instituciones rehabilitadoras centraron su actividad fisioterapéutica en niños, relegando a los adultos a un segundo plano, esto debido al sentimiento de ternura que despiertan los infantes en los adultos y a su vez si se lo analiza desde el punto de vista clínico, se podría decir que el niño necesita más atención ya que en la infancia es donde se explora el mundo a través del cuerpo y si el niño no tiene la oportunidad de hacerlo, su desarrollo se verá limitado.

En 1919, se comenzaron a formar terapistas en lugar de médicos rehabilitadores (Amate & Vazquez, 2009, pp. 3-7).

La fisioterapia tuvo en los ejercicios, la electroterapia, los deportes y la recreación como sus pilares fundamentales. Posteriormente se incorporó la terapia ocupacional, la del lenguaje, el consejo vocacional, la ayuda social y la psicología para atender los problemas emocionales. Tal es así que se propiciaban métodos que en su época fueron famosos como: el ultrasonido y/o fomentaciones para la contractura de la poliomielitis, la estimulación eléctrica en cualquier tipo de parálisis, los masajes y reeducación para las parálisis totales y definitivas y la infinidad de métodos físicos para la resolución de la espasticidad.

El desarrollo de la rehabilitación en la mayoría de los países de Latinoamérica fue similar. En los años del 1920 los agentes físicos: calor, frío y electricidad fueron aplicados en tratamientos para el alivio al dolor, las parálisis y las secuelas musculo-esqueléticas. Las indicaciones de los médicos eran bastante empíricas. (Ferrari, & De Catellet, 1973, p. 339).

En los años 1930 se fundan las primeras escuelas de kinesiología, creadas por médicos, con nivel universitario, no existían médicos en la especialidad de rehabilitación, la fisioterapia era aplicada por médicos generales y traumatólogos, (Ferrari, & De Catellet, 1973, p. 340).

En los años 40 y 50 aparece el término rehabilitación, como resultado de la necesidad de tratar con métodos eficaces las secuelas de la epidemia de poliomielitis que azotó a varios países latinoamericanos. No obstante la medicina física hasta ahora no ha podido separarse de la rehabilitación en la mayoría de los países, ya que los títulos académicos otorgados son de "Especialista en Medicina Física y Rehabilitación". En Latinoamérica, la aplicación racional de los agentes físicos solo se enseña en la especialidad médica de rehabilitación. En la década de los años 60 se incorpora tardíamente a los servicios de rehabilitación La Terapia Ocupacional, al principio los tratamientos eran aplicados por técnicos en labores que se les denominó laborterapistas, los que tenían una formación incompleta. Es en esta

década que aparecieron las primeras Escuelas de Terapia Ocupacional formando profesionales con grados académicos. (Joaquim, Thomas, Russell & Peters, 1997, pp. 442-445)

La comprensión de los orígenes y evolución de la Fisioterapia a nivel mundial, regional, es decir, en América Latina, ha permitido vislumbrar las particularidades del desarrollo fisioterapéutico, sin embargo, el estudio estaría limitado sino se estudia el objeto en la localidad de ecuador, esto implica realizar una valoración de los orígenes, tendencias y perspectivas de desarrollo de la fisioterapia en Ecuador.

## 2.2.2 Orígenes, tendencias y perspectivas de desarrollo de la fisioterapia en Ecuador

En el Ecuador, se comienza a promover la rehabilitación en la década de los 60, inicialmente con profesionales de las escuelas de tecnólogos. En los años 70 se destacan médicos especialistas como: Fidel Endara, Adolfo Alvear, Eloy Guerrero y otros (1960), que brindaron un apoyo crucial para la fundación de la Sociedad Ecuatoriana de Rehabilitación del Lisiado. En el año 1979, se desarrolla el primer postgrado universitario en Medicina Física y Rehabilitación bajo la dirección del eminente Doctor Luis Cifuentes. En la actualidad el Ecuador cuenta con más de 103 fisiatras que atienden a una población alrededor de 14.233.900. El INEC, refiere en un estudio realizado en noviembre del 2004, que el 13% de la población total sufre alguna discapacidad, de los cuales 52% de la población es femenina y el 48% es masculino. Es decir aproximadamente 1.600.000 personas discapacitadas, de ellas: 592.000 personas tienen discapacidad física, 432.000 personas con discapacidad mental y psicológica, 363.000 personas poseen discapacidad visual y 213.000 personas diagnosticadas con discapacidad auditiva y del lenguaje. Como puede concluirse la mayoría de las personas con discapacidad tienen algún tipo de discapacidad física.

La atención específica a personas con discapacidades en Ecuador comenzó, como ya se ha afirmado, aproximadamente hace medio siglo por iniciativa de algunos padres de familia que tratando de encontrar soluciones para la dolencia de sus hijos, buscaban nuevas alternativas para su cuidado en los países desarrollados. Las primeras tentativas gubernamentales, aparecen en los años 60, encaminadas a cubrir las necesidades vinculadas con el tratamiento fisioterapéutico. Con la intervención técnica y sistematizada de algunas entidades gubernamentales se crearon las primeras Escuelas de Educación Especial orientadas a garantizar los derechos fundamentales de las personas discapacitadas en lo que a educación, salud e inserción laboral respecta. (Sotelano, 2003, p. 10)

A pesar de los esfuerzos realizados en éste sentido, no fue posible alcanzar notables progresos; el Estado había emprendido acciones para mejorar la situación de éstas personas, pero las mismas carecían de fundamento legal e institucional. El Estado todavía no reconocía a los discapacitados como un grupo social vulnerable y por consiguiente no tenía entre sus prioridades su atención. En la década de los años 70, gracias a las favorables condiciones económicas vinculadas al crecimiento de la producción del petróleo, en el sector público se desarrollan acciones en la esfera de la educación, salud y bienestar social de los discapacitados organizándose servicios, sistemas administrativos y reglamentos a favor de las personas discapacitadas. En el año 1973 se funda el Consejo Nacional de Rehabilitación Profesional (CONAREP); este se ocupó de la formación ocupacional e inserción laboral de las personas afectadas con alguna discapacidad. En 1977, se promulga la "Ley General de Educación", que refrendó como una responsabilidad del Estado la Educación Especial para las personas con discapacidades. En abril de 1979, se crea la "Unidad de Educación Especial", según refiere Sotelano, (2003, pp.15-16), cuyo fin es garantizar plenamente los derechos de las personas discapacitadas. Este logro fue posible gracias a la garantía de los derechos refrendados en la constitución, que en las constituciones pretéritas no existían.

Este panorama alentador, se ve ensombrecido por la carencia de una planificación integral de la atención a las personas discapacitadas tanto en las instituciones públicas como privadas, que unifiquen objetivos y ejecuten acciones concretas encaminadas a eliminar las barreras que las personas con discapacidades enfrentaban. Aunque las condiciones de vida de éste grupo poblacional mejoraron todavía fueron sujeto de discriminación social sobre todo en el ámbito laboral.

La "Ley de Protección del Minusválido", se promulga el 5 de agosto de 1982 según los datos emitidos por el INEC, fundándose la Dirección Nacional de Rehabilitación Integral del Minusválido el (DINARIM), institución que rectora y coordina en el ámbito nacional todo lo concerniente a las atenciones de las discapacidades, que hasta ese momento se realizaba en el país bajo la administración del CONAREP. A la vez, en el sector privado, se realizaron nuevos esfuerzos sobre el tema de la atención a los discapacitados. Sin embargo, los variados esfuerzos realizados eran desordenados, con dispersión de recursos y desarticulación de acciones, como lo indica Ramiro Cazar (2000) ex director del CONADIS en un estudio de la situación de la discapacidad en el Ecuador.

Un acontecimiento de capital importancia a finales de los años 80 fue la creación de la Comisión Interinstitucional de Análisis de las Discapacidades en el Ecuador (CIASDE). En el año 1989, por iniciativa del INNFA y el Ministerio de Salud, Educación y Bienestar Social, se realizó por medio de representantes una labor interdisciplinaria e interinstitucional que, en el año 1991, conllevó al diseño e implementación del "I Plan Nacional de Discapacidades". El 10 de agosto de 1992 es promulgada la "Ley 180 sobre Discapacidades", que dio lugar a la ceración del Consejo Nacional de Discapacidades (CONADIS), institución autónoma con la función social y legal de trazar políticas, coordinar acciones e impulsar investigaciones sobre la problemática de las personas con discapacidades en Ecuador. (Cazar, 2000)

Estos antecedentes trascendentales, inician una profunda transformación en la década de los 90, datos que son relatados por Sotelano, quien indica que el CONADIS formula y ejecuta acciones a nivel nacional, en lo que a la organización y el fortalecimiento de las organizaciones de personas con discapacidades respecta. En este ámbito es creada la Red Nacional de Organizaciones no Gubernamentales (ONG), estableciendo mecanismos de coordinación entre las entidades públicas y privadas, en lo que respecta a: la capacitación, la recolección de información y la sensibilización comunitaria. En 1998, la Constitución Política del Ecuador, por primera vez, establece que la población de personas discapacitadas constituye un grupo vulnerable que requiere de la atención prioritaria del Estado, éste es uno de los avances destacados de la época. No obstante, la inmensa mayoría de las personas discapacitadas vivían casi en el olvido y sin protección estatal. En el año 2005, se realizó un estudio sobre las personas discapacitadas y se diseñó e implementó el "Il Plan Nacional de Discapacidades", el principal objetivo fue hacer cumplir las medidas que habían sido adoptadas en el país y que no habían sido puestos en práctica, Así lo menciona en su obra Historia de la rehabilitación en LatinoÁmerica. (2003, pp. 15-16)

En la actualidad, las políticas y acciones destinadas a mejorar las condiciones de vida de estas personas han recibido un nuevo impulso, los discapacitados han sido reconocidos constitucionalmente como un grupo de atención prioritaria, donde hay una sección dedicada a detallar los derechos de los discapacitados y las obligaciones del Estado para con ello. El gobierno ha declarado e implementado la política pública sobre discapacidades en calidad de eje transversal de la estructura del sector público, esto se evidencia en la puesta en marcha de políticas y programas públicos que favorecen la inclusión de las personas con discapacidades en todas las esferas de la sociedad, entre ellas el acceso al mercado laboral. Específicamente el programa "Ecuador sin Barreras", apunta a la inserción laboral y la creación de oportunidades para las personas de éste grupo poblacional. Por ejemplo, la "Ley del 1x1", orientada a garantizar plazas de trabajo fijas para las personas discapacitadas.

Es por todo lo anteriormente expuesto que la población discapacitada finalmente se ve beneficiada frente a la sociedad y se consiguen los beneficios que un grupo tan vulnerable requiere.

La exposición entorno a la evolución de la Fisioterapia a nivel mundial, de continente y en Ecuador, ha permitido determinar no solo los orígenes, sino, las tendencias y perspectivas de su desarrollo, por lo que el tratamiento científico del tema exige abordar las diferentes teorías y métodos fundamentales en torno a la fisioterapia.

En la medida en que evolucionó la humanidad, en esa misma medida las diferentes concepciones entorno al problema de las discapacidades sufren cambios y se han desarrollado también los métodos y técnicas de intervención fisioterapéutica. Para una mejor comprensión de nuestro objeto de estudio es pertinente, realizar un análisis de las diferentes concepciones entorno a conceptos tales como: fisioterapia, discapacidad y minusvalía.

La palabra Fisioterapia tiene su etimología en la conjunción de dos vocablos griegos: physis (naturaleza) y therapeia (tratamiento). Según estos vocablos griegos podemos definir a la Fisioterapia como: "Tratamiento por la naturaleza" o como "Tratamiento mediante agentes físicos". La Fisioterapia, es conocida en el mundo a través de diferentes términos como: Terapia Física, Fisioterapia, Kinesiología, Kinesiterapia y Fisiatría. En el caso de la Kinesiología se le define como el estudio del movimiento, se le considera en calidad de arte y práctica. Estas definiciones corresponden a los inicios de la etapa moderna del desarrollo de la Fisioterapia. Posteriormente con el desarrollo de las ciencias, la tecnología y de la medicina, esta fue adquiriendo un carácter de ciencia con un objeto de estudio, métodos propios, un marco teórico propio y funciones sociales definidas en los marcos de las Ciencias de la Salud Humana. (Gallego, 2007, p. 197)
Una de las definiciones más difundidas es la que ofreció la Organización Mundial de la Salud (OMS) en 1958, al respecto señala a la Fisioterapia como:

"El arte y la ciencia del tratamiento por medio del ejercicio terapéutico, calor, frío, luz, agua, masaje y electricidad. Además, la Fisioterapia incluye la ejecución de pruebas eléctricas y manuales para determinar el valor de la afectación y fuerza muscular, pruebas para determinar las capacidades funcionales, la amplitud del movimiento articular y medidas de la capacidad vital, así como ayudas diagnósticas para el control de la evolución". (OMS, 1958, p. 3)

Del análisis de dicha definición se deprende que aún se considera a la Fisioterapia como un arte, también le confiere el carácter de ciencia, lo que constituye un noble paso de avance, pues esto le confiere un objeto de estudio propio, un sistema de métodos y funciones social.

La Confederación Mundial de la Fisioterapia (W.C.P.T.) enuncia la siguiente definición, asumida por la Asociación Española de Fisioterapeutas en 1987: "La Fisioterapia es el conjunto de métodos, actuaciones y técnicas que, mediante la aplicación de medios físicos, curan previenen, recuperan y adaptan a personas afectadas de disfunciones somáticas o a las que se desea mantener en un nivel adecuado de salud". (OMS, 1958, p. 6)

Esta definición se puede considerar limitada pues solo expone a la Fisioterapia en calidad de método y técnicas reduciendo su carácter de ciencia. Sin embargo, otros autores mantienen el criterio entorno al carácter de ciencia de la fisioterapia a continuación haremos referencia algunos de estos que consideramos los más significativos. En este sentido, es relevante el hecho de que casi la totalidad de los investigadores sobre el tema consideran a la Fisioterapia como una ciencia, con objeto, sistema de métodos y técnicas, sistema teórico que la fundamenta y funciones sociales.

Uno de los estudiosos de la Fisioterapia es el especialista Patricio Garrido Donoso en su obra, Bases de la fisioterapia, que considera a la Fisioterapia en calidad de ciencia y la define como: "...la ciencia que utiliza agentes y técnicas de naturaleza física para el diagnóstico, tratamiento y prevención de las enfermedades". (Garrido, 2005, p. 10)

El mismo Patricio Garrido sobre el objeto de estudio de la Terapia Física afirma: "Se define como el empleo de los agentes físicos (luz, calor, agua, ejercicios mecánicos, etc.) en el tratamiento de la enfermedades." (Garrido, 2005, p. 10); más adelante con relación a las funciones sociales del a Fisioterapia estimó: "El fisioterapeuta tiene el objetivo principal de calmar el dolor y el cuadro clínico asociado, valiéndose de los medios físicos disponibles. Esto requiere de un permanente contacto con las nuevas corrientes de la biotecnología y la bioingeniería, que luego de estudios especializados arrojan permanentemente nuevas recomendaciones y nuevas técnicas para la rehabilitación de pacientes con deficiencias músculo-esqueléticas y neurológicas." (Garrido, 2005, p. 15)

De esta concepción se desprende que entre las funciones sociales de la Fisioterapia como ciencia se encuentra, cooperar mediante la práctica de movimientos metódicos en la prevención, eliminación y mejoría de los estados patológicos del hombre procurando recuperar y mantener un adecuado funcionamiento de su sistema neurológico y músculo esquelético.

El estudioso Freire Guillermo en su obra Cinesiterapia, se refiere a la fisioterapia como Kinesiterapia y la define como:

"... el sólido conocimiento de la anatomía y fisiología humana y quien aplique esta ciencia en el paciente deberá estar suficientemente capacitado para conseguir las principales finalidades que son: evitar la incapacidad física, disminuir o aliviar en todo lo posible la incapacidad constituida y adiestrar al sujeto que sufre impedimento físico residual para vivir y trabajar dentro de los límites de su incapacidad, pero al máximo de sus capacidades". (Freire, 2006, p. 4)

El prestigioso investigador del tema Xhardez, Ives (2006, p. 561) afirma que:

"La kinesioterapia: tendrá por finalidad desarrollar al máximo las potencialidades motrices e intelectuales a fin de que los débiles sean lo más independientes posibles."

Las concepciones anteriores hacen referencia a la Fisioterapia que cura a través de métodos naturales, sin embargo, la misma como ciencia tiene un carácter dinámico, ha cambiado, se ha enriquecido, lo que implica un perfeccionamiento de su definición con un enfoque prospectivo. Seaún menciona Antonio Gonzales en su libro fisioterapia es además una ciencia dinámica, precisa de un enriquecimiento constante en correspondencia con el contexto, la misma ha incorporado técnicas y esferas de intervención como: el drenaje linfático, la fisioterapia uroginecológica, la coloproctológica o la cráneomandibular, estas constituyen técnicas genuinamente fisioterápicas. Aparecen otros métodos enteramente físicos que son variantes de la Fisioterapia convencional, entre las que encontramos: las terapias manuales (Osteopatía, Etiopatía, etc.), la digitopresión o la punción seca; todas son técnicas o métodos propios de la Fisioterapia. También han surgido y se han extendido otros nuevos abordajes terapéuticos como: la micro kinesiterapia, la técnica de Sohier, la técnica de Maitland, la técnica de Mezières, la fisioterapia en animales, entre otras. (2008, pp. 19-20)

En la Fisioterapia actual hay otras técnicas no físicas que se utilizan entre las que se encuentran las técnicas de relajación de Shultz, Jacobson o la Sofrología, incluso la hipnosis así lo describe Varma (1999) en su obra hipnose en kinésithérapie, esta técnica ha sido considerada como una ayuda para los fisioterapeutas. Lo novedoso de esta nueva definición es que se plantea que es posible asumir métodos no específicamente fisioterápicos (pp. 35-43); por ejemplo, la acupuntura en sus diferentes modalidades así lo mencionan Hopwood, Lovesey y Mokone en la obra Acupuncture and related techniques in Physical Therapy (1997, p. 47). Se ha logrado incluirla como parte de la práctica terapéutica con gran aceptación por parte de los usuarios. Existen otras técnicas que utilizan medios físicos sobre puntos de acupuntura como: la electroterapia, la láserpuntura y la digitopresión, que son técnicas propias de la Fisioterapia.

En la actualidad, en numerosos países se emplean otros medios terapéuticos que pueden considerarse como naturales estos son: la Fitoterapia y la Homeopatía. Sus productos son de libre acceso incluso de uso ancestral, esta evolución necesaria concuerda con el desarrollo de la Fisioterapia en otros países, según Zerbid en la obra Le point sur les traitements de la capsulite rétractile de l'épaule. (1999, pp. 16-45). Pero a pesar de su novedoso uso en el viejo continente, en nuestro país es un campo de la medicina poco explotado.

Según las funciones de la Fisioterapia descritas con anterioridad, la misma en su carácter de ciencia, actúa en lo fundamental sobre las discapacidades. En este sentido la Organización Mundial de la Salud (OMS) en el 2011 ha definido varios términos que tiene un significativo valor teórico y metodológico para la Fisioterapia como ciencia, estos son los conceptos de deficiencia, discapacidad y minusvalía.

- · La deficiencia: es toda pérdida o anormalidad de un órgano o de la función propia de éste.
- · La discapacidad: es toda restricción o ausencia, debido a una deficiencia, de la capacidad de realizar una actividad de la forma, o dentro del margen, que se considera normal para un ser humano.

• La minusvalía: es una situación de desventaja para un individuo determinado, de una deficiencia o de una discapacidad, que limita o impide el desarrollo de un rol que es normal en su caso, en función de la edad, sexo y factores culturales y sociales.

En el ámbito internacional y nacional casi la totalidad de los estudiosos del tema asumen estos conceptos; en este sentido hay un criterio muy generalizado. En la cotidianidad utilizamos estos términos como sinónimos, sin embargo existen diferencias entre ellos que expresan aspectos diferentes del hecho científico vinculado al estado fisiológico e intelectual de las personas.

Un ejemplo, en el tratamiento similar de estas categorías de la Fisioterapia lo constituye el artículo de la Master Especialista en Educación Física Jaén de las Nieves de Pegalajar y la Master Especialista en Educación Especial, Pedagogía Terapéutica, Jaén Llano de la Viña de Villargordo, de España. Entorno a los conceptos antes expuestos ellas mencionan:

"En el contexto de la salud humana, la deficiencia es una pérdida o anormalidad de una estructura o función psicológica, fisiológica o anatómica. Pueden tener carácter permanente o temporal. Entre ellas podemos incluir una anomalía, defecto o pérdida tanto en las estructuras corporales como mentales. La discapacidad es toda restricción o ausencia (debido a una deficiencia) de la capacidad de realizar una actividad dentro de lo que se considera "normal" para el ser humano. La discapacidad puede venir tanto por el exceso como por la insuficiencia de la realización de una actividad rutinaria y puede tener un carácter temporal o permanente. La discapacidad puede surgir como consecuencia de la deficiencia o como respuesta del individuo a nivel psicológico ante deficiencias físicas, sensoriales o de otro tipo. La minusvalía es una situación desventajosa para un individuo como consecuencia de una deficiencia o de una discapacidad, limitando o impidiendo el desempeño de un rol normal. Representa la socialización de una deficiencia o discapacidad, por tanto, refleja consecuencias culturales, sociales, económicas y ambientales derivadas de la presencia de la deficiencia y la discapacidad." (Pegalajar, 2006)

# 2.2.3 Causantes de una discapacidad

Otro aspecto que se valora con mucho interés desde la perspectiva científica es el tratamiento de los factores que son causantes de una discapacidad que según un estudio realizado en el 2010 por el Lic. en Kinesiología y Fisioterapia Hugo Cantore, quien destaca que los más significativos son:

# 1. Los factores genéticos cromosómicos vinculados a:

- La herencia, de modo que un gen introduce una anomalía en el nuevo ser de manera inmediata al momento de la concepción.
- Los que no tienen que ver con la herencia. En el momento de la división cromosómica se produce la alteración, este es el caso de los niños con Síndrome de Down o conocido también como trisomía veintiuno.

# 2. Los factores prenatales unidos a:

• Las infecciones y parásitos transmitidos al feto por la madre (sífilis, rubéola, toxoplasmosis y las lesiones después del tercer mes de embarazo denominadas fetopatías.)

# 3. Los factores de naturaleza tóxicas:

• Las exotóxicas (alcoholismo, tabaquismo y medicamentos).

- Las endógenas o humorales donde el feto puede ser afectado por distintas patologías de la madre que sufre en su interior (diabetes, sida e hipertensión).
- · La incompatibilidad sanguínea, que produce encefalopatía e hiperbilirrubíneica (Rh negativo en la madre y Rh positivo en el feto).
- Las deficientes condiciones físicas y psíquicas de la madre en el momento de la gestación (mal estado físico, alteraciones nerviosas y edad de la madre) (Pegalajar, 2006)

# 4. Los factores perinatales vinculados a:

- Origen traumático, por mala extracción del feto o uso de fórceps. Parto no a término, que implica la necesidad de completar el desarrollo del niño a través de la incubadora
- Infecciones por rotura de la bolsa.
- La anoxia, es decir, la falta de oxígeno en el niño en el momento del parto, por atadura del cuello por el cordón umbilical.
- 5. Los factores de naturaleza postnatales relacionados con el medio ambiente en el que el niño ha nacido como:
	- Las infecciones con fiebres.
	- $\bullet$  La meningitis.
	- Las hemorragias intracraneales.
	- Las convulsiones.
	- $\bullet$  El rechazo de la madre.
	- Los traumatismos.
	- La mala nutrición.
- Los envenenamientos.
- La falta de medios económicos de las familias.
- El nivel cultural de la familia.

Los factores antes mencionados generan deficiencias que se pueden convertir en discapacidades y estas en minusvalías, a esto se le puede agregar un conjunto de dificultades que pueden complicar aún más el estado de discapacidad y a su vez impedir la integración plena de estas personas, como menciona María Pilar Sarto Martin en su estudio Familia y Discapacidad (pp. 1,5,6), del cual se pueden citar los siguientes aspectos:

- Los pertenecientes al ámbito familiar: que se expresan en la no aceptación de las deficiencias por parte de sus padres y la súper protección que limita su desarrollo.
- Las que se ubican en el ámbito escolar: se revelan en que el profesorado no se adapta realmente a las características y ritmos de aprendizaje del alumno, no se favorece la autonomía personal, la integración social y la falta de colaboración continúa de la familia.
- Los que se sitúan en el ámbito laboral: se manifiestan en la dificultad de integración laboral y la subestimación de la capacidad de la persona otorgándole un trabajo de menor cualificación.
- Los que se enmarcan en el ámbito social: se caracterizan por la presencia de barreras de comunicación ante la falta de concienciación social predominando la indiferencia, la ignorancia y en ocasiones el prejuicio, creando un entorno de aislamiento psíquico y físico, además con la presencia de barreras arquitectónicas.

Como ya se ha explicado, los factores de riesgo antes mencionados conllevan a la aparición de discapacidades físicas las que se clasifican en tres grandes grupos:

- $\bullet$  Las deficiencias motrices
- Las deficiencias sensoriales.
- Las deficiencias fisiológicas.

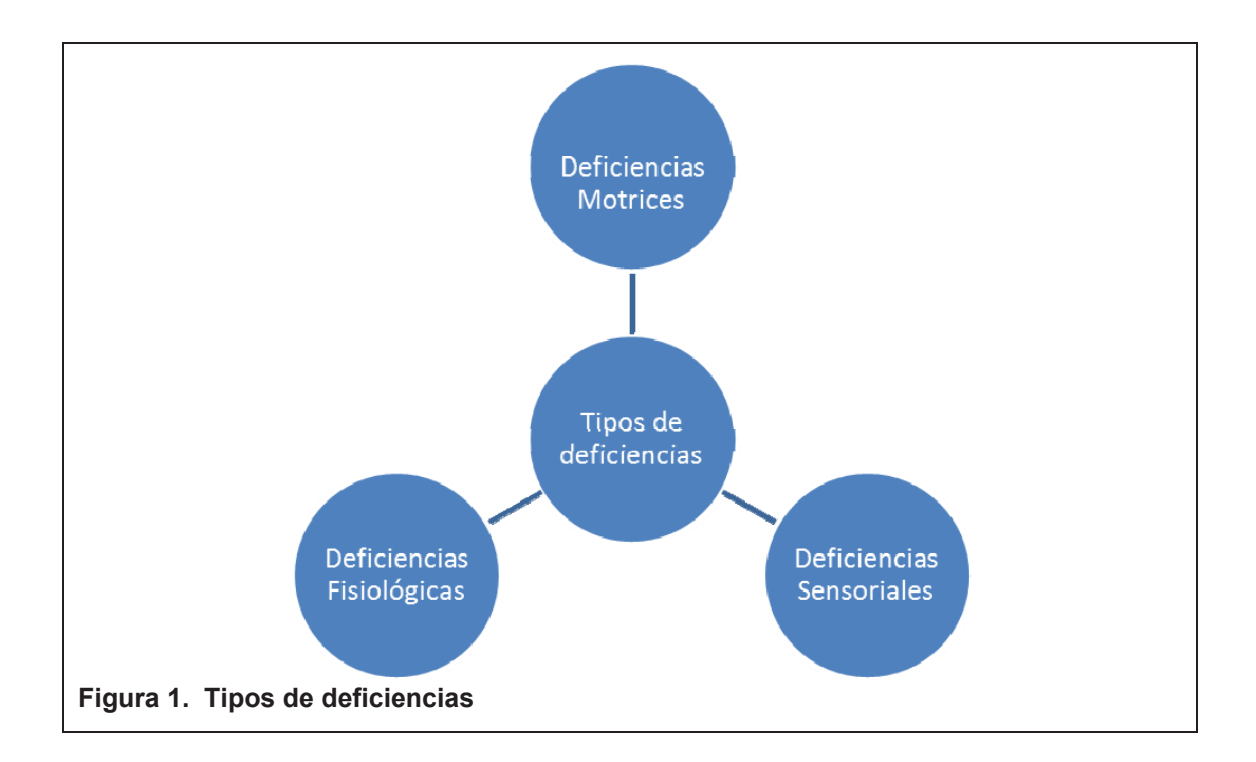

La naturaleza del presente estudio exige prestar especial atención a las discapacidades físicas sobrevenidas como consecuencia de las deficiencias físicas, entre ellas podemos señalar:

# a. La afectación a miembros inferiores o superiores:

Entre las afectaciones de los miembros inferiores y superiores se ubican:

• Las amputaciones: es una condición adquirida que incluye la pérdida de una extremidad que puede ser como consecuencia de una enfermedad que requiere una intervención quirúrgica (gangrena,

cáncer, diabetes) o de una lesión traumática (guemadura, aplastamiento, corte). La pérdida de un miembro hace que la persona genere un gran trauma psicológico por la distorsión de la imagen que tiene de su cuerpo, a pesar de eso hay otras variantes que determinan el gravo de afección, como por ejemplo la autonomía de las personas amputadas varía en función de la extremidad afectada y del nivel de amputación. Existe la posibilidad de recuperar el movimiento funcional cuando el procedimiento se lleva en extremidades inferiores, a través de la utilización de prótesis. Mientras tanto si el procedimiento se realiza en extremidades superiores la utilización de prótesis tienen un carácter más estético que funcional. (González, Riambau & Salinas,  $2005, p. 3)$ 

• La poliomielitis: es una enfermedad que afecta el sistema nervioso, es de carácter viral y que puede generar una parálisis por una pérdida del control muscular. Los síntomas físicos que se pueden resaltar son: rigidez de espalda, dificultad para levantar la cabeza o las piernas cuando se está acostado boca arriba, dificultad para flexionar el cuello, reflejos anormales Entre los síntomas recurrentes están la debilidad. rigidez muscular, deformidad en los huesos, la fatiga, dolor en las articulaciones y deterioro de los músculos que progresa lentamente. (León y et. al., 2006, pp. 507-508)

# b. Afectación a la médula espinal.

Entre las afectaciones más conocidas de la médula espinal tenemos:

• La lesión medular: es una lesión de los nervios de la médula espinal y por tanto genera una pérdida de la función vegetativa, sensitiva y motora. Depende del nivel de la lesión se pueden producir una paraplejia, afectación a miembros inferiores, o una tetraplejia,

afectación tanto a miembros inferiores como superiores. (López & López, 2008, p. 197)

La lesión medular puede asociar a otra serie de complicaciones asociadas, como es el caso de la espasticidad, la osteoporosis, disfunciones en la circulación sanguínea, disfunciones urinarias e intestinales, disfunciones de termorregulación, úlceras, escara, disfunción sexual. (Pegalajar, 2006)

- La espina bífida: Es un conjunto de malformaciones congénitas que se manifiestan en una falta de cierre o fusión de uno o varios arcos vertebrales posteriores dando como resultado un cierre anormal del tubo neural. Comienza en el primer mes de gestación, en dependencia del momento del desarrollo embrionario donde se producen el fallo formativo de los tejidos se presentan distintas formas:
	- Espina bífida oculta: "una apertura en una de las vertebras (huesos) de la columna espinal, sin ningún daño aparente a la medula espinal. Es el tipo menos grave". (Ricard, & Martínez, 2005, p. 203)
	- " Espina bífida quística: "es el tipo más grave, la lesión suele apreciarse claramente como un abultamiento, en forma de quiste, en la zona de la espalda afectada". (Ricard, & Martínez, 2005, p. 203)
	- " Espina bífida con mielomeningocele: "es la forma más grave de espina bífida, en la cual una porción de la médula espinal sobresale a través de la espalda. En este caso, además de líquido céfalo raquídeo, el abultamiento contiene médula espinal y raíces raquídeas. Presenta múltiples secuelas en los aparatos digestivo, urinario y locomotor. Entre más cerca se encuentre la lesión de la cabeza más graves son sus efectos. Comúnmente viene acompañado de hidrocefalia". (Ricard, & Martínez, 2005, p. 204)

Según datos obtenidos de la Biblioteca Nacional de Medicina de EE.UU. (2013), en bebés con mielomeningocele presentan trastornos congénitos o defectos de nacimiento como: trastornos del sistema músculoesquelético, la dislocación de la cadera, la hidrocefalia, que puede afectar hasta el 90% de los niños con mielomeningocele y la siringomielia. La mielomeningocele tiene causas aún desconocidas, sin embargo se considera que los niveles bajos de ácido fólico de una mujer antes y durante el comienzo del embarazo inciden significativamente en el defecto congénito. Además hay que considerar que es imprescindible la vitamina ácido fólico para un desarrollo normal del cerebro y la médula espinal y actualmente es un medicamento imprescindible desde el primer control prenatal.

Elsiever en el 2007 (p. 1) expone los siguientes síntomas:

- Parte de la médula espinal sobresale de la espalda del niño desde el nacimiento que puede ubicarse en cualquier parte de la espalda desde el cuello hasta el coxis y que suele estar cubierta por una capa delgada de piel.
- · Todos los niños con esta condición tendrán alguna anormalidad debido al daño de la médula espinal. Los síntomas son mas graves y generalizados cuando el problema está ubicado en la parte alta de la espalda.
- Pies o piernas anormales, como pie zambo.
- Parálisis total o parcial de las piernas.
- · Varios de los niños que sufren esta enfermedad, tiene un grado de dificultad en el control de los músculos de la parte inferior del cuerpo, principalmente en el control de esfínteres, además tienen dificultad

para caminar. Estos problemas pueden persistir de por vida y depende de la ubicación de la deformación.

- Debilidad en las caderas, las piernas o los pies de un recién nacido
- Acumulación de líquido dentro del cráneo (hidrocefalia)
- La mayoría de los pacientes tienen una inteligencia normal, aunque pueden presentar en el aprendizaje y sufren desordenes convulsivos.
- Pelo en la parte posterior de la pelvis llamada área sacra.
- · Depresión del área sacra.

La gravedad de estas afecciones se acentúa cuanto más cerca de la cabeza se produce la lesión donde las raíces están malformadas o lesionadas debido a que se produce la parálisis flácida total o parcial por debajo de la lesión, lo que imposibilita andar o desplazarse de forma Dependiendo de la extensión y la localización de la autónoma. tumoración, esta suele acompañarse de una serie de complicaciones, este es el caso de: la hidrocefalia que es el agrandamiento rápido de la cabeza debido a la acumulación de líquido cefalorraquídeo, siendo necesaria una operación para implantar una válvula en el cerebro para favorecer la salida del líquido; mientras que las alteraciones consecuentes de la lesión incluyen paralisis motora, paralisis sensitiva, alteraciones ortopédicas, alteraciones de control urinario, intestinal, sexual. alteraciones endocrinológicas, entre otras. El tratamiento puede ser quirúrgico, la medicación y en gran medida está dirigido al tratamiento de los síntomas vinculando a la rehabilitación y colocación de prótesis que ayuden al niño a sentarse, la colocación de aparatos que previenen deformidades o que le sirven de protección. (Arcas & et al., 2006, pp. 407-409)

#### c. Enfermedades degenerativas.

Entre las enfermedades degenerativas se encuentran:

- La Ataxia de Friedreich: es una enfermedad hereditaria recesiva autosomal, es decir que la persona heredada dos genes afectados, uno de cada progenitor, que ocasiona una pérdida de movimiento del cuerpo, los primeros síntomas varían entre falta de equilibrio, aunque también puede existir daños en el oído, habla y vista. Las causas pueden ser tumores cerebrales, esclerosis múltiple o alcoholismo, donde se produce una degeneración del tejido nervioso de la médula espinal y de los miembros que controlan el movimiento de piernas y brazos. (East, & Evans, 2010, p. 65)
- La esclerosis múltiple: es una enfermedad del sistema nervioso central específicamente afecta a la sustancia blanca que está compuesta por fibras nerviosas recubiertas por vaina de mielina, las mismas que son sustituidas por unas placas de tejido endurecido (esclerosis). Se caracteriza por la aparición de placas en la sustancia blanca por todo el SNC, entre las mas afectadas están el nervio II, la vía piramidal, cuerpo calloso, quiasma óptico, las regiones periventriculares del encéfalo y el suelo del cuarto ventrículo. (Pérez & et. al., 2004, p.154)

La sintomatología va a depender del número las lesiones y la localización. Motores: Síndrome piramidal (déficit motor, hiperreflexia, hipertonía de la musculatura extensora de MMII, signo de Babinski e hipertonía de la musculatura flexora de MMSS); Síndrome cerebeloso (ataxia locomotora, ataxia de los miembros con adiadococinesia); Síndrome del cordón posterior (ataxia locomotora, signo de Romberg positivo); Síndrome vestibular de tipo central (ataxia locomotora, nistagmo, sensación de deseguilibrio o inseguridad, signo de Romberg positivo). Trastorno de la marcha (parestesias, disestesias, signo de Lhermitte). Alteraciones esfinterianas (disfunciones sexuales. poliquiuria, estreñimiento). (Pérez & et al., 2004, pp. 155, 156)

- La distrofia muscular progresiva: es una enfermedad hereditaria que se transmite de forma recesiva ligada de forma recesiva ligada al cromosoma X. Algunas de las características son: un inicio tardío de sentarse, andar y correr; el deltoides, el braquiorradial y la lengua pueden estar hipertrofiados; retraso mental de leve a moderado; miocardiopatía; signo de Gower; marcha lordótica de anadeo, dificultad al subir escaleras e hipertrofia de los músculos de la pantorrilla. (Rothstein, Roy, & Wolf, 2005, p. 376)
- La Corea de Hungtitnton: es una enfermedad de herencia dominante, como los síntomas se presentan a edad tardía cuando el individuo por lo general ya ha formado una familia, este gen puede ser heredado a los hijos, lo cual hace que el individuo este rodeado de familiares perturbados ante la incertidumbre de ser portadores de la misma. Los síntomas iniciales son perturbaciones emocionales, se suman movimientos involuntarios de las extremidades y el rostro y por último signos de agitación. El deterioro mental de la persona que padece esta enfermedad no se detiene hasta la demencia total. (Solari, 2004, p. 178)

### d. Lesión Cerebral

Entre las lesiones cerebrales más frecuentes tenemos:

• La parálisis cerebral: La definición que expone el Comité Ejecutivo para la Definición de Parálisis Cerebral es: "La parálisis cerebral describe un grupo de alteraciones del desarrollo del movimiento y de la postura, causadas por alteraciones no progresivas del cerebro durante el desarrollo fetal o en la infancia, que provocan un limitación de la actividad. Las alteraciones motoras de la parálisis cerebral se acompañan con frecuencia de alteraciones sensitivas, cognitivas, de la comunicación, de la percepción y/o del comportamiento y/o de crisis convulsivas". (Chicharro, & López, 2008, p. 219)

Existen diversos tipos de parálisis cerebral, para la cual existen diversos criterios de clasificación:

- 1. Criterio topográfico, se fundamenta en el lugar donde radica la afectación:
	- Hemiplejía: Afectación de una mitad lateral del cuerpo.
	- · Diplejía: Las piernas están mas afectadas que los brazos.
	- Cuadriplejía: Parálisis en los 4 miembros.
	- La paraplejía: Están afectadas las piernas.
	- Monoplejía: Está paralizado un miembro solamente.
	- **Triplejía:** Está paralizado solo un miembro. (Rivero, Montero & Cruz, 1993, p. 33)

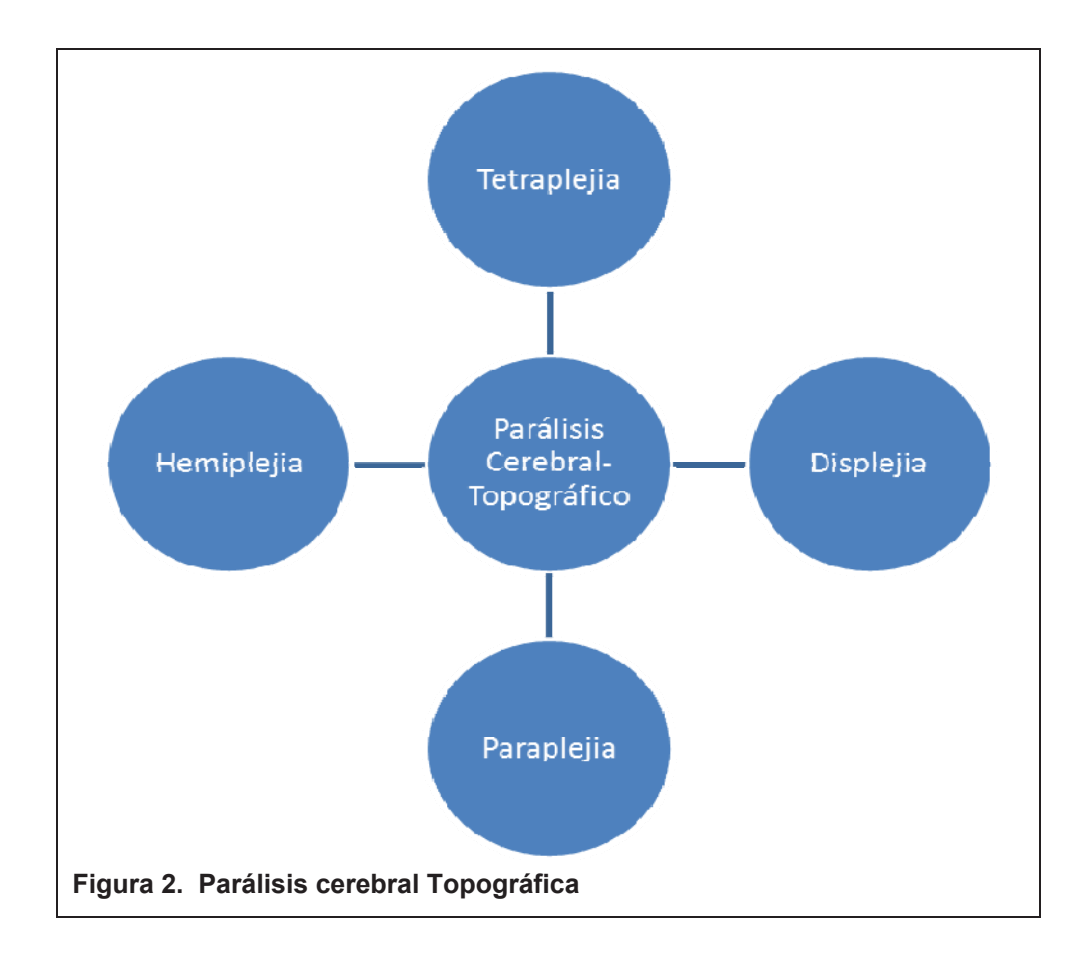

- 2. Según la alteración del tono muscular (Rivero, Montero & Cruz, 1993, p. 35) se clasifica en:
	- Isotónicos: El tono es normal.
	- Hipertónicos: El tono se encuentra incrementado.
	- Hipotónicos: Se da una disminución de tono.
	- Variable: Tono inconsistente.

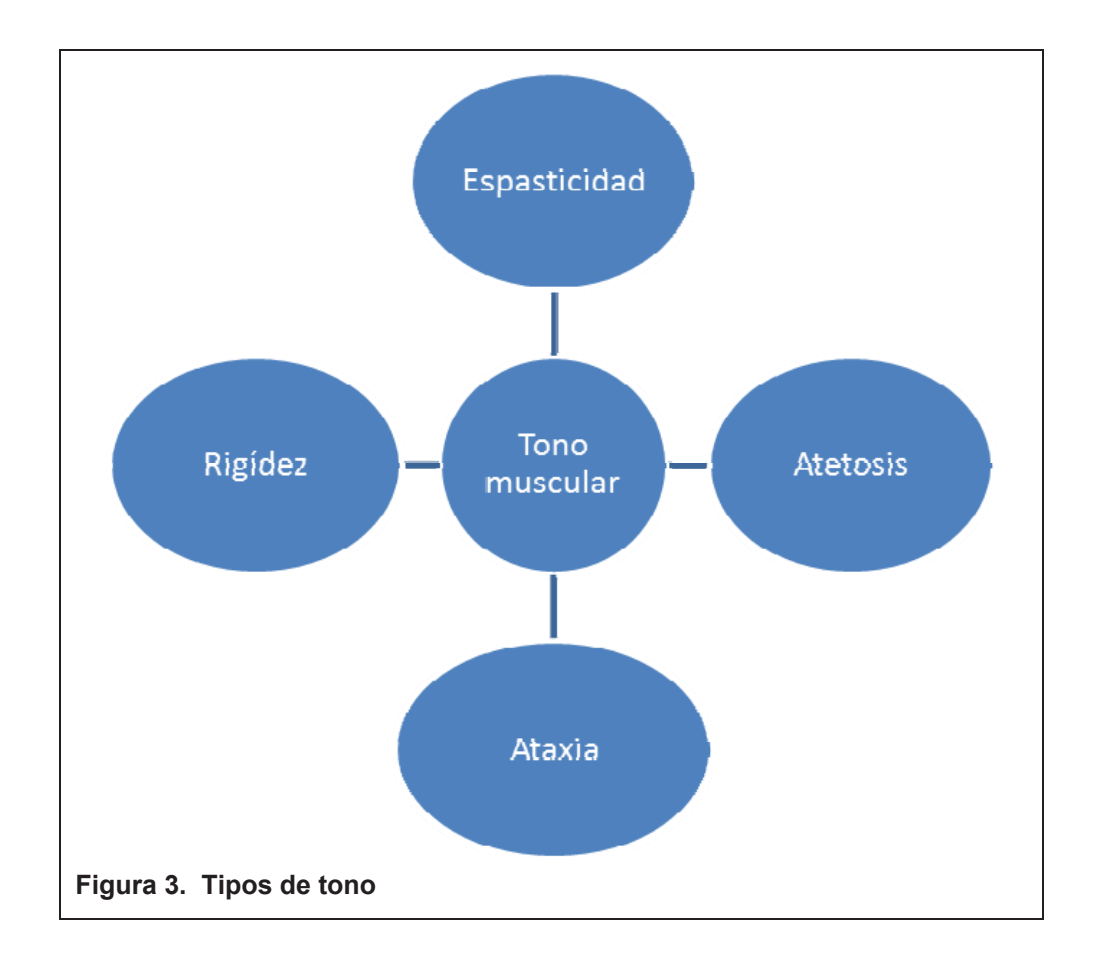

- 3. Atendiendo al grado de afectación podemos distinguir:
	- **\* Grave:** Afectación en la precisión que se requiere para realizar movimientos finos
	- **Moderado:** Movimientos finos y gruesos afectados.
	- **Leve:** Inhabilidad grave para realizar adecuadamente actividades de la vida diaria como caminar, usar las manos o usar el habla. (Rivero, Montero & Cruz, 1993, p. 34)

### **2.2.4 Intervención fisioterapéutica**

Para reducir el impacto de las patologías en los pacientes y en determinado grado restablecer las funciones de las partes afectadas, descritas en el análisis de las discapacidades, se emplea la intervención fisioterapéutica, que es una de las categorías básicas de nuestro estudio. Su definición conceptual aparece en la literatura científica y es utilizado ampliamente por numerosos entendidos en el tema, como así lo menciona Yinen en su obra Estiramientos terapéuticos en el deporte en las terapias manuales, Vélez en el estudio Evaluacion ergonómica de riesgo individual en personal con capacidades diferentes de la Universidad de las Américas. Similar comentario presenta Haarer en la obra Manual de técnicas de fisioterapia. Entre otros autores, la mayoría de los especialistas la definen como: la relación del fisioterapeuta y el paciente al realizar el tratamiento adecuado a través de métodos y técnicas de los cuidados que deben tener para un buen desempeño no solo del tratamiento sino también de los resultados del paciente al finalizar las terapias.

Sin embargo, esta definición es ambigua y no aborda el carácter: organizado, planificado, controlado y de evaluación de su impacto. Teniendo en cuenta los aspectos antes señalados podemos definir a la intervención fisioterapéutica como la relación del fisioterapeuta y el paciente de manera organizada, planificada, controlada en el que se evalúa el impacto de métodos y técnicas empleados en la atención y cuidado de determinada condición.

Para la intervención fisioterapéutica exitosa, basada en el diagnóstico oportuno de las afecciones en los pacientes objeto de intervención, se diseñará el plan de tratamiento en correspondencia con la afección diagnosticada. Serán utilizadas técnicas como el fortalecimiento que según el autor Yinen, además de acondicionar el músculo que trabaja, vuelve a los contiguos más extensibles, menos rígidos y esto tiene un alto impacto sobre la articulación que el músculo recupera sus cualidades funcionales. Los estiramientos serán empleados para recuperar y preservar la función normal en el sistema miotendinoso y la movilidad articular, acortamientos del miembro inferior en cuanto a musculatura. (2009, p. 32)

Las personas con discapacidades padecen de estas afecciones así lo confirma Vélez con un estudio que se realizó sobre casi la totalidad de las personas discapacitadas, demostró que el personal padece de falta de flexibilidad en la

columna vertebral, debilidad muscular, dismetrías del miembro inferior (entre 1,2 y 2 cm), en este caso es recomendada la intervención fisioterapéutica en sus diferentes aspectos (2011, p. 12). Se evaluaron los rangos de movilidad articular de las personas con discapacidad, que se ven afectadas. Este método permitió definir el estado de la articulación en cuanto a movimiento, en base a lo a las concepciones de los especialistas Norkin y White en la obra Goniometria Evaluación Articular, quienes mencionan se puede evaluar a los discapacitados con un diagnóstico eficaz y fundamental para la exploración detallada de las articulaciones y las partes blandas que las rodean (2006, p. 31). Entre las técnicas empleadas se utilizaron la reeducación de la marcha necesaria para pacientes con acortamiento de los miembros inferiores pues modifica el patrón correcto de marcha. (Becker, & Schoer, 2009, p. 19). Se evaluó la funcionalidad mediante La Clasificación Internacional del Funcionamiento, por sus siglas de ahora en adelante mencionado como CIF, texto que evalúa la funcionalidad, este texto incluye las funciones corporales, estructuras corporales, actividad, participación y factores ambientales.

Ahora bien es necesario abordar a profundidad qué aspectos trata el CIF y por qué fue un pilar importante para el desarrollo de esta tesis.

# 2.2.4.1 Clasificación Internacional del Funcionamiento discapacidad y la salud, CIF

Uno de los grandes retos que enfrenta un profesional en el área de la discapacidad es el poder crear, seguir o sustentar una adecuada guía de valoración que cumpla con ciertos parámetros acorde a las necesidades de cada experto en la rama y lógicamente que le dé la característica de individualidad a cada paciente. A lo largo de los años se han ido creando planillas, formatos, test, en las diferentes áreas de rehabilitación física, con el fin de lograr recopilar la mayor cantidad de información posible de una persona con discapacidad y desarrollar un sistema cuantificable y medible de objetivos como de obtención de logros.

En el avance cada vez más acelerado de la ciencia, la investigación y la necesidad de sustentar nuestro abordaje terapéutico, ha llevado a varios expertos en neurorehabilitación a desarrollar pruebas y test cuantitativos y medibles, dejando atrás lo subjetivo y muchas veces lo empírico. Es por ello que en el presente artículo se mencionan algunas pruebas y test que se están estandarizando globalmente, con el objetivo de sistematizar nuestro manejo terapéutico en el área de la neurorehabilitación y dejar cada vez más los sistemas ambiguos de valoración fisioterapéutica.

### 2.2.4.2 Características de un sistema de evaluación

Antes de mencionar las escalas, pruebas y test estandarizados, es necesario describir algunas características que deben cumplir las mismas, características que tienen que ver con la relación médico – paciente, terapeuta- paciente, el nivel de cuantificación de la prueba y la factibilidad de organizar los objetivos terapéuticos de manejo.

Dentro de las características principales a mencionar son:

- 1. Nos deben permitir ampliar el diagnóstico médico, sin menospreciarlo; al contrario, en base a éste se podrá obtener un diagnóstico fisioterapéutico claro, conciso y coherente con la realidad de nuestro paciente.
- 2. Nos deben permitir cuantificar a medida que sea posible las deficiencias en diferentes áreas de nuestro paciente, reemplazando la subjetividad por escalas medibles.
- 3. Como consecuencia del ítem anterior, nos deben permitir organizar coherentemente y bajo un sistema organizado y medible nuestros objetivos terapéuticos.
- 4. Por último, nos deben permitir organizar toda la información recopilada en la evaluación, para poder ser sometida a un proceso de investigación.

# **PREMISAS A TENER EN CUENTA**

Al momento que un paciente llega a la consulta lo primero que se considera es qué tipo de valoración, qué tipo de prueba o qué planilla debo escoger al momento de realizar mi evaluación; como sabemos cada paciente debe ser considerado de manera individualizada, no solo en la búsqueda de un diagnóstico fisioterapéutico, sino en la planificación de su abordaje; es por ello que deberíamos considerar ciertas premisas antes de escoger una planilla en específico:

- Se debe contar con la aprobación de la persona, pues existen ciertos test que involucran pruebas que el paciente no está de acuerdo en que se las realice.
- La prueba a usarse deberá ser apropiada para la población a valorar, es decir que existen pruebas exclusivas para pacientes adultos.
- · Existen pruebas que son muy eficientes en cuanto a la recolección de datos del paciente, pero que son muy complejas de ejecutar, tanto para el terapeuta como para el paciente, por ello se debe pensar con criterio entre la simplicidad y la obtención de información.
- Una premisa importante es considerar las limitaciones tanto en tiempo, espacio, recursos, temperamento del paciente, diagnostico de base, etc., que pueden dar resultados no fiables

### Características del C.I.F

En los últimos años la sistematización de las valoraciones en fisioterapia neurológica, tanto en pediatría como en el adulto, han estado tratando de registrar mediante pruebas específicas todas las discapacidades y secuelas de un trastorno neuro-motor, pero sin embargo como sabemos, todo trastorno de origen neurológico deja secuelas que van más allá de lo físico e involucran en gran manera la participación o el medio de relación del paciente con su entorno; consecuencia de ello muchos son los especialistas y corrientes de manejo en neurorehabilitación que han contribuido con la "Clasificación" Internacional del Funcionamiento, de la discapacidad y de la salud" (CIF).

La CIF, es la actual clasificación internacional del funcionamiento, discapacidad y la salud, desarrollada el 22 de Mayo del 2001 mediante la resolución WHA54.21 de la Asamblea de la Organización Mundial de la Salud. La mayor virtud de la CIF, es que provee de un abordaje integral del paciente estableciendo una quía que topa la problemática de los pacientes enlazando los diferentes componentes de la funcionalidad en forma circular, donde un sistema influye sobre el otro; permitiéndonos usarla como un modelo de las evaluaciones para establecer el diagnóstico fisioterapéutico, crear un plan terapéutico sistematizado y poder realizar un trabajo multi e interdisciplinario con todo el equipo de salud.

#### **Componentes esenciales del CIF.**

- 1. Funciones corporales, tiene que ver con las funciones fisiológicas/psicológicas y los elementos anatómicos, es su ausencia o alteración lo que concebimos como deficiencias en las funciones y en las estructuras.
- 2. Estructuras corporales, tienen que ver con las partes anatómicas del cuerpo, tales como los órganos, las extremidades, sus componentes y los problemas en las estructuras conocidas como deficiencias.
- 3. La actividad, se refiere a la ejecución individual de tareas y las dificultades que tiene una persona para realizarlas, constituyen las limitaciones.

4. La participación, se refiere al desenvolvimiento de las situaciones sociales y los problemas que el individuo experimenta en tal desenvolvimiento, constituyen las restricciones.

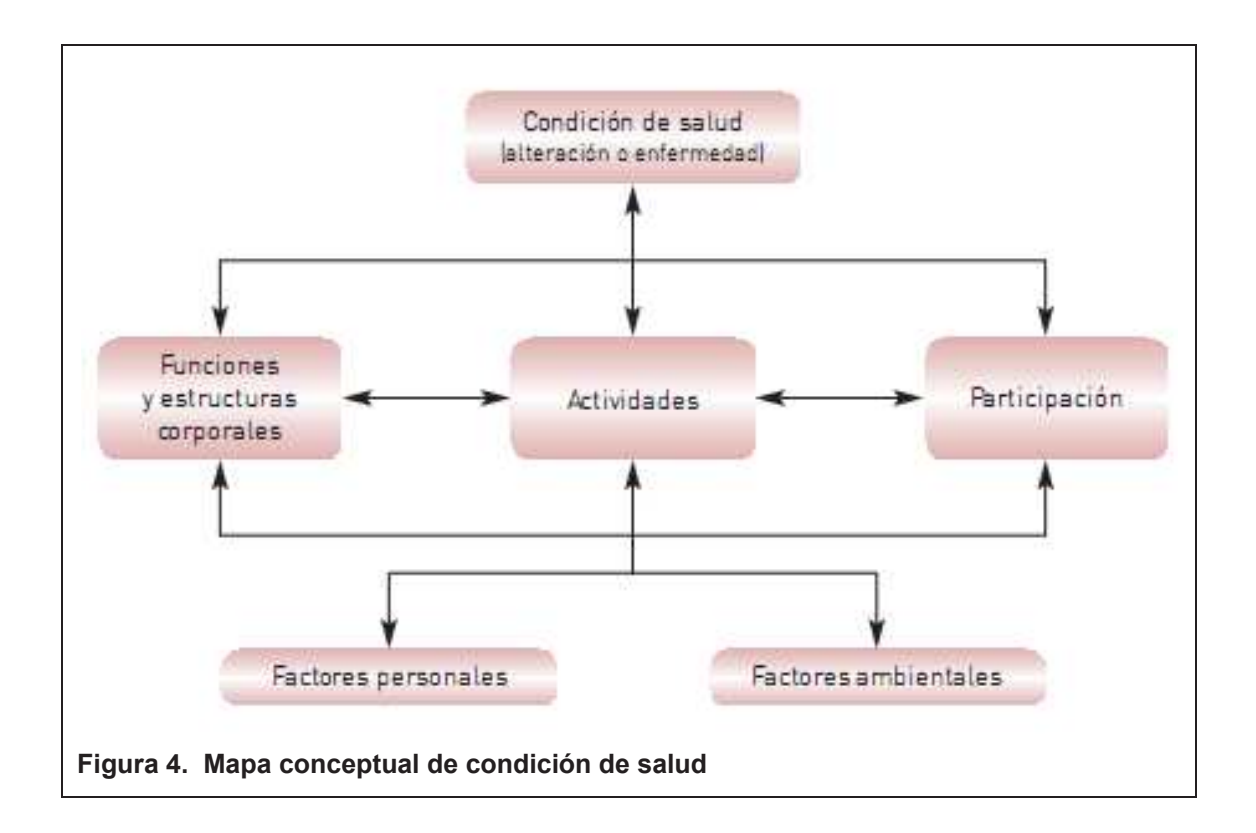

Actualmente las planillas de valoración en neurorehabilitación, están usando este modelo de organización para en base a ello estructurar sus planillas de valoración y estructurar un diagnóstico fisioterapéutico acompañado de un plan terapéutico medible; concretamente el método que ha incorporado a su manejo este sistema es el Neurodesarrollo Bobath (CIF NDT).

El modelo integral del CIF, configura una serie de clasificaciones y guías para establecer una planilla individualizada de valoración de cada paciente, para ello tomaremos los tres ejes de referencia mencionados:

1. Deficiencias (funciones y estructuras corporales), dentro de este ítem se través de cuestionarios cuantificables registran a  $\mathsf{o}$ pruebas estandarizadas todas las deficiencias relacionadas con las funciones y estructuras que tienen que ver con el movimiento, es decir por ejemplo: sistema nervioso, sistema músculo esquelético, etc. A continuación se detalla una lista de pruebas que puedan servir para registrar esta dimensión de la CIF:

- · Evaluación músculo esquelética de BEVERLY CUSICK.
- Test de extensibilidad muscular: Thomas, Saharman, Ely Duncan, Silfverskiold, Ober, Phelps, Angulo Poplíteo.
- Test de fuerza muscular de Daniels.
- The Spinal Alignment and Range of Motion Measure (SAROMM).
- Test de control selectivo.
- Test de tono muscular: Escala de Asworth modificada.
- Adaptación de la escala de equilibrio de Berg o Tinetti.
- Test de Ruptura.
- Test de Sensibilidad
- 2. Limitaciones (actividad), en esta dimensión se registran todas aquellas dificultades en la ejecución de alguna actividad, concretamente los encadenamientos, secuencias motrices, o niveles de desarrollo; los cuales valoran todos los componentes de movimiento en cuanto a calidad y rendimiento:
	- Valoración de marcha: Video Análogo para análisis.
	- Escala Visual-Análoga (EVA).
- 3. Restricciones: (participación), en esta dimensión se registra el desempeño del paciente en las actividades de la vida diaria, es decir se aplicara test que valoren la funcionalidad:
	- Cuestionarios cuantitativos a los pacientes y de ser posible a los familiares.
	- $\bullet$  Índice de Barthel.

Del listado de test y pruebas mencionadas acorde a la individualidad de cada paciente y a la factibilidad de conseguirlas y aplicarlas, se usaran con criterio para llenar las dimensiones de la CIF y poder tener una perspectiva más amplia, completa y personalizada de nuestro paciente. Finalmente usar los resultados para planificar nuestra intervención terapéutica con metas y objetivos.

# **Conclusiones:**

En la actualidad tenemos a la mano una gama amplia de planillas, pruebas, o test que están enriqueciendo nuestro conocimiento y sobre todo la capacidad de sistematizar un proceso de valoración cuantificable, fiable y sobre una base científica, dejando atrás cada vez más la subjetividad. La CIF se está convirtiendo en un gran soporte en el área de la discapacidad, pues en base a ella se están proyectando planillas de valoración, estrategias de abordaje que repercutirán en mejorar cada vez más la calidad de vida de los pacientes con algún trastorno neuro motor.

Las pruebas descritas se pueden encontrar de forma gratuita alguna de ellas y otras se deben adquirir en páginas oficiales o en tiendas on-line.

Así como ahora se conoce a profundidad los aspectos que trata la CIF, se debe mencionar los demás test que fueron usados en esta tesis, para poder comprender claramente qué evalúa cada uno de ellos.

# 2.2.5 Técnicas y herramientas utilizadas para la implementación del **tratamiento individualizado**

A continuación se muestra un compendio con base teórica, de las diferentes técnicas que fueron parte de los tratamientos aplicados sobre los funcionarios discapacitados.

# **Movilidad Pasiva:**

O también conocida como cinesiterapia pasiva, esta técnica se realiza pidiendo al paciente que no ponga resistencia al movimiento que ejecuta el terapeuta, el movimiento nace de una fuerza externa y no del paciente.

La movilización pasiva solicita indirectamente la acción de los músculos, lo que fomenta la actividad refleja y además produce modificaciones beneficiosas sobre la longitud muscular ya que produce también un estiramiento pasivo (grupos agonistas y antagonistas) (Arcas, 2004, p. 441)

Si de los efectos en el aparato articular se habla, se puede mencionar que la movilidad pasiva actúa:

- 1. Sobre el cartílago articular: manteniendo o mejorando su capacidad de trofismo, su volumen, espesor, su capacidad de deslizamiento y fomentando la aparición de nuevo cartílago de recubrimiento entre otras.
- 2. Sobre la capsula articular: mejora sus propiedades visco-elásticas, lo cual mejora a su vez la lubricación articular. Al mover continuamente la capsula esta se acorta y estira lo cual evita su retracción. También ayuda a la orientación de las fibras de colágeno de los ligamentos inducida por el movimiento
- 3. Sobre el Sistema Nervioso: Mejora la sensibilidad propioceptiva, el movimiento genera imágenes de carácter motriz que se almacenan en los

centros nerviosos, lo cual fomenta una reeducación del movimiento y de patrones normales, además se fomenta el desarrollo del esquema cuerpo - espacio, si el sujeto sigue con la mirada el movimiento ayuda a recordar el patrón de movimiento correcto.

- 4. Sobre el Sistema Circulatorio: Favorece la bomba músculo venosa, el retorno sanguíneo y por ende una mejor circulación, si el paciente está encamando los beneficios son 3 veces mayores vs un sujeto no encamado.
- 5. Sobre el Sistema Excretor: La aplicación de la movilidad pasiva favorece el aumento de producción de orina así como de su evacuación, debido a los cambios de presiones registrados en el abdomen si la técnica se realiza sobre el raquis, la pelvis o el tórax. Favorece la evacuación intestinal por las razones antes descritas.
- 6. Sobre el psiquis: La movilidad pasiva favorece la relación personal entre el paciente y el terapeuta, lo que es vital para la aceptación de la terapia, además favorece el bienestar general del paciente, en especial si esta encamado, ya que le brinda la sensación de recuperación.

### **Ejercicios funcionales:**

Los ejercicios funcionales son una práctica a manera de simulación de las actividades de la vida diaria (AVD), para aplicar esta técnica se deben conocer las necesidades y expectativas de los pacientes, el objetivo de esta técnica se basa en lograr que el sujeto pueda cumplir con todas las actividades que el necesita realizar para ser funcional en la sociedad.

Por ejemplo una modelo deberá poder maguillarse, el médico debe tener una excelente digito prensión a la hora de operar, el asistente de supermercado debe completar el arco articular del hombro para colocar los productos sobre las perchas.

Estos ejercicios se hacen con frecuencia al final del tratamiento, cuando el dolor y el impedimento articular se han visto superados.

Los beneficios son varios: Ayuda a la autoestima del paciente, fomenta el desempeño laboral, fomenta los patrones correctos de movimiento, aumenta la funcionalidad del sujeto, mejora la motricidad, entre otras. (Arcas, 2004, p.  $147)$ 

### Reeducación de la marcha:

La marcha es seguramente la actividad funcional más importante, para poder alcanzarla con éxito se necesitan diferentes cualidades como fuerza, arcos de movimiento conservados, propiocepción, coordinación y equilibrio. Al momento de reeducar la marcha es necesario evaluar cada uno de estos aspectos para enfocarse en aquellos que se encuentran deficientes, la reeducación de la marcha se refiere a la ayuda que brinda el terapeuta a su paciente para reaprender a caminar y que lo haga de manera segura y eficiente.

Hay que tener en cuenta que varios factores pueden afectar el normal desenvolvimiento de la marcha, entre estas se encuentran el dolor, la patología de base, la condición de salud general del paciente, la postura y el calzado. Se deben corregir todos estos factores para lograr una marcha adecuada.

Ahora bien la intervención se realiza viendo al paciente caminar, sea sobre terreno plano o maquina caminadora, la caminata debe ser a baja velocidad, por un tiempo de 5 a 6 minutos con asistencia permanente del terapeuta para poder corregir los patrones anormales de movimiento y postura, además estar al pendiente de la capacidad física del paciente. Es lo óptimo preguntar al paciente como se siente a la hora de caminar pues esto aporta una valiosa visión clara con respecto a si se puede seguir avanzando o no. (Arcas, 2004, p. 148)

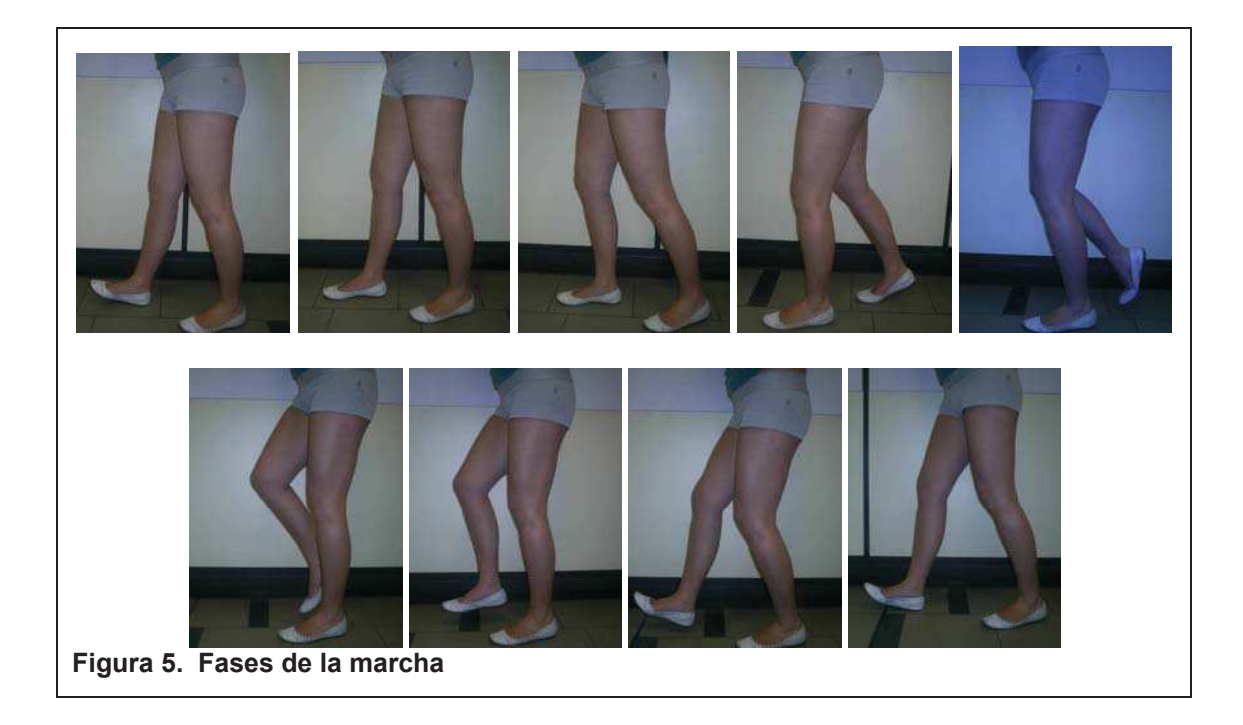

Se presenta el siguiente cuadro a manera de resumen usando la técnica Situación, problema, resolución e información (SPRI), en relación con la reeducación de la marcha.

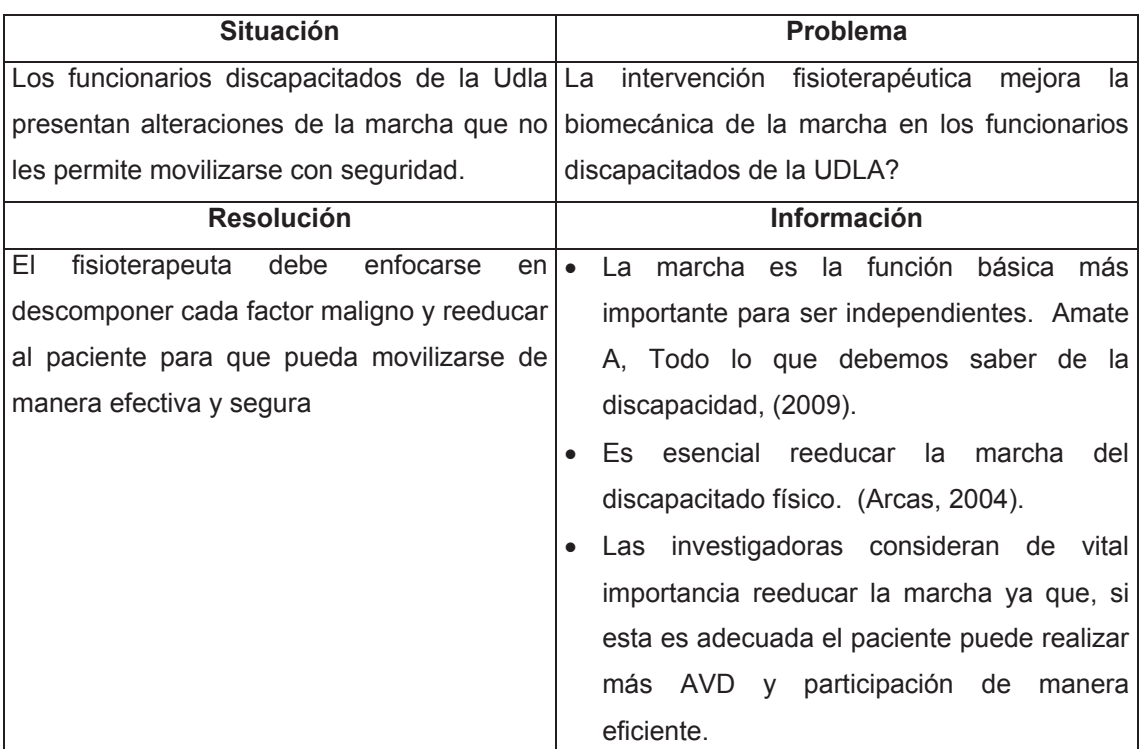

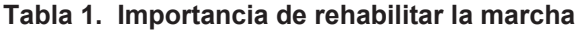

### Reeducación postural:

La reeducación postural cuenta con diferentes técnicas, entre ellas la Reeducación Postural Global (RPG), es una técnica que nace de la mano del terapeuta Phillipe Souchard, quien a su vez fuera estudiante de Méziéres, estos dos eminentes terapeutas, buscaron similares resultados con sus novedosas intervenciones, así se logró diseñar al RPG como herramienta para beneficio de los pacientes.

El trabajo muscular necesario para ejecutar correctamente la RPG, se ejecuta en diferentes posiciones realizadas por el mismo paciente, la contracción isotónica de carácter excéntrico se usa para la musculatura estática, mientras que para la musculatura dinámica se hace una contracción isotónica concéntrica.

La sesión dura entre 30 y 45 minutos y es necesaria de la presencia del terapeuta, esta se practica solo una vez a la semana, conforme lo sugerido por los colaboradores expertos.

La RPG brinda beneficios como; Disminución de la fricción en las vertebras cervicales, Aumento de la capacidad respiratoria, Tonificación de los músculos paravertebrales, Disminución del dolor ocasionado por posturas viciosas, entre otras, recuperación de articulaciones bloqueadas, despinzamiento de segmentos neurales, corrección de lordosis, hiperlordosis, hipercifosis, rectificaciones, alivia tortícolis y neuralgias.

En cuanto a las contraindicaciones son pocas e incluyen, cáncer, infecciones, enfermedades cardiovasculares, patologías reumáticas, desnutrición. (Arcas, 2004, p. 189)

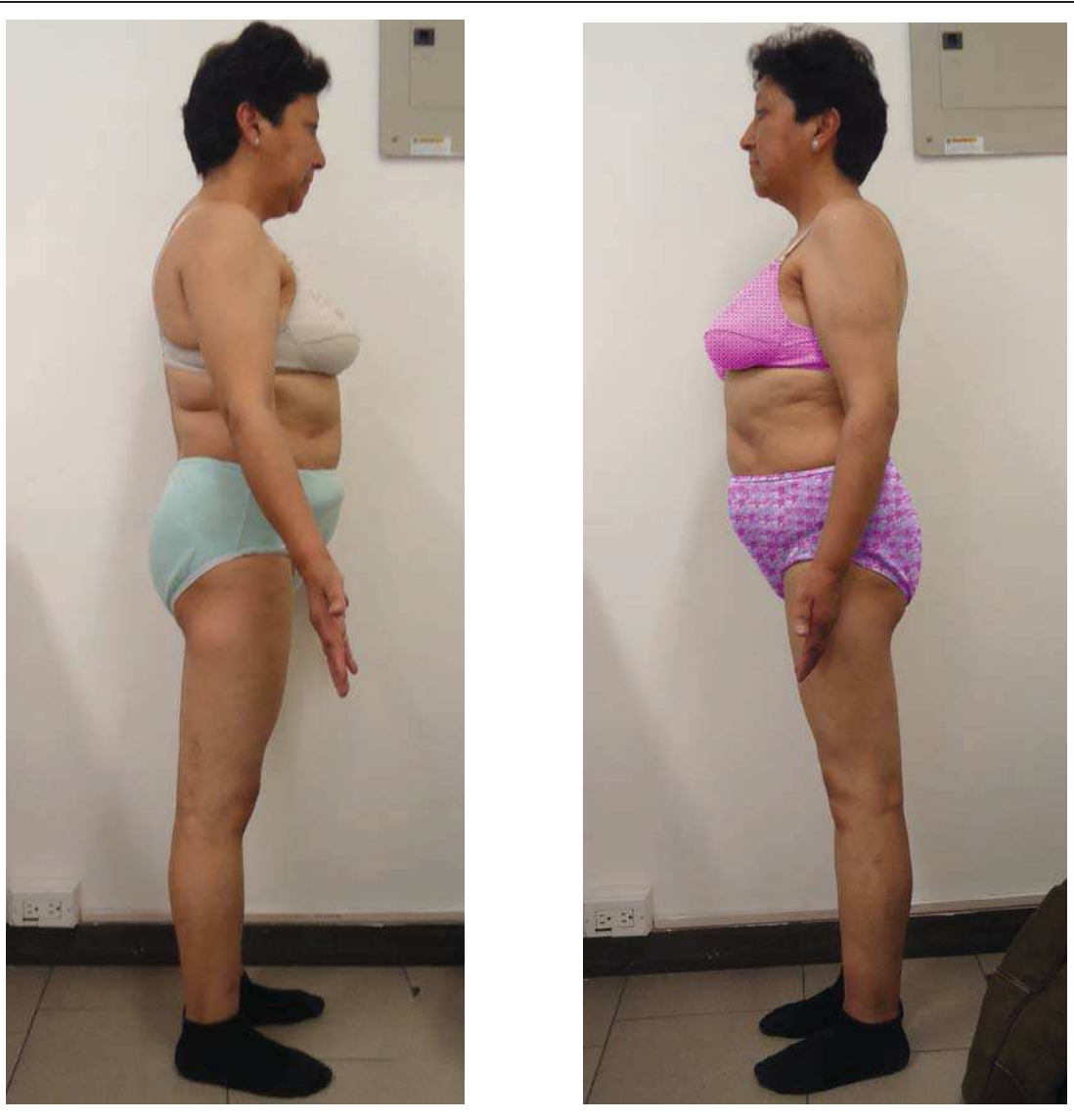

Figura 6. Antes y Después del RPG

# Fortalecimiento:

La fuerza muscular es un pilar fundamental a la hora de rehabilitar un paciente, se entiende como fuerza muscular al poder de contracción que tienen los músculos, resultado de un solo esfuerzo máximo en un movimiento específico.

Desarrollar la fuerza es de vital importancia para la mejoría del individuo ya que de esta depende el restablecimiento del movimiento.

Para estructurar un programa de fortalecimiento adecuado para los funcionarios se tomaron en cuenta varios aspectos:

- 1. Tipo de la patología: Descritas en detalle en el marco teórico.
- 2. Los objetivos buscados: Explicados más adelante.
- 3. Las características físicas del paciente: Necesidades básicas en cuanto al movimiento, y predisposición del funcionario a realizar el ejercicio de fortalecimiento.
- 4. El entorno laboral: Que debe permitir el desarrollo seguro del paciente y no impida su movilidad. Así mismo no debe exigir fuerzas innecesarias en el funcionario con discapacidad.

Los objetivos se plantearon y clasificaron de la siguiente manera.

- 1. Objetivo curativo
- 2. Objetivo paliativo.
- 3. Objetivo preventivo.

En el caso de la población sobre la cual se intervino se tomaron en cuenta los objetivos 1 y 3.

Elementos de composición del programa de fortalecimiento (Arcas, 2004, p.  $159$ :

• Modo Isométrico: este permite un control por parte del paciente en las fuerzas ejercidas sobre el músculo y las estructuras vecinas que están siendo acondicionadas, este resulta ser muy útil en la recuperación muscular y la amiotrofia. El inconveniente principal de este modo es que no es un ejercicio para músculos fásicos o mixtos. La ventaja por otro lado es que se adapta muy bien a los músculos del tronco.

• Aumento de la masa muscular: El aumento de la masa es junto a los canales motores conservados la base del origen de la fuerza muscular, es por eso que es necesario fomentar la aparición de miofibrillas mediante las contracciones musculares.

El fortalecimiento usualmente se realiza con pesas, pero la OMS, recomienda que en pacientes con discapacidad se utilicen las bandas elásticas con el fin de disminuir los riesgos de una lesión muscular. Por lo que las investigadoras tomando en cuenta esta recomendación incluyeron en el programa el fortalecimiento con bandas elásticas de diferentes colores de una marca comercial muy conocida por los expertos de la fisioterapia.

• Beneficios del fortalecimiento: Aumento de la fuerza, aumento de la capacidad aeróbica, aumento de la cantidad de miofibrillas. fortalecimiento de la bomba músculo venosa, mejora del sistema circulatorio, cura y prevención de lesiones entre otras. (Gil, 2007, p. 148)

### **Estiramientos:**

La flexibilidad de los músculos y tejidos blandos se considera de vital importancia para la conservar la salud física, ya que una articulación que se encuentre rodeada de músculos tensos disminuirá su arco articular y esto por ende lleva a una disminución de la funcionalidad. Es por esto que se requiere de cierta flexibilidad en todos los músculos para poder completar los movimientos fisiológicos del cuerpo. La alteración de esta flexibilidad se puede deber a varios factores, por ejemplo; la inmovilidad, la edad avanzada, la falta de ejercicio físico, patologías que afecten al músculo, posturas inadecuadas, lesiones deportivas o laborales, factores innatos y hereditarios. (Arcas, 2004, p. 149)

De igual manera la disminución de la flexibilidad, especialmente en miembros inferiores, provoca cambios en la marcha, lo que a su vez ocasiona aumento

del dolor en el sujeto, si a esto se le suma el alto grado de vulnerabilidad a sufrir dolor que padecen los funcionarios con discapacidad, se puede entender porque es de vital importancia atender a esta población con estiramientos terapéuticos.

La labor del fisioterapeuta no solo se queda limitada a rehabilitar una estructura corporal que se ha visto dañada, sino también prevenir las lesiones, en este caso los estiramientos previenen lesiones de diferentes índoles, así mismo previene las malignas descargas anómalas sobre el sistema miotendinoso y la estructura articular contigua.

Los estiramientos se encuentran incluidos dentro del plan de tratamiento que realizaron los funcionarios, donde se propuso que los realizaran de la siguiente manera:

| Grupo muscular        | Duración del estiramiento | Repeticiones | Intensidad |
|-----------------------|---------------------------|--------------|------------|
| Flexores de cadera    | 15 a 30 segundos          | $3 - 4$      | Moderada   |
| Flexores de rodilla   | 15 a 30 segundos          | $3 - 4$      | Moderada   |
| Extensores de rodilla | 15 a 30 segundos          | $3 - 4$      | Moderada   |
| Flexores de tobillo   | 15 a 30 segundos          | $3 - 4$      | Moderada   |
| Extensores de tobillo | 15 a 30 segundos          | $3 - 4$      | Moderada   |

Tabla 2. Propuesta de estiramientos

### **Observaciones:**

Es muy difícil poner un parámetro a la intensidad, ya que esta se mide con equipos médicos que calculan mediante un software la cantidad de estiramiento que se ejecuta y su intensidad pero funciona como un buen indicador la sensación de dolor que produce en el sujeto el estiramiento, que para las personas con discapacidad siempre debe ser moderado.

### Objetivos del estiramiento terapéutico:

El objetivo primordial del estiramiento es devolverle al músculo su natural flexibilidad, así mismo de conservar y mejorar los rangos articulares, mejorar el metabolismo muscular ya que, cuando un músculo se encuentra contracturado u acortado, los nutrientes no llegan en las cantidades necesarias debido a la vaso constricción de los capilares que se encuentran dentro de las fibras musculares tensas, por último pero no menos importante el estiramiento también se lo realiza con el afán de conseguir una sensación de relajación muscular y bienestar generalizado del sujeto. (Ylinen, 2009, p. 5)

El estiramiento se programó para todos los sujetos de la muestra ya que pasados los 30 años se pierde el 1% de flexibilidad cada año y la mayor parte de funcionarios corresponden a esta edad, los que no, presentan signos de retracciones en los diferentes grupos musculares.

### Tens:

También conocida como estimulación trans-cutánea eléctrica de los nervios, es una técnica nueva, esta apareció en los años 70, si se educa al paciente a usar estas corrientes en su hogar resultan muy beneficiosas, en el mercado se pueden encontrar diversas marcas y a costos convenientes.

Es una corriente alterna, de baja intensidad y usualmente bifásica o monofásica, los impulsos emitidos tienen una duración entre 0,005 y 0,4 milisegundos, la frecuencia oscila entre 1 a 150 Hz y la máxima intensidad se ubica en los 1000 miliamperios. (Plaja, 2003, p. 122). Esta corriente es muy utilizada por la comunidad médica ya que es bien conocida por ayudar con gran éxito a disminuir el dolor en los pacientes, y en otros casos como:

- 1. Cicatrices dolorosas.
- 2. Dolor tumoral.
- 3. Algias vertebrales.
- 4. Artrosis.
- 5. Afecciones dolorosas de tipo reumático
- 6. Dolor por herpes zoster.
- 7. Rigidez.
- 8. Neuralgias.
- 9. En parto y post-parto.
- 10 Dolor fantasma
- 11. Pseudoartosis.
- 12. Dolor de hernia de disco.
- 13. Lesiones deportivas.

El objetivo de aplicar Tens en la muestra fue netamente enfocado en disminuir el dolor.

Los pacientes tratados con Tens en la presente tesis, recibieron la atención tanto en la universidad como en sus casas con el equipo Compex Vitality, que cuenta con el programa de Tens.

### Micro movilizaciones:

Este es un método derivado de varias ciencias como la fisioterapia, kinesiología, osteopatía y la medicina del deporte. Esta técnica avalada por la Federación Internacional de Terapeutas Manuales, nos aporta las herramientas necesarias para evaluar al paciente desde un punto de vista biomecánico y planificar la estrategia de tratamiento más conveniente para cada caso.

Los diferentes movimientos ponen al descubierto el origen de las dolencias del paciente, es decir se puede investigar si es por una articulación bloqueada, una estructura nerviosa atrapada, una articulación hipermóvil, un problema muscular, etc.

Desde el punto de vista de la fisioterapia esta herramienta nos da el enfoque de que movimientos (tracciones y deslizamientos siguiendo la norma cóncavo -

convexo) se deben hacer para proteger y rehabilitar una articulación o segmento corporal y prevenir lesiones. (Leroy & et. al., 2005, p. 1034)

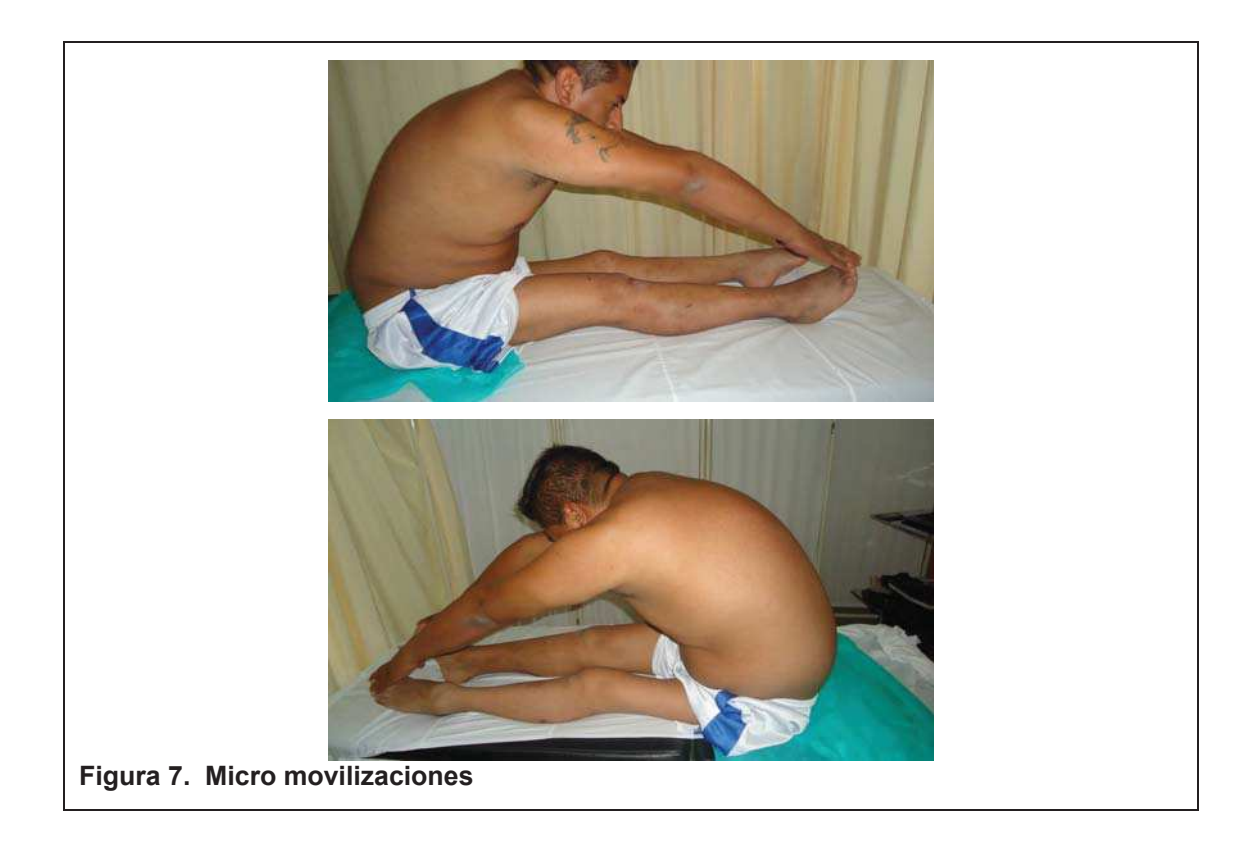

### **Agentes Físicos:**

• Parafina: La parafina es una técnica propia de la fisioterapia, esta corresponde a un calor seco, la parafina se obtiene de la destilación del petróleo, se la puede encontrar en el mercado a manera de láminas gruesas de color blanco; las investigadoras contaron con un termostato y una cubeta donde se colocó a derretir la parafina entre los 42 y 52 grados centígrados, esta temperatura es la óptima según la literatura pues se encuentra en su punto exacto de derretimiento, la técnica de aplicación se realizó con baños de inmersión para las manos y pinceladas para los pies.

La inmersión produce un calor profundo acompañado de sensación de bienestar, se utilizó solo en las manos por la facilidad para poder tenerlas inmersas, el tiempo de inmersión en parafina duró entre 20 y 30 minutos.

La técnica de pinceladas se utilizó debido a las complicaciones presentadas para sumergir los pies en la cubeta de parafina, para realizar las pinceladas se uso una brocha mediana limpia. La duración de esta técnica según recomienda el autor Arcas (2004, p. 379) en la obra manual de fisioterapia, indica que se debe realizar entre 15 a 20 minutos.

Los beneficios son la disminución del dolor en las articulaciones pequeñas y una facilitación a la movilidad activa dentro de la cubeta mientras dura la aplicación.

• Calor Húmedo **Compresas** Químicas:  $\mathbf{o}$ estas compresas hidrocoladoras contienen en su interior materiales volcánicos, minerales o gel de silicato, materiales conocidos por mantener el calor, están cubiertos por tela de algodón, estos se sumergen en un recipiente especial que mantiene a las compresas en una temperatura entre 60° y 90° centígrados, de esta manera la temperatura en piel será de 40° a 42°. (Gallegos, 2007, p. 161)

Las compresas utilizadas en la presente tesis, fueron de tamaño estándar, la marca no se menciona por motivos de reserva comercial y se calentaron en microondas para su aplicación.

La aplicación se realiza envolviendo a la compresa en al menos 5 capas de tela esponja o tela toalla. Y se deja sobre el área afectada un promedio de 20 a 30 minutos.

Para la aplicación de este tipo de calor hay que tomar en cuenta que el fisioterapeuta debe siempre estar al pendiente de revisar que el paciente no sufra de quemaduras, y tener siempre a la mano más tela protectora en caso la necesitase

Esta tipo de calor se puede usar en casi todo tipo de dolor, incluso el visceral ya que ayuda a cortar el ciclo de dolor, espasmo, dolor. Se puede decir entonces que aplicar este tipo de calor resulta muy beneficioso ya que no solo disminuye el dolor sino que también deja en el paciente una sensación generalizada de relajación y bienestar.

Las contraindicaciones son pocas; intolerancia a la compresa, lesión aguda, irritación de la piel o reacción alérgica.

#### **Programa domiciliario:**

El programa domiciliario consistió en realizar en casa estiramientos, ejercicios de fortalecimiento, movilización pasiva y aplicación de compresas calientes, no se aplicaron las técnicas que requirieron la asistencia de las investigadoras.

Cada paciente recibió indicaciones de cómo realizar su tratamiento en casa, la  $f$ recuencia con que debía hacerlo, la intensidad y las repeticiones. Para verificar que el funcionario estuviese realizando los ejercicios de manera adecuada, las investigadoras hicieron visitas domiciliarias al menos 2 veces al mes, durante los 3 meses planificados de tratamiento, para brindar apoyo al funcionario en cuanto a la buena práctica de los ejercicios.

No se registraron novedades de ningún tipo durante las visitas domiciliarias y se pudo constatar que los funcionarios comprendían claramente las indicaciones que se les brindo y lo cumplían en casa de manera adecuada. De iqual manera se pudo evidenciar que los familiares estaban al tanto del tratamiento que sus parientes estaban realizando.

#### **Categorías fundamentales**

**Discapacidad:** La población con discapacidad es altamente vulnerable a sufrir alteraciones secundarias de sus patologías de base, es por eso que es primordial atender a esta población desde el punto de vista de la fisioterapia.

El 100% de los funcionarios que formaron parte de la muestra para esta tesis tiene una discapacidad física. La Lic. Ft. Erg. Martha Kenny Vélez recomendó se implementase un tratamiento fisioterapéutico.

Goniometría: La goniometría es una técnica propia de la fisioterapia que mide mediante el goniómetro el arco articular de una articulación, resulta además ser una herramienta fácil para aplicar en pacientes con discapacidad, pues no es costosa ni complicada. Todos los funcionarios tuvieron deficiencias en cuanto los arcos de movimiento, por lo que fueron evaluados mediante esta técnica, antes y después de la ejecución de su tratamiento. Esta técnica permitió evaluar cuantitativamente los avances de cada uno de ellos.

Fuerza: La fuerza muscular es pilar fundamental para la rehabilitación de los pacientes con discapacidad. Todos los funcionarios tuvieron al fortalecimiento dentro de su programa de tratamiento, ya que todos presentaron disminución de la fuerza en los diferentes grupos musculares, siendo los más frecuentes los miembros inferiores y en segundo lugar los miembros superiores.

Marcha: La marcha es un factor importante para conseguir la independencia de los pacientes y mejorar las AVD, todos los pacientes fueron evaluados mediante video análogo de análisis de marcha y se evidencio que todos presentaban alteración de la marcha.

Equilibrio: El equilibrio, como parte de los parámetros que se evaluaron, también se vio alterado en todos los pacientes, para mejorar los puntajes obtenidos en las escalas de Tinetti y de Berg, se utilizó dentro del tratamiento ejercicios de equilibrio y coordinación.

Participación: La participación es junto a todas las características de salud, la base para lograr el bienestar general del paciente, puesto que la fisioterapia resultaría poco menos que inútil si no se implementara además a la participación y recreación del paciente dentro de la sociedad; es por eso que como parte del tratamiento se evaluó a los funcionarios con la escala de ajuste

social actual, para determinar cuantitativamente su nivel de participación. Es importante destacar que durante la ejecución del test, los funcionarios no solo tuvieron la oportunidad de llenar las preguntas requeridas sino que haciéndolo concientizaron que deben incluirse más en las actividades que dijeron no realizar, las investigadoras en todo momento motivaron a los funcionarios a cumplir con actividades sociales tales como salir de paseo, ayudar en casa, participar en grupos de interés.

Tono: Como parte del conocimiento previo que se debe tener sobre los funcionarios, cuenta el tono, pues en base a este se planificaron los estiramientos terapéuticos, estos se recomendaron con el afán de relajar la musculatura que se encontraba contracturada y esta impedía el movimiento en los rangos normales.

Trastornos sensoriales: Los trastornos sensoriales son muy comunes de encontrar en enfermedades cerebrales. Se puede afectar la sensibilidad profunda como la superficial, así lo confirmó el test de sensibilidad tomado para pacientes con ACV, el cual demostró cualitativamente que los funcionarios de la padecían de alteraciones de la sensibilidad.

**Extensibilidad:** La extensibilidad se evalúo con test validados como: test de Ely Duncan, test de Saharman, test de Phelps y ángulo poplíteo. Los mismos que ayudan al terapeuta a definir con exactitud que músculos se encuentran afectados y brindar a su vez un tratamiento más efectivo. Los funcionarios dieron positivo a al menos uno de estos test que fueron realizados antes y después de haber ejecutado el tratamiento. Es menester recuperar la extensibilidad muscular para mejorar otros aspectos de la condición de salud de los funcionarios como la marcha, que a su vez mejora la participación.

Control selectivo: El control selectivo es el indicador clave para el fisioterapeuta para conocer el origen del movimiento en la marcha de sus pacientes, es por eso que al trabajar sobre personas con discapacidad física,

que lógicamente evidencian un patrón de marcha alterado, se debe evaluar cómo se encuentra el control selectivo, para incluir dentro del tratamiento las técnicas correctas que ayuden a mejorar o a mantener dicho control selectivo y que este no siga deteriorándose y generando más complicaciones secundarias.

Retracciones musculares: Las retracciones musculares, como es de conocimiento, traen graves alteraciones en la marcha, la postura, etc. Es por este motivo que se deben evitar estas retracciones como base correctiva de la biomecánica para poder iniciar la ejecución de otras técnicas como la reeducación de la marcha y la reeducación postural. Para tratar estas retracciones se usaron los estiramientos terapéuticos. Todos los funcionarios del programa dieron positivo para retracciones musculares de miembros inferiores.

#### 2.3 BASES LEGALES

El Gobierno presidido por el Señor Economista Rafael Vicente Correa Delgado y el Segundo Mandatario Sr. Lenin Moreno, durante el periodo (2007-20013), idearon incluir a las personas con discapacidades para lo que se proceden a hacer las siguientes reformas, donde el 30 de Marzo del 2007 el Ecuador se adhiere a la convención de las Naciones Unidas con el afán de proteger los derechos humanos de las personas con discapacidad. Seguidamente el 23 de Mayo del 2007 se delega a la Vicepresidencia de la Republica la atención de las personas con discapacidades mediante el programa "Ecuador sin Barreras". Es así como en el 2008, la nueva Constitución de la Republica incorpora 21 artículos sobre los derechos de las personas con discapacidades. Con todo este antecedente la Vicepresidencia de la República junto a otras instituciones emprenden la ejecución de la Misión Solidaria Manuela Espejo que dará paso posteriormente al Programa Joaquín Gallegos Lara.

La Misión Solidaria Manuela Espejo es un estudio con enfoque bio-psico social clínico genético para estudiar a la población con discapacidad según su

ubicación geográfica a nivel nacional. Por otra parte el Programa Joaquín Gallegos Lara surge por la necesidad evidenciada durante las misiones Manuela Espejo que mostró casos críticos de sujetos con discapacidades físicas o intelectuales que eran severas y que vivían en un entorno de pobreza y abandono por largos periodos de tiempo. (Espejo, 2013)

La Misión Solidaria Manuela Espejo ha sido una cruzada sin precedentes, algo nunca antes visto en la historia de este país, en donde todos aquellos especialistas en salud han participado de manera exitosa, incluyendo por supuesto a los fisioterapistas, expertos en rehabilitación, neurorehabilitadores, médicos, genetistas, psicólogos, quienes también participan son militares, guías de campo comunitarios, todos juntos han viajado por todo el Ecuador a las áreas más recónditas dejando su aporte a las comunidades menos privilegiadas y a los discapacitados de la región.

Los discapacitados están amparados bajo La Ley Orgánica de Discapacidades (Discapacidades, 2008) que en la Sección Segunda (De la Salud), ART. 19; Sección Quinta (Del trabajo y Capacitación), artículos 45, 46, 47 y 52.

### 2.4 HIPÓTESIS

La intervención fisioterapéutica en los discapacitados físicos de la UDLA - Sede Granados, ¿mejorará la funcionalidad en las AVD, disminuyendo la progresión de su patología de base y previniendo la aparición de alteraciones músculoesqueléticas secundarias?

#### 2.5 VARIABLES

#### 2.5.1 Independiente

librio, edad, inmovilidad, falta de estiramiento, actividad física, género, escolaridad, estatura, fuerza, discapacidad, dolor, extensibilidad muscular.

# 2.5.2 Dependiente

Riesgo de caídas, envejecimiento de la población, acortamiento muscular, funcionabilidad, discapacidad, asistencia e intensidad al tratamiento.

# **Limitaciones**

- Propiedad intelectual Patentes
- · Horario de trabajo que limite el desarrollo de la investigación
- · Disponibilidad para realizar el trabajo.
- · Motivación por parte del funcionario a rehabilitarse.

#### **CAPITULO III: MARCO METODOLÓGICO**  $3<sup>1</sup>$

# 3.1 ENFOQUE DE LA INVESTIGACIÓN

# **ENFOQUE CUALITATIVO:**

Cuali-cuantitativo, debido a que este estudio utilizó escalas, test, encuestas que le otorgan una calificación a cada función corporal que se evaluó, y de la misma manera se manejan proporciones cualitativas, que permiten tener datos de características que por su naturaleza no se pueden medir numéricamente.

# 3.2 MODALIDAD DE LA INVESTIGACIÓN

Esta investigación es de tipo cuali-cuantitativo porque mide cualidades de una forma objetiva, bibliográfica porque se utilizará referencias científicas como base de este proyecto, de campo porque se trabajará en la comunidad universitaria UDLA- sede granados, documental primaria debido a que se manejara estudios previos como antecedentes y por último de modalidad experimental pues aplicaremos un tratamiento fisioterapéutico para apreciar la causa y efecto del mismo.

# 3.3 TIPOS O NIVELES DE LA INVESTIGACIÓN

### • Asociación de variables con hipótesis

Se buscó evaluar variables como la fuerza, extensibilidad, equilibrio, participación, función, dolor, rangos articulares, características propias del paciente, tipo de discapacidad y todas estas fueron investigadas para corroborar la hipótesis planteada por las investigadoras.

### • Descriptivo

Este proyecto se caracteriza por ser descriptivo pues la fisioterapia requiere de un modelo explicativo para comprender al paciente en su totalidad y abordarlo con todas las herramientas que una entrevista o un test descriptivo nos permiten.

### • Explicativo

Este estudio es explicativo dado a que se debe hacer un análisis profundo de cada uno de los procedimientos ejecutados, así como también de las herramientas y técnicas que se utilizaron para ser parte del tratamiento individualizado propuesto y el criterio por el cual se eligió una u otra opción.

# 3.4 POBLACIÓN Y MUESTRA

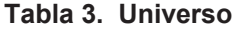

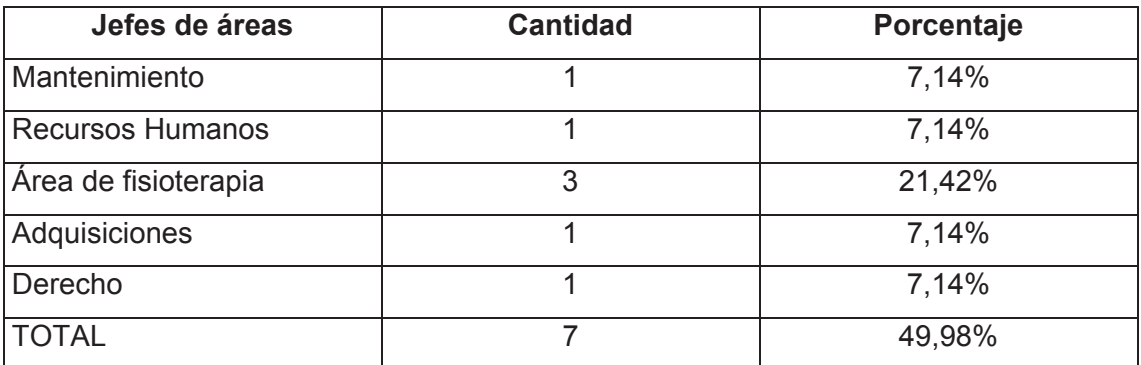

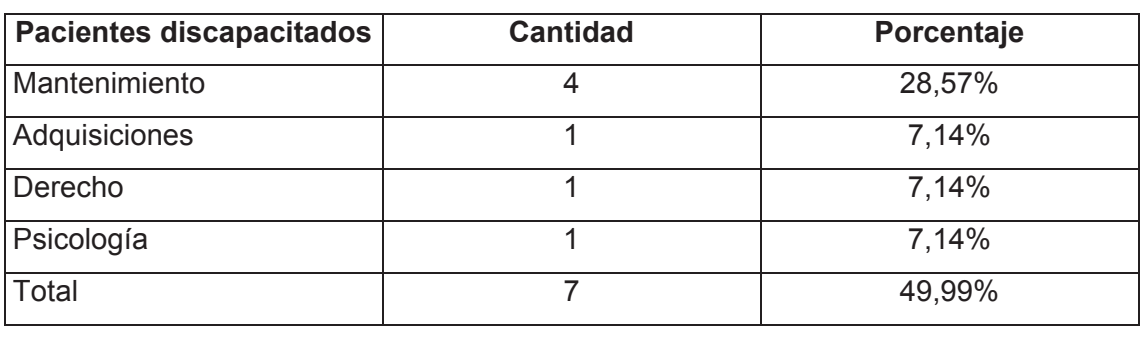

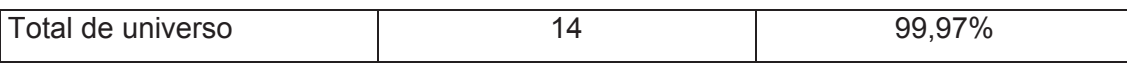

### **Muestra**

#### Tabla 4. Muestra

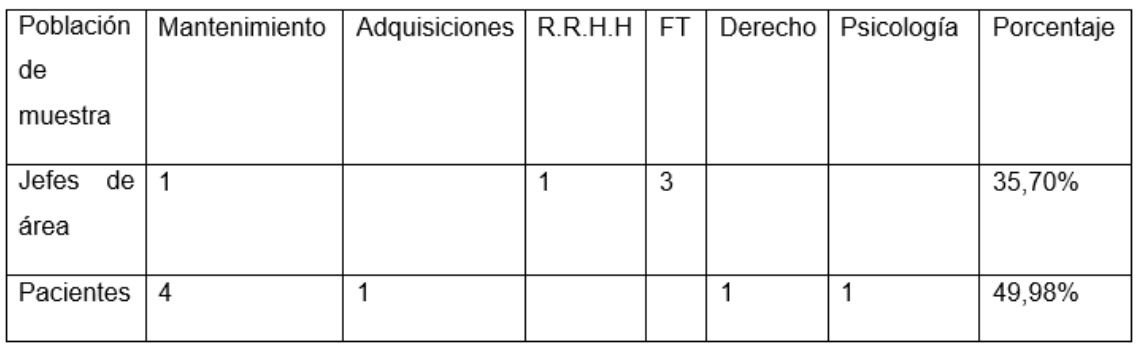

# 3.4.1 Criterio muestral

### Tabla 5. Criterio Muestral General

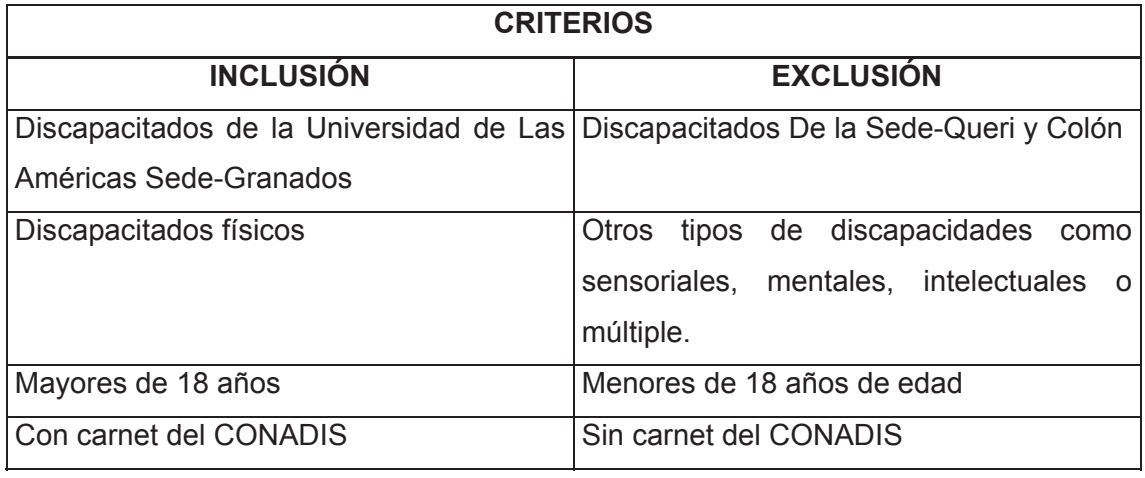

Tabla 6. Criterio muestral por condición de salud de la muestra

## **CRITERIOS**

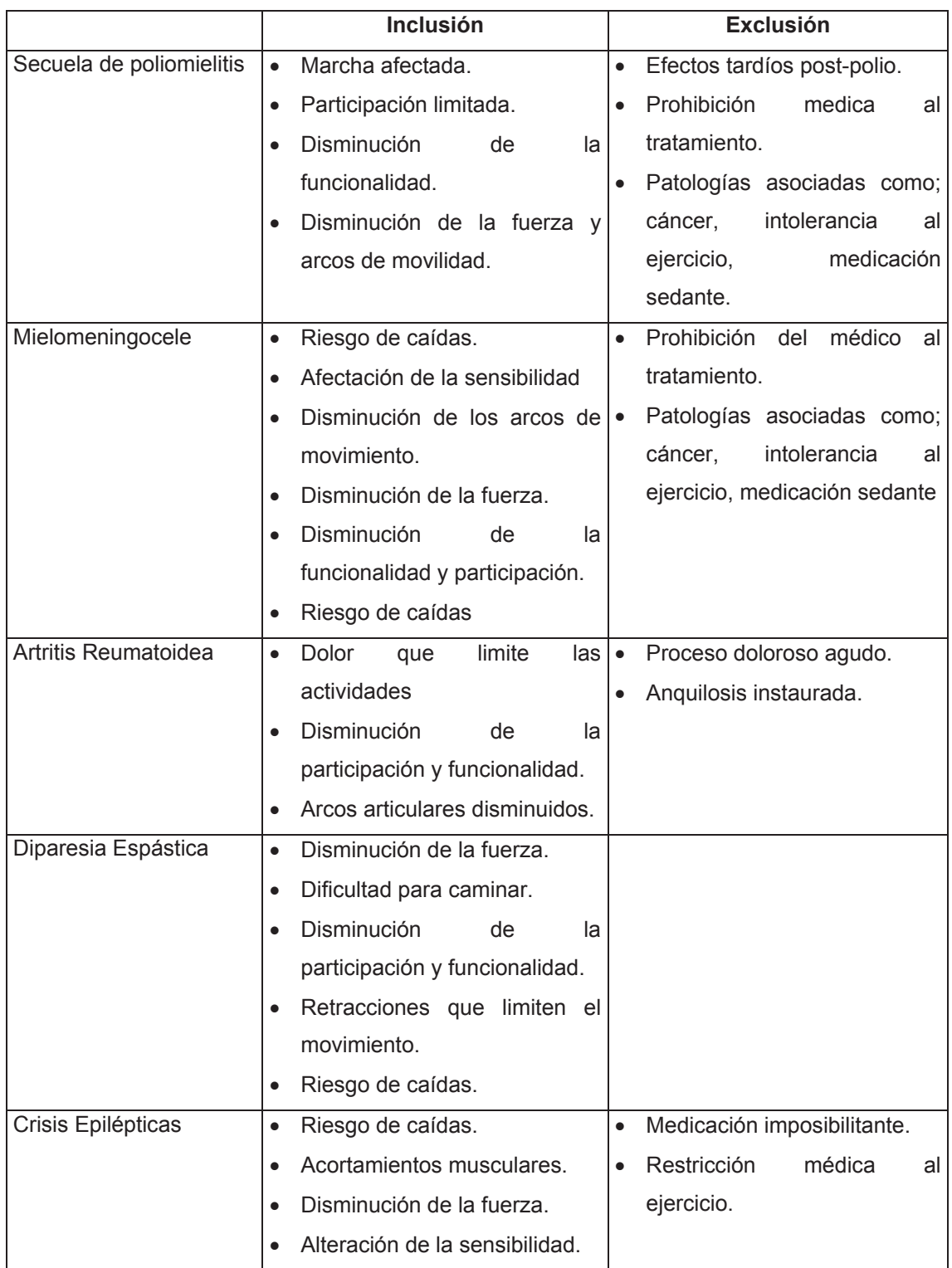

# 3.5 OPERACIONALIZACIÓN DE VARIABLES

#### Tabla 7. Variables

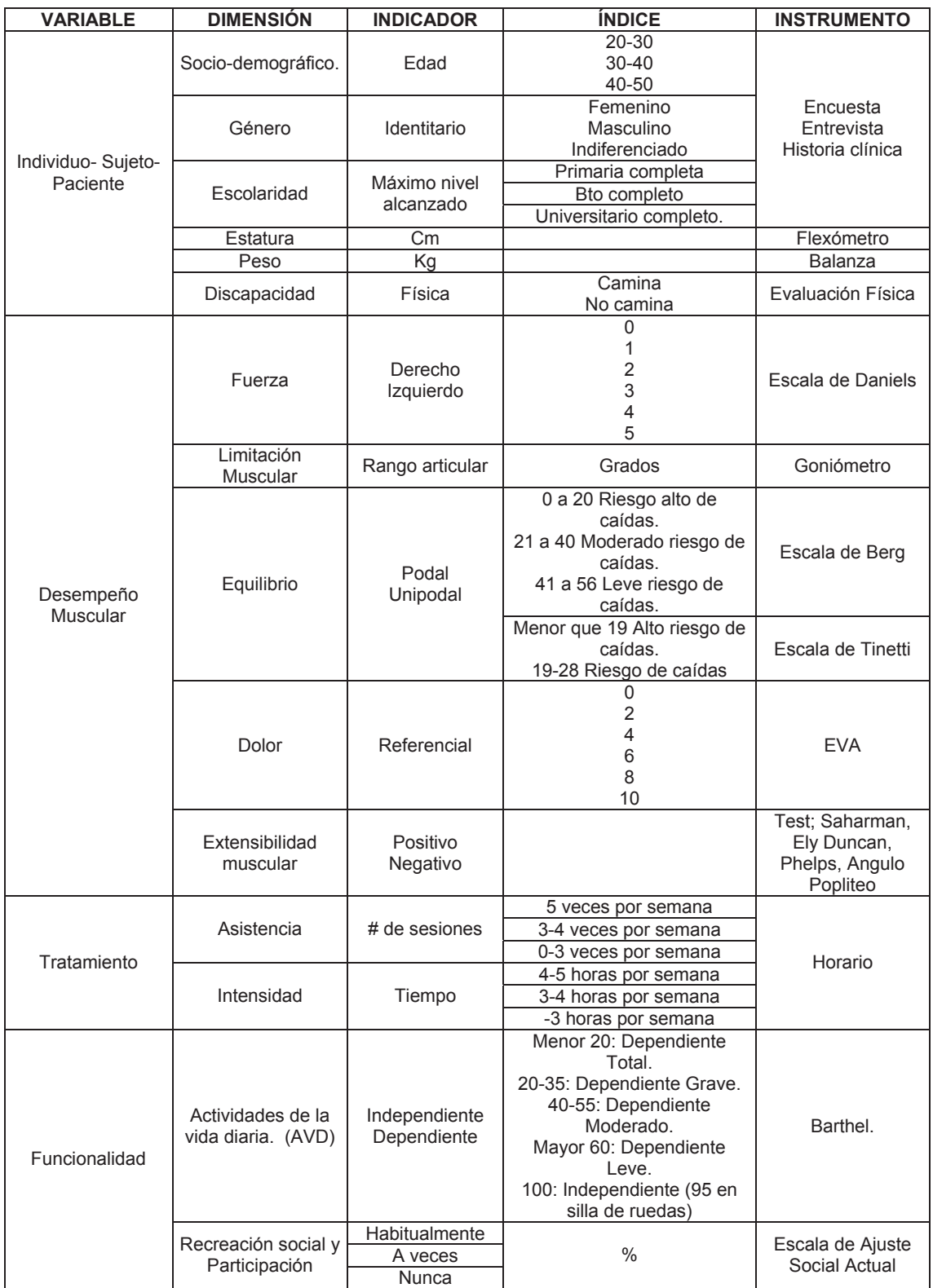

## 3.6 TÉCNICAS E INSTRUMENTOS

· Planilla de evaluación neurológica del adulto en terapia física: Esta planilla se ejecutó al principio y fin de cada proceso investigativo con los sujetos, en la primera y última evaluación, completar la evaluación toma un promedio de 2 horas por paciente, para completar con éxito la planilla se requiere de personal capacitado, es una planilla que brinda información abundante, está basada en los aspectos que el CIF evalúa y es novedosa ya que permite evaluar al paciente de manera muy completa e integral.

Esta planilla evalúa minuciosamente varios aspectos como: la información básica del paciente, Antecedentes Clínicos, Valoración Neurológica Específica, Actividades, Limitaciones de las actividades, Marcha, Sistema músculo-esquelético, ayudas ortopédicas, participación, restricción de la participación, riesgos, observaciones, recomendaciones, conclusiones y objetivos.

- 1. Información básica del paciente: Nombre, edad, peso, altura, signos vitales, dieta específica, si requiere cuidador, ocupación del paciente y si padece asimetrías.
- 2. Antecedentes Clínicos: Evalúa si existen patologías dentro del círculo familiar, y que medicamentos se están administrando al paciente.
- 3. Valoración Neurológica Específica: En donde se evalúa al paciente mediante escalas validadas, tales como la escala de Boston, Escala de Tinetti, Escala de Berg, Evaluación para pacientes con ACV, de igual manera se evalúan aspectos físicos como el tono muscular y la motricidad
- 4. Actividades: Se evalúa la independencia del sujeto frente a las actividades de la vida diaria mediante la Escala de Barthel
- 5. Limitaciones de las actividades: Se evalúa haciendo un resumen en cuanto a lo expuesto por paciente frente a como se ve limitado en ciertas actividades, que él considere necesarias.
- 6. Marcha: Se analiza mediante video personalizado las características de la marcha de cada paciente.
- 7. Sistema Músculo-Esquelético: Evalúa la extensibilidad muscular mediante test (Test de Thomas, Test de Phelps, Saharman, Angulo poplíteo y Ely Duncan), así mismo evalúa la movilidad articular mediante goniometría (Planilla de recogida de datos de Norkin y White), de igual manera evalúa la fuerza muscular mediante Test de ruptura y Test de Daniels. Por último evalúa el control selectivo el paciente en cadera, rodilla y tobillo, articulaciones donde se efectúa la marcha.
- 8. Ayudas Ortopédicas: Brinda información acerca de la necesidad del paciente sobre el uso de ayudas ortopédicas.
- 9. Participación: Se evalúa mediante un cuestionario de actividades de recreación.
- 10. Restricción de la participación: Evalúa mediante entrevista en que actividades el paciente se ve limitado en cuanto a la participación.
- 11. Riesgos: Evalúa si el paciente tiene algún potencial riesgo en cuanto diferentes premisas como son: biomecánicas, sociales y funcionales.
- 12. Observaciones: Espacio para incluir datos de relevancia que requieran de mayor explicación.
- 13. Objetivos: Los objetivos se realizan a corto, mediano y largo plazo.
- 14. Diagnóstico fisioterapéutico: que es un resumen de todos los test y escalas evaluadas
- Entrevista: Se hará una entrevista de preguntas abiertas que abarque aspectos básicos que incluyen el nombre, la edad, peso, altura, qué tipo de discapacidad tiene según el CONADIS, el origen de la discapacidad, qué tipo de atención médica ha recibido el paciente, si utiliza algún apoyo técnico tal como muletas o bastones, si alguien lo ayuda en sus AVD, qué limitaciones presenta en el puesto de trabajo, si el paciente considera necesitar tratamiento fisioterapéutico. Todas estas preguntas iniciales permitirán conocer el estado actual del paciente de manera general y cuáles son sus expectativas.
- · Encuesta de participación: Evalúa que actividades el sujeto puede realizar por sí solo, se enfoca exclusivamente en actividades de recreación, que incluyen, caminar, nada, pasear, usar bicicleta, tener vida sexual activa.
- Evaluación Goniométrica: Se realizó al inicio del proceso investigativo y al final del mismo, siguiendo el proceso recomendado por los autores Norkin y White descrito en su obra "Goniometría Evaluación de la movilidad articular"; de igual manera para la recolección de los datos se usó el formulario de goniometría de los antes mencionados autores.
- · Registro de Visitas y Sesiones: Mediante un formulario básico se registran las sesiones realizadas por el paciente, la duración de ellas y si se presentó alguna novedad.

### 3.7 VALIDEZ Y CONFIABILIDAD

La validez de los instrumentos fue revisado por el experto Diego Noroña conocido en el tratamiento de discapacidades severas y especialista en NDTA. Por lo tanto alcanza la confiabilidad sobre la base de lo anterior.

Además se complementó el criterio del experto con referencia bibliográfica de los instrumentos utilizados para validar su consistencia:

#### Índices de medición de las discapacidades físico discapacitados.

Como parte del rigor metodológico en la intervención fisioterapéutica se destacan los instrumentos para la valoración de la capacidad física de los discapacitados.

### Índice de Barthel.

Uno de los índices más ampliamente utilizados para valorar la funcionalidad física de los discapacitados es el Índice de Barthel (IB), conocido también con el nombre de "Índice de Discapacidad de Maryland". Creado por Florence I., Mahoney y Dorothea. Cuya primera publicación data de 1958. Dicho test consiste en evaluar áreas como la alimentación, la movilidad de la silla de ruedas o silla, a la cama. Así mismo el aseo personal, la participación en las tareas domésticas, bañarse, caminar en terreno plano e inclinado, subir y bajar escaleras, vestirse y el control de los esfínteres. Este se comenzó a utilizar, en 1958 en los hospitales con enfermos crónicos en la ciudad de Maryland. Uno de los objetivos era obtener una medida de la capacidad funcional de los pacientes crónicos, especialmente aquellos con trastornos neuromusculares y músculo-esqueléticos. También se pretendía obtener una herramienta útil para valorar de forma periódica la evolución de estos pacientes en programas de rehabilitación. En la literatura científica las referencias iniciales datan de 1958 y 1964. Este índice sigue siendo ampliamente utilizado, en la actualidad por su original forma; no pocos expertos lo consideran el sistema de escala más adecuado para valorar las AVD.

La fiabilidad y la validez, descrita en la obra "Índices y escalas utilizadas en ciertas tecnologías de la prestación ortoprotésica" de McDowell, y Newell, para la versión de 10 ítems que fue la utilizada en la presente tesis, obtuvo coeficientes de correlación alfa comprendidos entre 0,87 y 0,92 y entre 0,90-0,93 para su método de puntuación revisado. Writski y Green pasaron el test en una muestra de 41 pacientes cuyos resultados resultaban similares a los obtenidos por los anteriormente descritos investigadores.

Por otro lado el coeficiente Kendall de concordancia entre los cuatro métodos de puntuación fue de 0,93.

Igualmente en la versión de 10 ítems, (Granger et al., 1988) obtuvieron una correlación test re-test de 0,89 con adultos mayores severamente impedidos; el acuerdo inter-jueces estaba por encima de 0,95. Incluso Sinar et al. Obtuvieron un acuerdo inter-jueces del 0,99 y un alfa de Cronbach de 0,98 en una muestra de 18 pacientes adultos mayores moderadamente impedidos. Ellos también compararon la administración de la prueba mediante una entrevista telefónica personalizada y la observación de 72 pacientes externos. Las puntuaciones correlacionaron 0,97, y las correlaciones superaron el 0,85.

Del mismo modo la validez descrita en la antes mencionada obra, Wade obtuvo en la planilla de 10 ítems correlaciones entre 0,73 y 0,77. Un análisis factorial identificó dos factores que aproximaban la movilidad y el cuidado personal agrupando los ítems. (Wade et al., 1987) también proporcionaron evidencia de una estructura hierática en la escala en términos del orden de recuperación de la función.

En resumen, ésta es una medida que permite valorar el nivel de independencia del discapacitado con relación a la realización de un grupo de actividades fundamentales de la vida diaria (AVD), asignando diferentes puntuaciones y ponderaciones según la capacidad del paciente examinado. Favorece una evaluación escalar de los niveles de discapacidad. Este constituye el índice más empleado en la valoración funcional de los discapacitados para el ingreso a las instituciones de asistencia fisioterapéuticas. Este instrumento se considera de mucha utilidad tanto para la práctica clínica diaria como para la investigación epidemiológica, para lo cual se considera muy confiable.

En cuanto a la calificación de la escala de las actividades, se le asignan valores diferentes, que fluctúan entre 0, 5, 10 y 15 puntos. El valor general puede variar entre 0, completamente dependiente, y 100 puntos, completamente independiente.

Algunos especialistas como Shav han propuesto escalas de medición novedosas para facilitar la interpretación del test. Por ejemplo: se considera que una puntuación inicial de más de 60 está vinculada a una menor duración de la estancia hospitalaria y una mayor posibilidad de reincorporarse a vivir en la comunidad, con una puntuación de más de 60 casi, la generalidad, de las personas son independientes en las habilidades básicas. Una puntuación del IB de 0-20, es considerada dependencia total; de 21-60 se estima que es dependencia severa; de 61-90, se dice que es dependencia moderada; de 91-99, se señala como dependencia escasa y 100 se considera como independencia.

Para perfeccionar el instrumento y lograr mediciones más exactas, se ha tratado de jerarguizar las actividades AVD, según la frecuencia con que se observa independencia en su realización. Los resultados del estudioso del tema, Granger, T, en la obra Fisioterapia y métodos de evaluación, propone el orden siguiente: 1. Comer; 2. Aseo; 3. Control de heces; 4. Control de orina; 5. Baño; 6. Vestirse; 7. Usar el retrete; 8. Traslado cama y silla; 9. Desplazarse; 10. Subir y bajar escaleras. Considera que comer es la actividad donde se pone de manifiesto la independencia del sujeto. Estima que este es

el orden observado en una población concreta y este puede presentar variaciones en otros ámbitos. Sin embargo, otros especialistas han evidenciado que la recuperación de las diferentes actividades ocurre en un orden jerárquico definido. El baño sin ayuda es la actividad que se observó que se recuperaba más tardíamente, sin embargo, la incontinencia ocasional de heces era casi siempre la primera en recuperarse.

### 3.7.1 Escala de Ajuste Social Actual

Para evaluar la participación de los pacientes en la vida social se utilizó la herramienta denominada Escala de Ajuste Social Actual, cuyo nombre original en inglés corresponde a; Personal adjusment in old age. De quien sus autores son: Cavan, Katz y Lyverly con posterioridad. Cuya primera publicación realizada data de 1960.

Esta herramienta le permite al paciente escoger entre las opciones: habitualmente, a veces, o nunca, a cada una de las actividades que evalúa.

### Parte A:

- 1. Ayuda en el trabajo doméstico.
- 2. Visitar amigos.
- 3. Visitar parientes.
- 4. Cuidar de sí mismo en la vida diaria.
- 5. Ayudar en el presupuesto de gasto en el mantenimiento del hogar.
- 6. Hacer tareas esenciales puntualmente (ej.: puntual en el trabajo, fechas, recoger a los niños del colegio, asistir al seguimiento clínico...).
- 7. Vivir con miembros de la familia.
- 8. Compras para la familia (comida, objetos para el mantenimiento del hogar, varios *items*).
- 9. Ausencia de conflictos con los vecinos.
- 10. Ayuda en disciplina y cuidado de los niños.
- 11. Asistir a la iglesia o templos.
- 12. Asistir al trabajo o a la escuela.
- 13. Apoyo económico a la familia.
- 14. Cultivar aficiones propias (ej.: jardinería, cuidar un acuario, criar pájaros).

### Parte B:

- 1. Ocuparse del trabajo doméstico (ej.: reparar objetos, limpiar la casa).
- 2. Ocuparse en sus hobbies (ej.: regando plantas, alimentando peces o mascota, capacidades creativas).
- 3. Oír la radio.
- 4 Mirar la televisión
- 5. Escribir cartas.
- 6. Ir al cine.
- 7. Llevar a cabo actividades en grupo.
- 8. Actividades organizadas en grupo (ej.: iglesia o grupos de interés).
- 9. Comprar.
- 10. Ejercicio o tomar parte en deportes.
- 11. Jugar al dominó, ajedrez o videojuegos.
- 12. Dar una vuelta en coche.
- 13. Visitar amigos o parientes.
- 14. Leer libros, periódicos o revistas.
- 15. Relajarse y no hacer nada.
- 16. Ocuparse en una conversación con miembros de la familia.
- 17. Ir a *picnics* (locales o en el extranjero).
- 18. Cita con amiga/o, novia/o o irse fuera con el cónyuge.
- 19. Relación sexual u ocupación en intimidad con persona del sexo opuesto.

En cuanto a la validez y fiabilidad de este test, la obra Indices y Escalas utilizados en ciertas tecnologías de la prestación orto protésica, menciona que la consistencia interna de la escala total y sus sub-escalas fueron excelentes, logrando los coeficientes alfa, cubriendo un intervalo entre 0,83 y 0,93.

#### Escala Visual Análoga.

Para valorar el dolor se utilizó la escala visual análoga, de varios autores desde 1974 en adelante. (Lancet. 1974)

La Escala Visual Análoga es una línea que representa el continuo de los síntomas que se pretenden clasificar. El objetivo de esta herramienta de clasificación del dolor es proporcionar un camino simple de recogida de estimaciones subjetivas de la intensidad del dolor. Esta escala fue utilizada solamente para evaluar la severidad global del dolor de nuestros pacientes, aunque no hay motivos por los cuales EVA no pueda ser utilizado en la medida de otras variantes. En efecto EVA ha sido utilizada ampliamente en muchas áreas de medición, no solamente en el área de la fisioterapia sino también, en el área psicológica y se la ha añadido exitosamente a los instrumentos de medición de calidad de vida.

La escala, comúnmente es una línea recta de 10 cm de longitud, en donde es marcada por cada extremo con indicadores que señalan el intervalo bajo consideración: en la medida del dolor de Huskisson se utilizaron las frases «el dolor es tan malo como puede ser» y «no hay dolor». Las frases alternativas que han sido recomendadas para el extremo final incluyen «dolor agonizante» y «el peor dolor imaginable». O en el caso de la presente tesis se representó como 0= Muy contento, sin dolor y 10= El dolor es el peor que pueda imaginarse (no tiene que estar llorando para sentir este dolor tan fuerte). A los pacientes se les incito a hacer una marca en el dibujo con el que más se representaran en la imagen, el test es completado en un máximo de 1 minuto.

Se han diseñado muchos formatos alternativos según señala la bibliografía, por ejemplo, colocando marcas intermedias en la línea central, aunque lo más común es la utilización de una línea sencilla; ésta en sus variantes, puede ser representada tanto vertical como horizontalmente. Se ha intentado también con líneas curvas.

La escala de dolor puede ser colocada a lo largo de ésta línea sencilla o con imágenes representativas como es el presente caso; existen varias maneras de puntuar esta escala: puede ser medida en milímetros, de manera que cubra toda la línea entre 0 y 100, otra manera es colocar un intervalo entre 0 y 20, o la última que fue la utilizada en este estudio es colocar una escala de 0 hasta el 10 (0, 2, 4, 6, 8, 10). Complementando a esto están las imágenes para una mejor comprensión del paciente a la hora de llenar la escala. Esta variante de calificación no ha sido poco utilizada, así lo indica Huskisson en la obra "Indices" y escalas utilizadas en ciertas tecnologías de prestación orto protésica".

Para la medición del alivio en el dolor, resulta apropiado hacer un análisis comparativo con las puntuaciones antes y después del tratamiento, porque la magnitud de dicha diferencia está determinada por la puntuación inicial. Varios estudios descritos en la bibliografía antes mencionada recalca que los resultados que se obtuvieron haciendo este análisis obtuvo un coeficiente de 0,82 y 0,85. Huskisson además informó que los resultados eran mejores cuando se permitía al paciente completar la información sin asistencia. Una considerable ventaja de la escala de dolor es que cualquiera que sea su nivel inicial de dolor, cada paciente tiene la misma magnitud de respuesta potencial (McDowell & Newell, 1996, p. 342).

En cuanto a la fiabilidad los investigadores Scott y Huskisson estudiaron la replicabilidad de las diversas escalas analógicas visuales de dolor así como también compararon las escalas graficadas de manera horizontal y vertical. Se aplicó estas escalas en una muestra de 100 pacientes de manera aleatoria en un centro de servicio reumatológico, la correlación obtenida fue de 0,99 en donde las escalas horizontales fueron un poco más altas, pero no significativamente comparadas con las verticales (X=10,85 vs 11,05). En otro estudio se aplico el test en una población de personas alfabetizadas y no alfabetizadas, en donde los resultados indican que la escala acompañada de gráficos resulta más fiable y viable (0,94) en personas alfabetizadas comparado con los no alfabetizados que alcanzaron una puntuación de 0,71.

Si tomamos en cuenta todos estos resultados, estos sugieren que la escala de dolor no se ve afectada por el nivel de alfabetización, pero, los resultados si varían si el test se ejecuta de manera verbal en donde los resultados van desde 0,70 hasta 0,76, lo que muestra que no resulta ser del todo conveniente para los fines de la presente tesis. En cuanto a la validez Huskisson informó de una correlación de 0,75 entre una escala analógica visual representada verticalmente y una escala descriptiva de 5 puntos que evalúa el dolor como; muy contento - sin dolor, siente solo un poco de dolor, siente un poco más de dolor, siente aún más de dolor, siente mucho dolor y el dolor es peor de lo que puede imaginarse.

Incluso el mismo autor menciona un segundo estudio realizado sobre 104 paciente dolientes de artritis reumatoide donde se aplicó el test usado en la presente tesis, la correlación fue excelente alcanzando un 0,91 y 0,94 en el retest.

Ahora que se conocen a detalle las herramientas utilizadas, es menester abordar con profundidad las técnicas utilizadas que fueron parte de los tratamientos aplicados a los funcionarios.

# 3.8 PLAN DE RECOLECCIÓN DE LA INFORMACIÓN

#### Tabla 8. Preguntas básicas

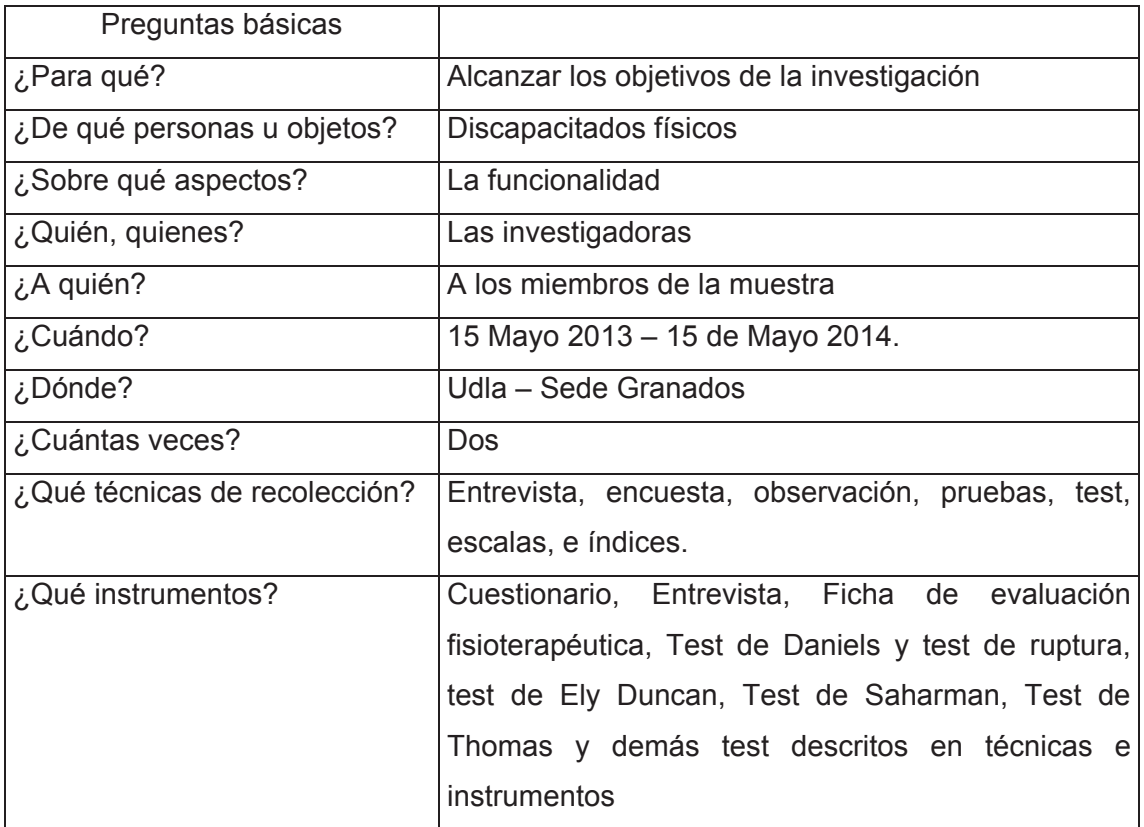

### 3.9 PLAN DE PROCESAMIENTO DE LA INFORMACIÓN

**PROTOCOLO** 

- 1. Registro de carpetas inicial.
- 2. Registro de carpetas final
- 3. Registro de observaciones adicionales
- 4. Elaboración de estadísticas individuales de los funcionarios.
- 5. Elaboración de estadísticas por cualidad física.

#### **CAPITULO IV: MARCO ADMINISTRATIVO**  $\overline{\mathbf{4}}$

# **4.1 RECURSOS**

Institucionales: Universidad de las Américas UDLA.

• Humanos:

Andrea Granda y Belén Yánez Lic. Ft. Diego Noroña Dra. Martha Aguirre Erg. Ft. Martha Vélez

## • Materiales:

Tecnológicos: Posturograma, Computador, Internet, Celular

De escritorio: Papel, Lápices, esferos, borradores, regla

Bibliográficos: Textos de la Biblioteca de la Universidad de las Américas, Textos de la Biblioteca de la Pontificia Universidad Católica. Textos online.

Económicos: Financiados por las investigadoras.

# **4.2 PRESUPUESTO**

Este proyecto será autofinanciado por las tesistas, tendrá un costo aproximado de \$1.700 dólares americanos, adjunta una tabla referencial de costos estimados.

Tabla 9. Gastos generados

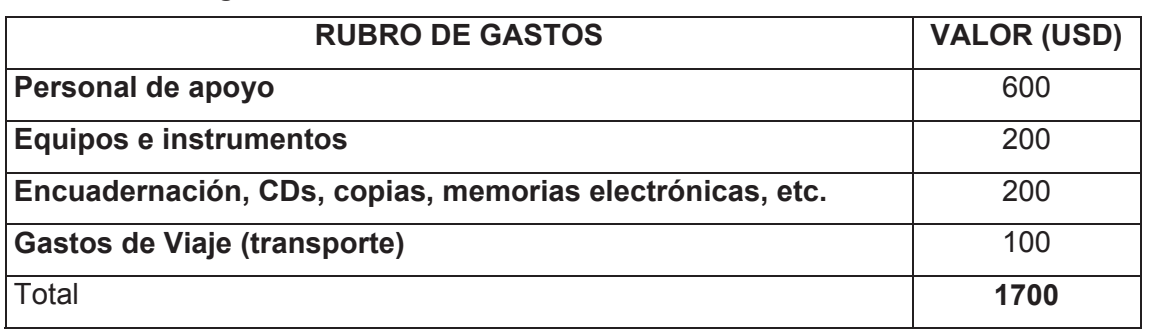

# 4.3 CRONOGRAMA

### Tabla 10. Cronograma

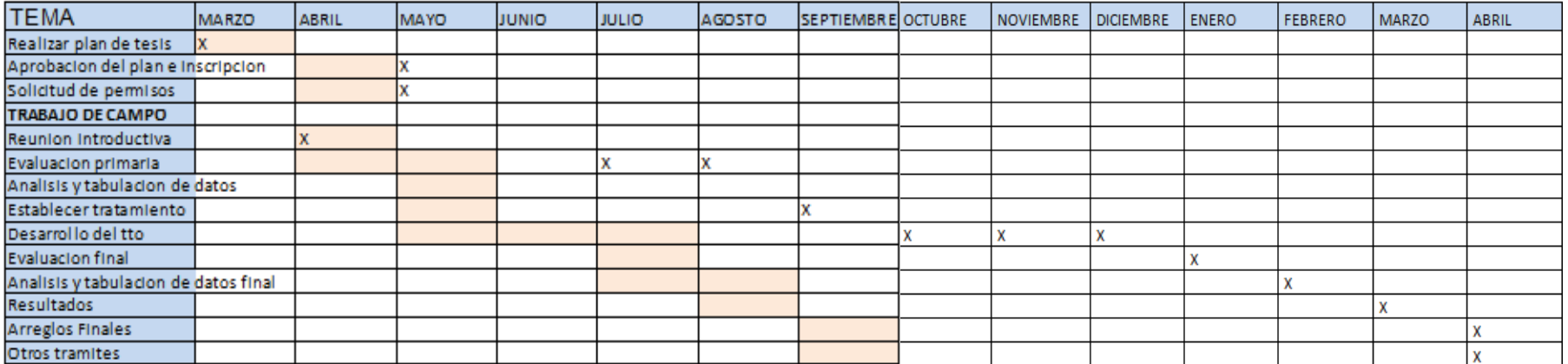

#### **CAPÍTULO V: CONCLUSIONES Y RECOMENDACIONES** 5

### 5.1 CONCLUSIONES

Los objetivos se plantearon y clasificaron de la siguiente manera.

- 1. Objetivo curativo
- 2. Objetivo preventivo.
	- Considerando que los pacientes han logrado el 57,14% de asistencias, se puede deducir que es una cantidad considerable para evidenciar resultados positivos en las diferentes áreas tratadas y que más adelante se describirán a profundidad con valores y porcentajes, así mismo se pudo registrar en la evaluación final los avances obtenidos de las sesiones en las que se aplicó la intervención fisioterapéutica.
	- En la variable de funcionalidad se puede afirmar que no hubo variaciones significativas en cuando a las mediciones del índice de barthel en las evaluaciones iniciales comparando los resultados con las evaluaciones finales, por lo tanto se acepta la hipótesis nula, en cuanto a tratamiento no se focalizo a las actividades de la vida diaria que evalúa el índice de barthel, sin embargo durante el proceso investigativo se explicó a cada uno de los funcionarios la importancia de realizar por si solos todas las AVD y el riesgo de dependencia que conlleva no seguir las indicaciones.
	- En la variable de equilibrio que se evaluó inicialmente mediante la escala de Tinetti y la escala de Berg los pacientes presentan riesgo de caídas, luego del tratamiento fisioterapéutico se obtuvo mejorías evidenciadas en la evaluación final mediante las mismas escalas, por lo tanto se acepta la hipótesis alternativa, este avance en el equilibrio nos permite prevenir alteraciones secundarias a las patologías de base que presentan los

pacientes verificando así la efectividad de la intervención fisioterapéutica en los funcionarios con discapacidad física.

- En la variable de extensibilidad muscular que fue valorada mediante el test de Thomas, Saharman, ángulo poplíteo, Ely Duncan, phelps y silverskiold se refleja una modificación de los resultados a la evaluación inicial comparados a los resultados finales, por lo tanto se acepta la hipótesis alternativa que afirma la variación de dichos resultados, de esta forma comprobamos que el tratamiento fisioterapéutico de estiramientos obtiene mejoras positivas en la extensibilidad muscular en las que como consecuencia se produce un efecto preventivo de la aparición de alteraciones músculo esqueléticas y paliativo en la patología.
- En cuanto al análisis de la marcha que se realizó mediante un video análogo observando la biomecánica de la misma, se obtuvo una evolución en cuanto a la deambulación mediante el tratamiento que se aplicó de reeducación de la marcha, reeducación postural, estiramientos musculares y demás tratamientos que afectaron indirecta y directamente a esta función es por estos resultados que se acepta la hipótesis alternativa en la que se acepta la mejoría de la biomecánica de la marcha.
- En el tono muscular de los pacientes no se obtuvo ninguna variación de los resultados, es decir que los valores se mantuvieron constantes en el antes y después del tratamiento siendo así por la patología de base de los pacientes que presentaban alteraciones en el tono; por lo tanto se acepta la hipótesis nula en la que afirma que no se obtuvo variaciones de resultados.
- En las actividades que evalúa la escala de ajuste social actual (E.A.S.A) se acepta la hipótesis variable debido a que existen modificaciones en los resultados, siendo evidente la mayor participación de los pacientes en las actividades de manera habitual y/o disminuyendo la restricción de la

participación, es decir, que los pacientes finalmente obtuvieron pocas actividades que no realizan nunca. Estos resultados son positivos debido a la intervención fisioterapéutica global al paciente lo que indirectamente también mejora la funcionalidad del mismo.

- En la variable de dolor se puede afirmar la hipótesis variable pues se obtuvo modificaciones positivas a los resultados medidos inicial y finalmente mediante la escala visual análoga (EVA), posteriormente al tratamiento aplicado para el dolor los pacientes presentaron aumento de la participación y deambulación, lo que reafirma que la intervención fisioterapéutica en los individuos con discapacidades físicas es positiva.
- En cuanto al desempeño muscular se midió la fuerza mediante la escala de Daniels lo que como resultados a la evaluación inicial y final se logró obtener un aumento de la fuerza muscular, gracias al tratamiento realizado con los ejercicios de fortalecimiento incluidos en los planes de intervención paliativos y preventivos; lo que nos permite aceptar la hipótesis variable que incluye modificaciones en los resultados.
- En cuanto a funciones y estructuras se tomó varios parámetros importantes para los pacientes en los que se comparó tomando de referencia el estado inicial y resultado posterior al tratamiento fisioterapéutico, sin embargo los pacientes obtienen mejoras en los mismos parámetros pero con diferentes características de mejoría aunque estén dentro de la misma medida, estadísticamente no se puede realizar comparaciones, sin embargo fisioterapéuticamente podemos aclarar que la mayoría de pacientes mejoran en fuerza, biomecánica de la marcha, incremento de rangos articulares, aumento en el equilibrio e incremento de la extensibilidad; todos estos resultados se alcanzaron gracias a la intervención fisioterapéutica que incluyó fortalecimiento muscular, ejercicios de equilibrio y coordinación, reeducación de la marcha, movilidad pasiva y estiramientos; lo que consecuentemente previene la

aparición de alteraciones músculo esqueléticas secundarias y aumenta la participación del individuo.

- En la variable de limitaciones articulares se midió rangos articulares mediante la goniometría, se tomó de referencia el estado inicial de los pacientes comparándolos con los resultados finales para luego aceptar la hipótesis variable que afirma el aumento de los rangos articulares, efecto del tratamiento de estiramiento y movilidad pasiva para mejorar la biomecánica de los movimientos de los pacientes.
- En cuanto a sensibilidad los pacientes con discapacidades físicas no obtuvieron mejoras, esto como resultado de la patología de base en los pacientes que presentaban alteración en esta función es decir los valores se mantuvieron constantes.
- Finalmente la participación de los funcionarios con discapacidades físicas mejoró gracias a la intervención fisioterapéutica global que permitió la inclusión de los pacientes en la mayor cantidad de actividades tanto sociales como recreacionales, provocando un aumento en la capacidad de desenvolvimiento de los pacientes y consecuentemente en la funcionalidad de los mismos

### 5.2 RECOMENDACIONES

Una vez concluida esta investigación, la que fue aplicada a los empleados de la Universidad de las Américas UDLA, específicamente a quienes sufren de alguna discapacidad, las investigadoras, consideran señalar algunas recomendaciones, específicamente para quienes están insertos en el área de Fisioterapia:

• Cada uno de los funcionarios deben continuar asistiendo a un tratamiento consecutivo de fisioterapia en el que incluya, fortalecimiento muscular, aumento de la extensibilidad muscular, ejercicios de equilibrio, ejercicios de coordinación, movilidad pasiva, reeducación postural, reeducación de la marcha e inclusión social a fin de que los logros alcanzados, no se vean afectados por la no atención de cada uno de estos parámetros, por el contrario, aumente la funcionalidad, en la discapacidad pertinente del empleado. Para el efecto, se aconseja el uso de plantillas, férulas, alzas, bastones, y demás adaptaciones ortésicas, previa prescripción especializada y crítica de un fisioterapeuta quien posibilitará mejorar la biomecánica de la marcha y la funcionalidad del funcionario, de esta manera, se podrán prevenir mayores alteraciones músculo-esqueléticas.

- De la misma manera, de forma sutil, sin menospreciar el profesionalismo, se recomienda a los fisioterapeutas, utilizar la planilla de evaluación fisioterapéutica del adulto basada en la CIF anexada en esta investigación en pacientes con discapacidades físicas, puesto que permite una visión global del paciente en cuanto a: condiciones de salud, antecedentes clínicos, tipo de comunicación, tono muscular, tipo de motricidad, análisis de la marcha, control muscular selectivo, rangos articulares, extensibilidad muscular, equilibrio, fuerza muscular, estado de consciencia, trastornos sensoriales y participación, cada uno de estos parámetros medido con test, escalas, cuestionarios, etc. enteramente confiables debido a su validez; además, permite obtener los riesgos funcionales, biomecánicas y sociales del paciente; cada uno de los ítems que contiene la planilla, permite realizar el diagnóstico fisioterapéutico del paciente mediante el resumen de cada uno de ellos para el abordaje adecuado y específico sobre la necesidad del paciente.
- Es recomendable el abordaje a pacientes con discapacidades físicas mediante la definición de protocolos de intervención fisioterapéutica conforme al tipo de discapacidad, previa la evaluación fisioterapéutica se logra mejorar el tratamiento a los discapacitados, adaptándolos a las necesidades de las patologías. Por lo que, se sugiere a los

fisioterapeutas, elaborar protocolos de fisioterapia domiciliarios por tipos de discapacidad para que las personas con escasa posibilidad de tiempo y dinero, puedan también realizarse un tratamiento que mejore su condición de vida y aumente la participación, fuerza muscular, rangos articulares, equilibrio, coordinación y biomecánica de la marcha, de esta manera, el trabajador, puede aplicar en distintas actividades todo su potencial y aumentar su funcionalidad igual que disminuir riesgos biomecánicos, funcionales y sociales.

• En el contexto fisioterapéutico van a presentase variadas discapacidades por lo que, se deben implementar otras técnicas apropiadas y adaptadas al tipo de discapacidad que padezca la persona, de esta forma, se estarían actualizando los tratamientos de vanguardia por una parte y por otra, interviniendo al discapacitado, de manera óptima y eficaz.

### **REFERENCIAS**

- Albertos, F. (1996). Una medicina para el siglo XXI. Madrid, España: Ediciones Pirámide.
- Amate, A. (2006). Discapacidad: Lo que debemos saber. (2da Ed.). Washington DC, United States of America: Editorial OPS.
- Amate, A., & Vázquez, A. (s.f.). Evolución del concepto de discapacidad. Discapacidad, Lo que todos debemos saber. Organización Panamericana De la Salud, Publicación Científica y Técnica (616), 3-7.
- Asamblea Nacional. (2008). Constitución de la República del Ecuador. Quito, Ecuador: Registro Oficial.
- Berg, H. (1949). La lucha contra la poliomielitis. Buenos Aires, Argentina: Editorial Nova.
- Blersch, I. (2007). Naturaleza Curativa. (1ra. Ed.). Madrid, España: Editorial Altitud.
- Castiella, M., Bidegain, A., Matos, M., & Dans, C. (2002). Eficacia Analgésica de la Electroterapia y Técnicas Afines. Revista de la Sociedad Española de Rehabilitación y Medicina Física (36). Madrid, España: Editorial Alpinestar.
- Clasificación Internacional del Funcionamiento de la Discapacidad y Salud. CIF. Versión abreviada. Recuperado el 14 de mayo del 2013 de http://www.imsersomavores.csic.es/documentos/documentos/omsclasificacion-02.pdf.
- Discapacidades., R. (2008). Escala Visual Análoga. Recuperado el 15 de mayo del 2013 de http://www.universitarios.cl/universidades/kinesiologia/ 48807-medicion-del-dolor-en-enfermedades-musculoesqueleticaslecturas.html
- Escala de Daniels.  $(s.f.).$ Recuperado el 15 de mayo del 2013 de: http://www.universitarios.cl/universidades/kinesiologia/48807-mediciondel-dolor-en-enfermedades-musculoesqueleticas-lecturas.html
- Freire, G. (2006). Cinesiterapia. (1ra. Ed.). Recuperado el 14 de mayo del 2013 de http://www.aebe.com.ec/data/files/noticias/Noticias2012/Gral1er Sem/TxtFinalDiscapacidades.pdf.
- Gallego, T. (2007). Bases teóricas y fundamentos de la fisioterapia. (1ra. Ed.). Buenos Aires, Argentina: Editorial Médica Panamericana.
- Garrido, P. (2005). Fundamentos de la Medicina Fisica. (1ra. Ed.). Buenos Aires, Argentina: Editorial Alborada.
- Granger, T. (2009). Fisioterapia y métodos de evaluación Kornblith AB, Zlotolow IM, Gooen J [et al.]. Quality of Ife of maxillectomy patients using an obturator prosthesis. Head Neck (1996), vol. 18 (n.º 4): 323-334.
- Haarer, R. y Schoer, D. (2009). Manual de técnicas de fisioterapia (Aplicación en traumatología y ortopedia). (2da. Ed.) Badalona, España: Editorial Paidotribo.
- Hopwood, V., Lovesey, M., & Mokone, S. (1997). Acupuncture and related techniques in Physical Therapy. (1ra. Ed.) New York: Editorial Curchill Livingstone.
- Huskisson E. (1974). Measurement of pain. vol. 2: 1127-1131. Kendall FP, Kendall HO,. Muscle, testing and function. (1949, pp. 60-67), 4 ed. Unites Estates of America: Baltimore: Williams & Wilkins.
- Instituto Nacional de Estadística y Censos.  $(2004)$ . Estadística de discapacidad. Recuperado el 1 de abril del 2013 de http://www.inec.gob.ec/inec/index.php?option=com content&view=article& id=342&Itemid=355&lang=es.
- Norkin, C. y White, J. (2006). Goniometría Evaluación de la movilidad articular. (2da. Ed.). Madrid, España: Editorial Mardabán.
- OMS. (1958). Definición de Fisioterapia. Recuperado el 6 de diciembre de 2013 de http://www.cofiga.org/fisioterapia/definicion
- Organización Mundial de la Salud OMS. (2011). World Health Organization. de https://www.google.com.ec/url?sa=t&rct=j&q=&esrc=s& Obtenido source=web&cd=1&cad=rja&ved=0CCkQFjAA&url=http%3A%2F%2Fwww .who.int%2Firis%2Fbitstream%2F10665%2F75356%2F1%2F9789240688 230 spa.pdf&ei=WqVeUqjeOvD 4APf94HoDA&usg=AFQjCNGMKPZCGL rlfyw8CZMsnWlAdi1R1q&bvm=bv.54
- Pegalajar, J. (2006). Obtenido de http://www.telefonica.net/web2/efjuancarlos. (R. Digital, Ed.) Obtenido de http://www.efdeportes.com/ Revista Digital: http://www.telefonica.net/web2/efjuancarlos
- República del Ecuador.  $(2008)$ . Ley Orgánica de Discapacidades. Recuperado el 7 de mayo del 2013 de http://www.aebe.com.ec/data/files/ noticias/Noticias2012/Gral1erSem/TxtFinalDiscapacidades.pdf
- Restrepo, L. (1995). Historia y Filosofía de la Rehabilitación. Antioquia, Colombia: Editorial Universidad de Antioquia.
- Rodríguez, R. (2008). Fisioterapia. (1ra. Ed.). Madrid, España: Editorial Elsevier Doyma.
- Sotelano, F. (1968). Historia de la rehabilitación en Latinoamérica. (pp. 15-16). Buenos Aires-Argentina: Del Departamento de Rehabilitación, en CEMIC- (Centro de Educación Médica e Investigaciones Clínicas).
- Universidad Javeriana. (2013). CIF en español. Recuperado el 30 de agosto del 2013 de http://pujportal.javeriana.edu.co/portal/page/portal/vice medio /asist bienestar/pdf/CIF spanish.pdf.
- Universidades Politécnicas. (2013). Discapacidad y Empleo. El concepto de minusvalía según la OMS. Recuperado el 2 de abril del 2013 de: http://www.upc.edu/ude/particulares/informacion/informacion-genericasobre-discapacidad/el-concepto-de-minusvalia-segun-la-organizacionmundial-de-la-salud.
- Vaillant, J. (1999). Le diagnostic kinésithérapique. (389), 9-12.
- Varma, D. (1999). 'hipnose en kinésithérapie. Kinésithér. Scient (394), 35-43.
- Vélez, M. (2011). Evaluación ergonómica de riesgo individual en personal concapacidades diferentes de la Universidad de las Américas. Quito, Ecuador.
- Vicepresidencia de la República del Ecuador.  $(2012).$ Estudio Manuela Recuperado el 30 2013 Espejo. de Marzo del de: http://www.vicepresidencia.gob.ec/estudio-manuela-espejo
- World Health Organization. (2011). Informe Mundial de la discapacidad. Recuperado el 7 de abril del 2013 de http://www.who.int/disabilities/ world report/2011/summary es.pdf
- Xhardez, I. (2006). Vandemecum de kinesioterapia. Editorial "El Ateneo".
- Yinen, J. (2009). Estiramientos terapéuticos en el deporte en las terapias manuales. Barcelona, España: Elsevier Masson.
- Zerbid, O. (1999). Le point sur les traitements de la capsulite rétractile de l'épaule. Kinésithér. Scient (395), 16-45.

#### Personas con discapacidad

Art. 47.- El Estado garantizará políticas de prevención de las discapacidades y, de manera conjunta con la sociedad y la familia, procurará la equiparación de oportunidades para las personas con discapacidad y su integración social. Se reconoce a las personas con discapacidad, los derechos a:

- 1. La atención especializada en las entidades públicas y privadas que presten servicios de salud para sus necesidades específicas, que incluirá la provisión de medicamentos de forma gratuita, en particular para aquellas personas que requieran tratamiento de por vida.
- 2. La rehabilitación integral y la asistencia permanente, que incluirán las correspondientes ayudas técnicas.
- 3. Rebajas en los servicios públicos y en servicios privados de transporte y espectáculos.
- 4. Exenciones en el régimen tributarlo.
- 5. El trabajo en condiciones de igualdad de oportunidades, que fomente sus capacidades y potencialidades, a través de políticas que permitan su incorporación en entidades públicas y privadas.
- 6. Una vivienda adecuada, con facilidades de acceso y condiciones necesarias para atender su discapacidad y para procurar el mayor grado de autonomía en su vida cotidiana. Las personas con discapacidad que no puedan ser atendidas por sus familiares durante el día, o que no tengan donde residir de forma permanente, dispondrán de centros de acogida para su albergue.
- 7. Una educación que desarrolle sus potencialidades y habilidades para su integración y participación en igualdad de condiciones. Se garantizará su educación dentro de la educación regular. Los planteles regulares incorporarán trato diferenciado y los de atención especial la educación especializada. Los establecimientos educativos cumplirán normas de accesibilidad para personas con discapacidad e implementarán un sistema de becas que responda a las condiciones económicas de este grupo.
- 8. La educación especializada para las personas con discapacidad intelectual y el fomento de sus capacidades mediante la creación de centros educativos y programas de enseñanza específicos.
- 9. La atención psicológica gratuita para las personas con discapacidad y sus familias, en particular en caso de discapacidad intelectual.
- 10. El acceso de manera adecuada a todos los bienes y servicios. Se eliminarán las barreras arquitectónicas.
- 11. El acceso a mecanismos, medios y formas alternativas de comunicación, entre ellos el lenguaje de señas para personas sordas, el oralismo y el sistema braille.

Art. 48.- El Estado adoptará a favor de las personas con discapacidad medidas que aseguren:

1. La inclusión social, mediante planes y programas estatales y privados coordinados, que fomenten su participación política, social, cultural, educativa y económica.

- 2. La obtención de créditos y rebajas o exoneraciones tributarias que les permita iniciar y mantener actividades productivas, y la obtención de becas de estudio en todos los niveles de educación.
- 3. El desarrollo de programas y políticas dirigidas a fomentar su esparcimiento y descanso.
- 4. La participación política, que asegurará su representación, de acuerdo con la ley.
- 5. El establecimiento de programas especializados para la atención integral de las personas con discapacidad severa y profunda, con el fin de alcanzar el máximo desarrollo de su personalidad, el fomento de su autonomía y la disminución de la dependencia.
- 6. El incentivo y apoyo para proyectos productivos a favor de los familiares de las personas con discapacidad severa.
- 7. La garantía del pleno ejercicio de los derechos de las personas con discapacidad. La ley sancionará el abandono de estas personas, y los actos que incurran en cualquier forma de abuso, trato inhumano o degradante y discriminación por razón de la discapacidad.

Art. 49.- Las personas y las familias que cuiden a personas con discapacidad que requieran atención permanente serán cubiertas por la Seguridad Social y recibirán capacitación periódica para mejorar la calidad de la atención.

#### **Entrevista**

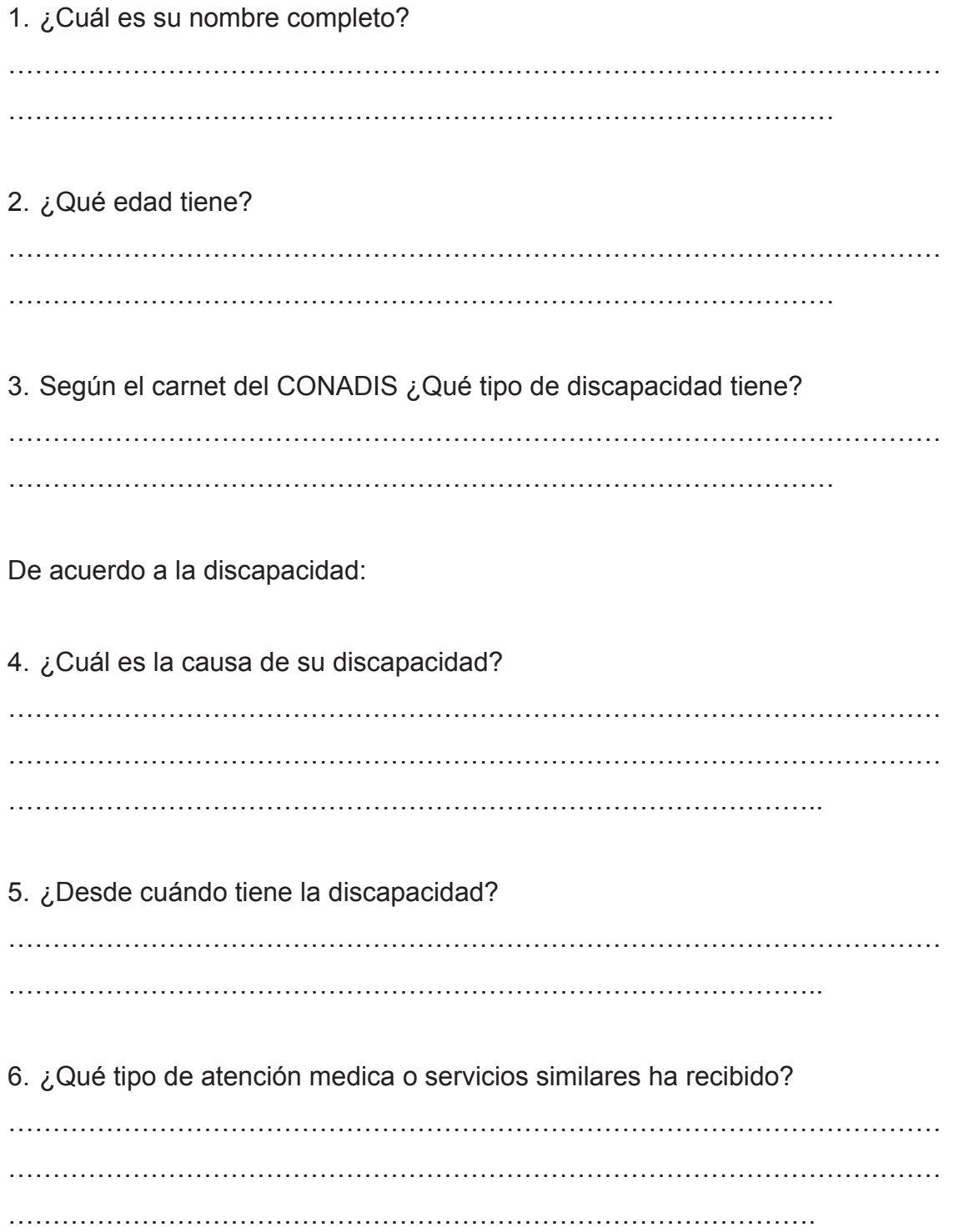

7. ¿Qué tipo de apoyo técnico utiliza actualmente? 8. ¿Considera necesario alguna ayuda técnica que mejore su desenvolvimiento funcional en su trabajo? 9. ¿En que mejoraría esta ayuda técnica? 10. ¿Ha Recibido o Recibe Actualmente atención Profesional? 11. ¿Para Qué Actividades Requiere Apoyo? 12. ¿Alguien Apoya En Sus Actividades Cotidianas? 

13. ¿Presenta usted algún tipo de dolor? 

14. ¿Cuáles son sus limitaciones en las AVD (actividades de la vida diaria)? ejemplo bañarse, peinarse, vestirse, comer, control de esfínteres, higiene personal y aseo, actividad sexual, dormir, etc.

15. ¿Qué limitaciones presenta en su puesto de trabajo?

16. ¿Cree usted que mejoraría su condición de salud la intervención fisioterapéutica dirigida hacia su discapacidad?

17. ¿Conoce usted el tratamiento médico que ha llevado de haber sido así, y cuál es su diagnostico especifico?

**FIRMA DEL EVALUADOR** 

#### **Anamnesis**

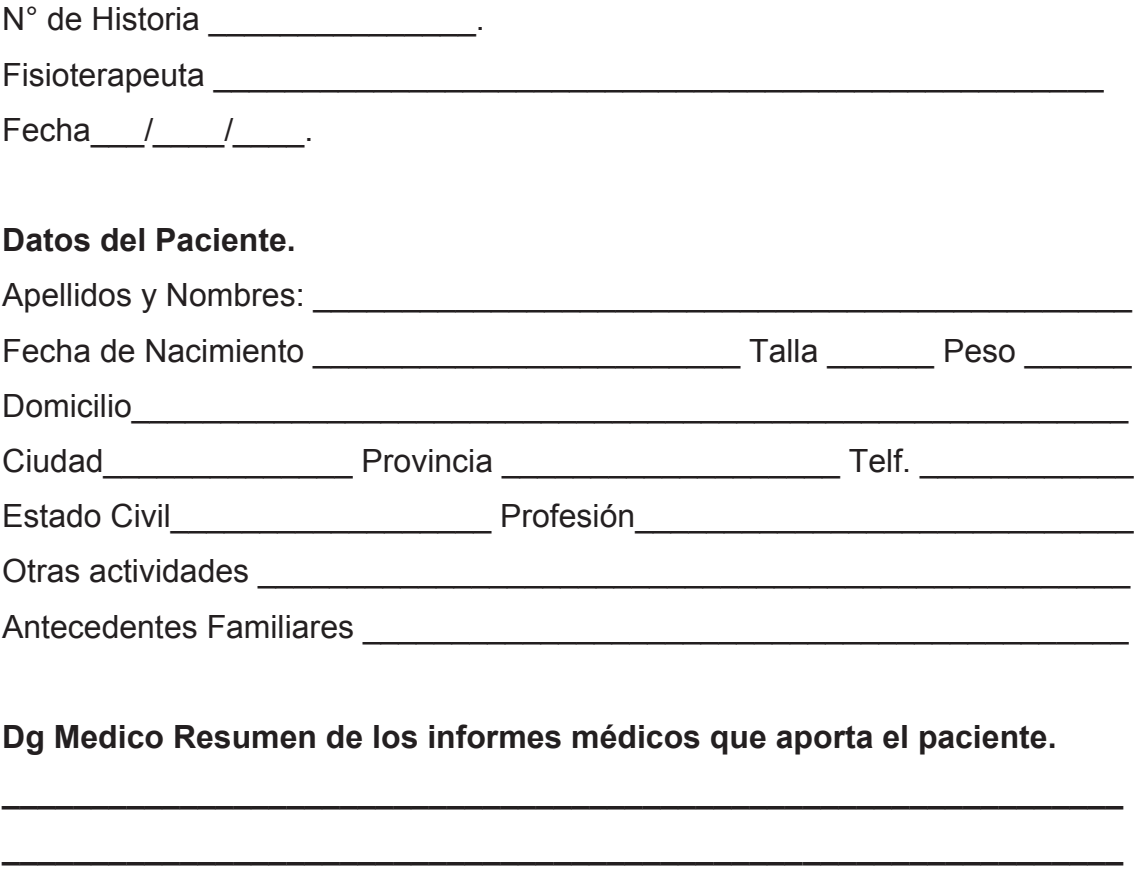

**BBBBBBBBBBBBBBBBBBBBBBBBBBBBBBBBBBBBBBBBBBBBBBBBBBBBBBBBBBBBBBB**

**BBBBBBBBBBBBBBBBBBBBBBBBBBBBBBBBBBBBBBBBBBBBBBBBBBBBBBBBBBBBBBB**

BBBBBBBBBBBBBBBBBBBBBBBBBBBBBBBBBBBBBBBBBBBBBBBBBBBBBBBBB

**BBBBBBBBBBBBBBBBBBBBBBBBBBBBBBBBBBBBBBBBBBBBBBBBBBBBBBBBBBBBBBB**

**BBBBBBBBBBBBBBBBBBBBBBBBBBBBBBBBBBBBBBBBBBBBBBBBBBBBBBBBBBBBBBB**

**Fecha de accidente o lesión** 

**BBBBBBBBBBBBBBBBBBBBBBBBBBBBBBBBB**

**Tratamiento actual o realizado.** 

**BBBBBBBBBBBBBBBBBBBBBB**

#### **Comentarios del Paciente**

**BBBBBBBBBBBBBBBBBBBBBBBBBB**

**Hábitos tóxicos** 

**Dg de Fisioterapia** 

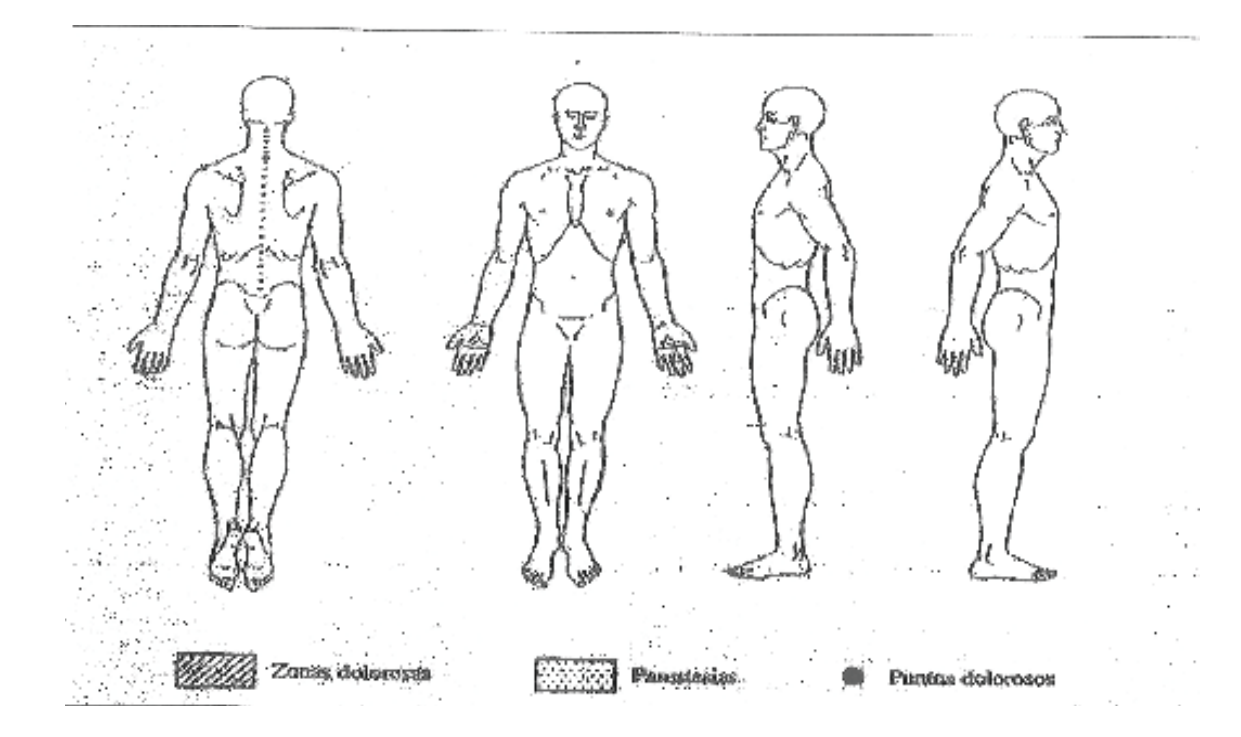

**BBBBBBBBBBBBBBBBBBBBBBBBBBBBBBBBBBBBBBBBBBBBBBBBBBBBBBBBBBBBBBB**

**BBBBBBBBBBBBBBBBBBBBBBBBBBBBBBBBBBBBBBBBBBBBBBBBBBBBBBBBBBBBBBB**

**BBBBBBBBBBBBBBBBBBBBBBBBBBBBBBBBBBBBBBBBBB**

**BBBBBBBBBBBBBBBBBBBBBBBBBBBBBBBBBBBBBBBBBBBBBBBBBBBBBBBBBBBBBBB**

**BBBBBBBBBBBBBBBBBBBBBBBBBBBBBBBBBBBBBBBBBBBBBBBBBBBBBBBBBBBBBBB**

**BBBBBBBBBBBBBBBBBBBBBBBBBBBBBBBBBBBBBBBBBBBBBBBBBBBBBBBBBBBBBBB**

**BBBBBBBBBBBBBBBBBBBBBBBBBBBBBBBBBBBBBBBBBBBBBBBBBBBBBBBBBBBBBBB**

**BBBBBBBBBBBBBBBBBBBBBBBBBBBBBBBBBBBBBBBBBBBBBBBBBBBBBBBBBBBBBBB**

**BBBBBBBBBBBBBBBBBBBBBBBBBBBBBBBBBBBBBBBBBBBBBBBBBBBBBBBBBBBBBBB**

**BBBBBBBBBBBBBBBBBBBBBBBBBBBBBBBBBBBBBBBBB**

**BBBBBBBBBBBBBBBBBBBBBBBBBBBBBBBBBBBB**

#### **Riesgos del Ambiente**

### **Plan De Tratamiento De Fisioterapia**

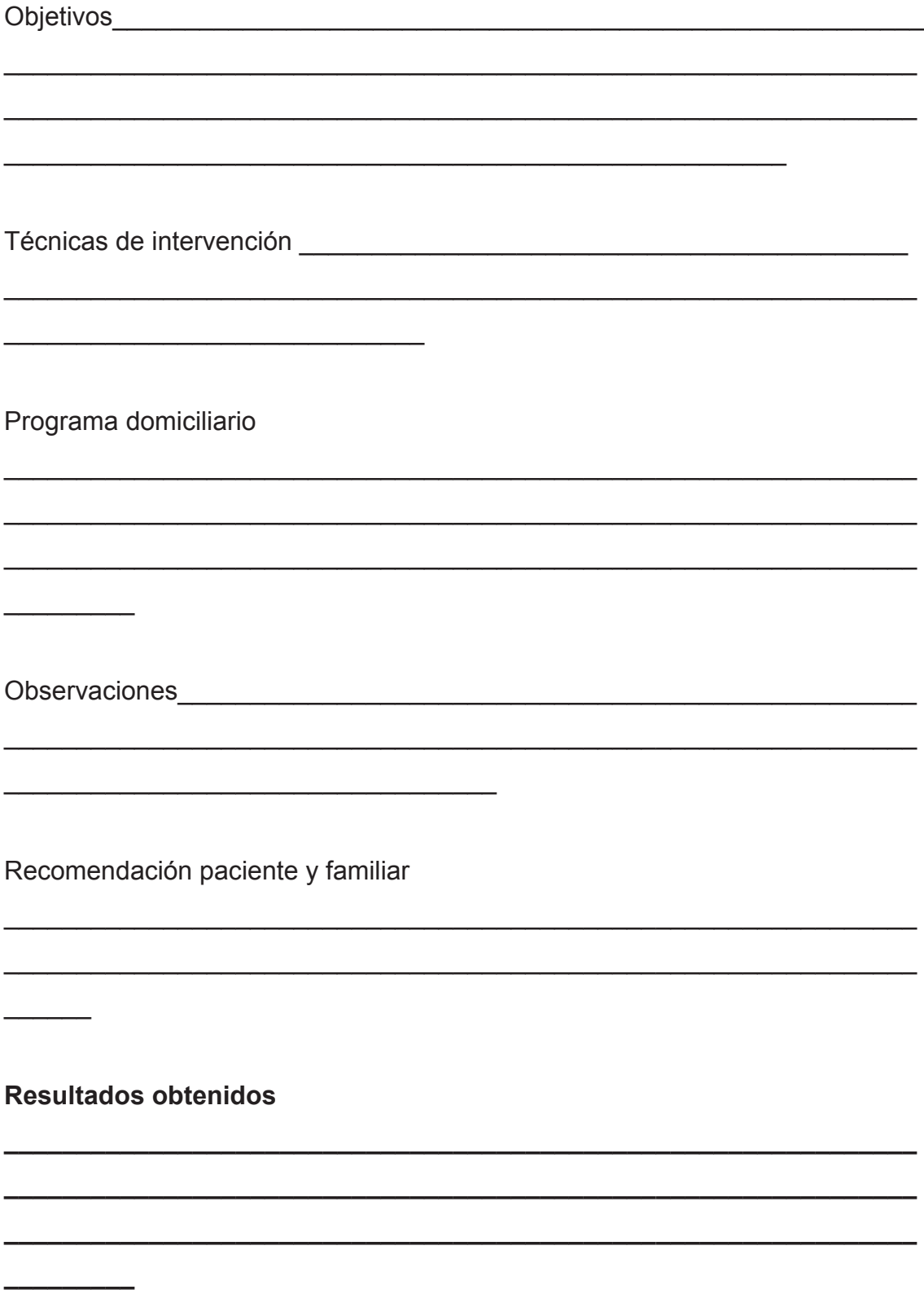

### Escala Visual Análoga EVA

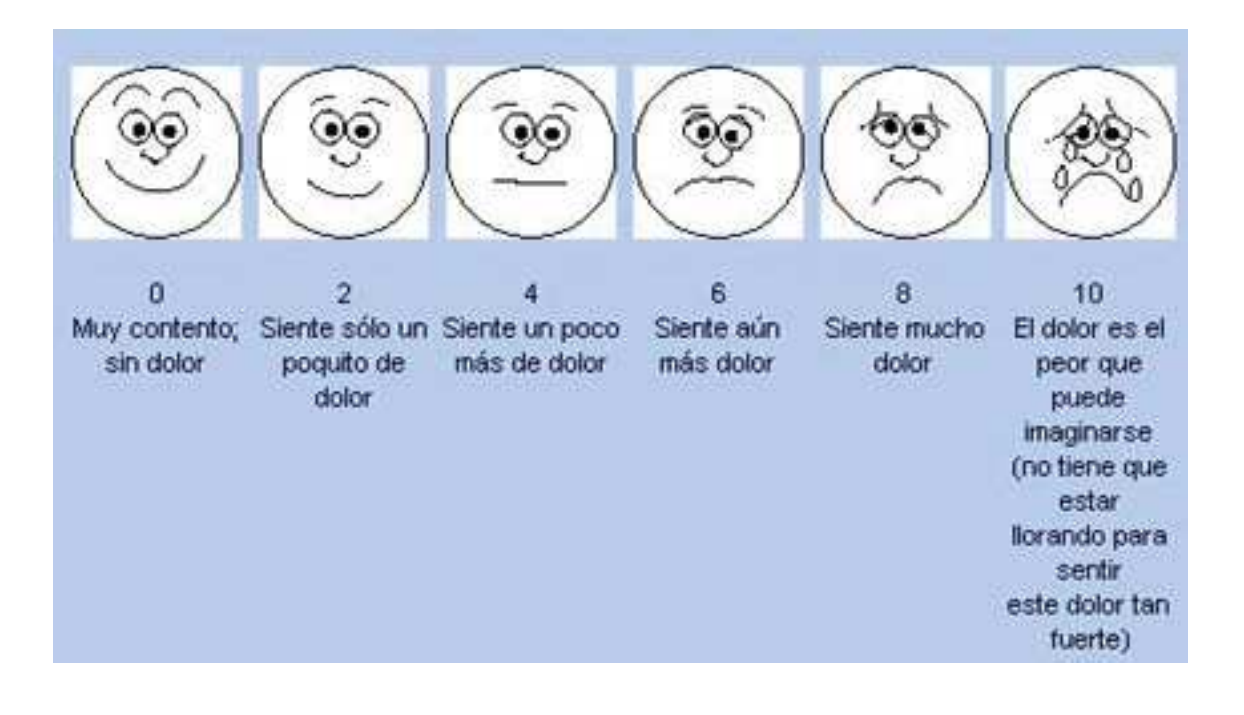

#### Tabla de recogida de datos

#### Escala de Daniels

#### TABLA DE RECOGIDA DE DATOS

#### **ESCALA DE DANIELS**

EVALUACIÓN POR GRUPOS MUSCULARES Y ACTIVIDADES FUNCIONALES.

Nombre del paciente:

Fecha de evaluación:

Evaluador:

#### Flexores de hombro

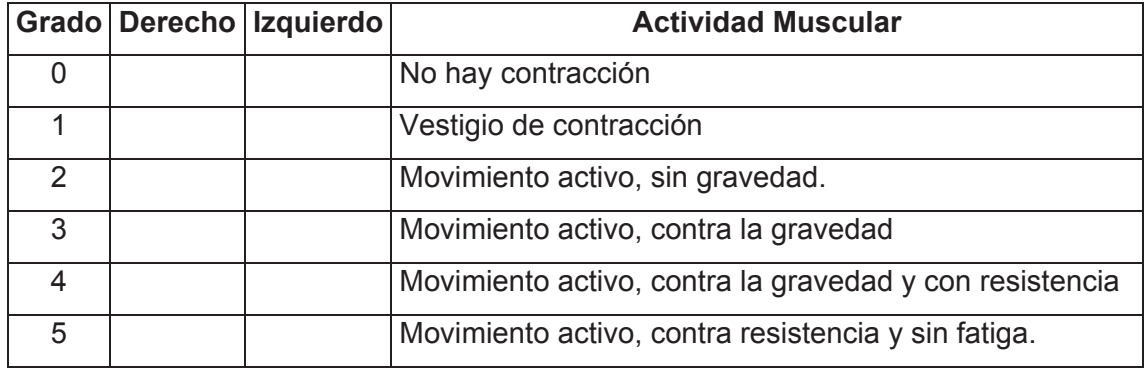

#### **Extensores de hombro**

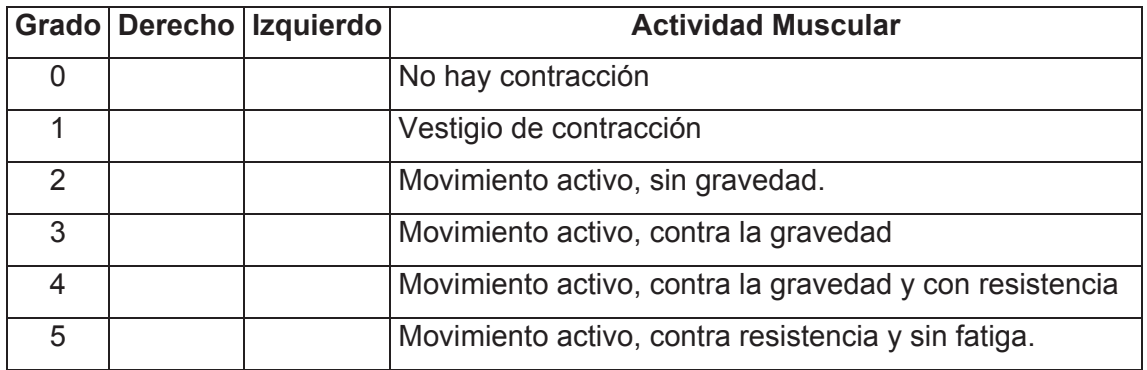

#### **Flexores del codo**

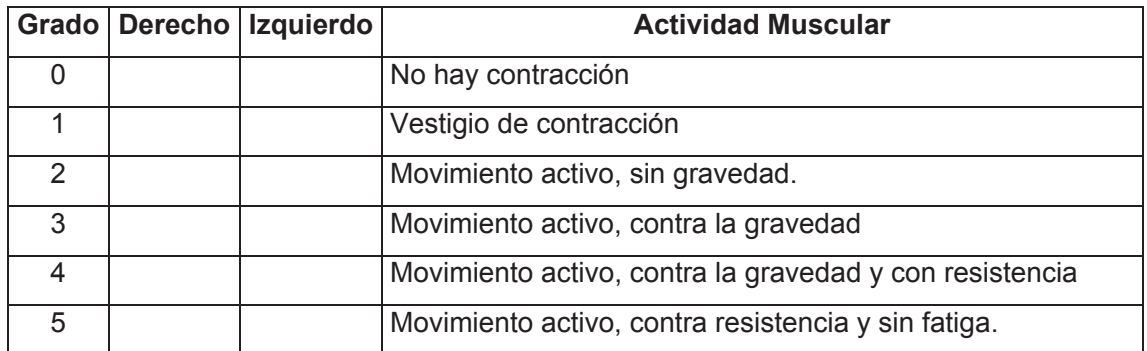

#### Extensores del codo

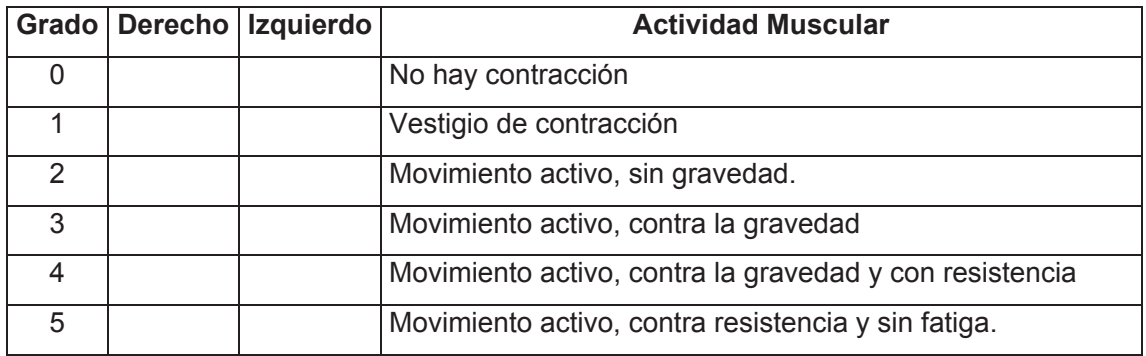

#### **Flexores de muñeca**

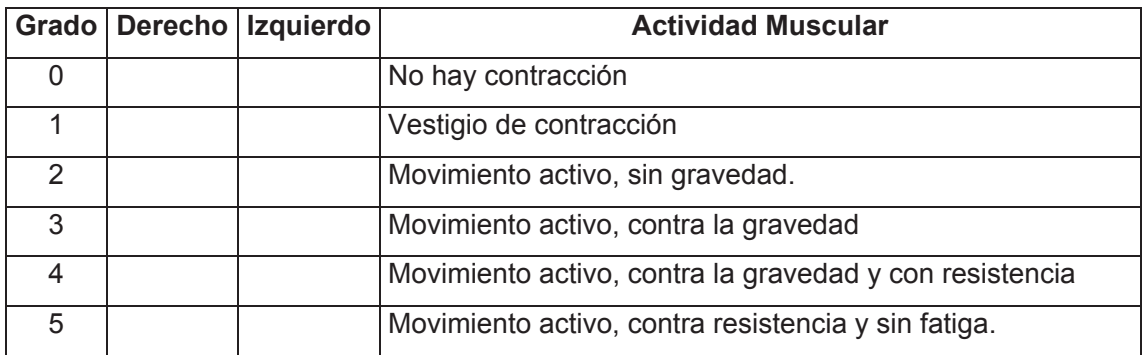

#### **Extensores de muñeca**

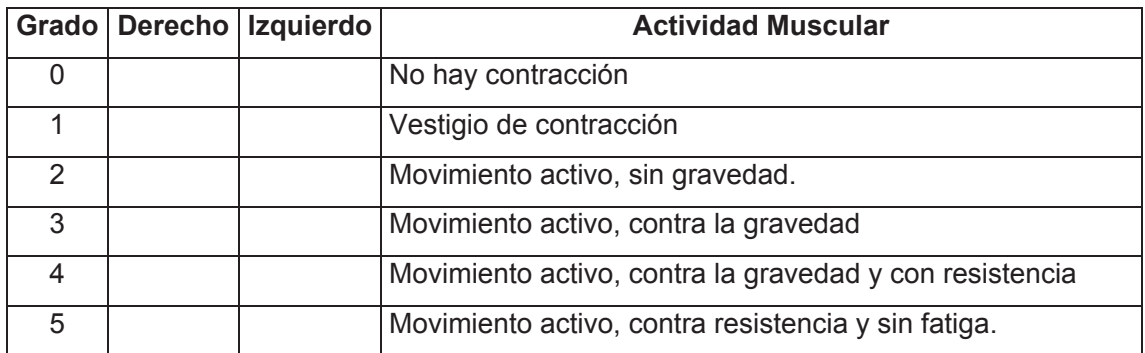

#### **Flexores de dedos**

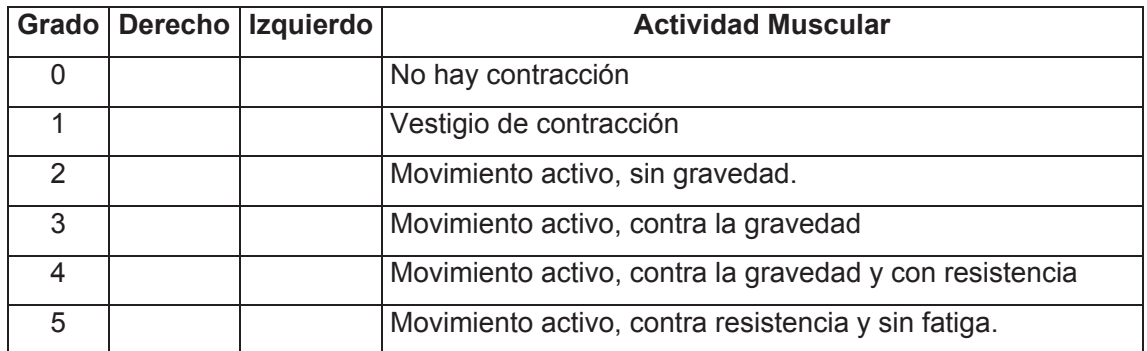

#### Extensores de dedos

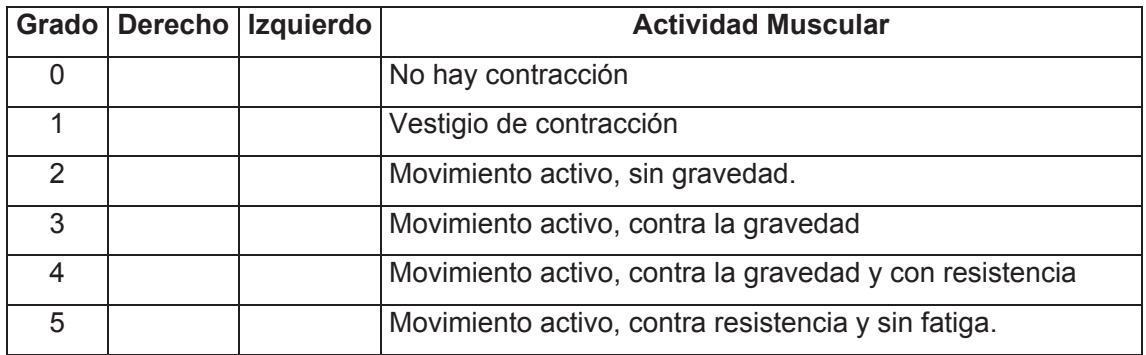

#### **Flexores de cadera**

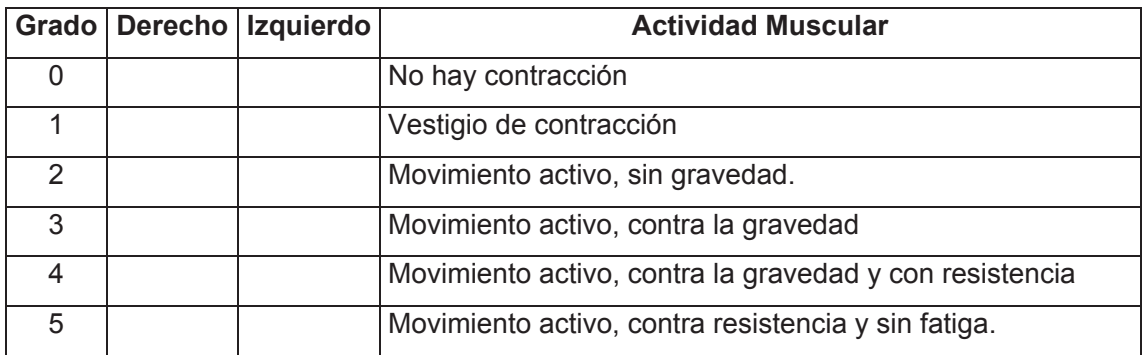

#### **Extensores de cadera**

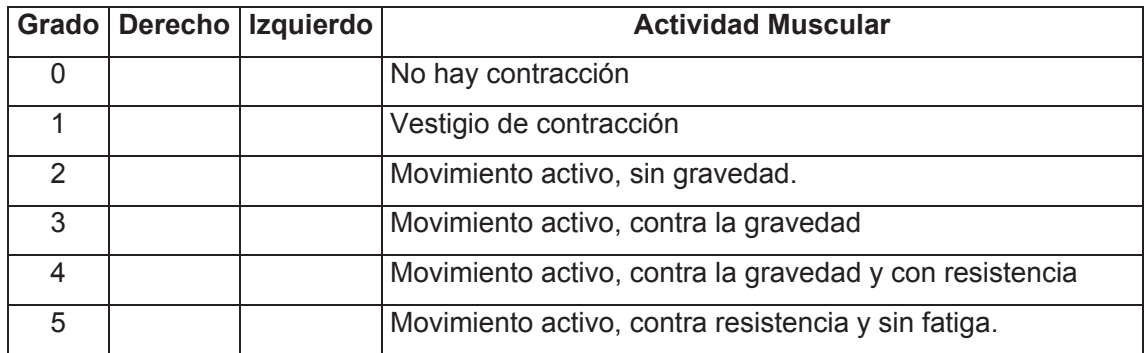

#### Abductores de cadera

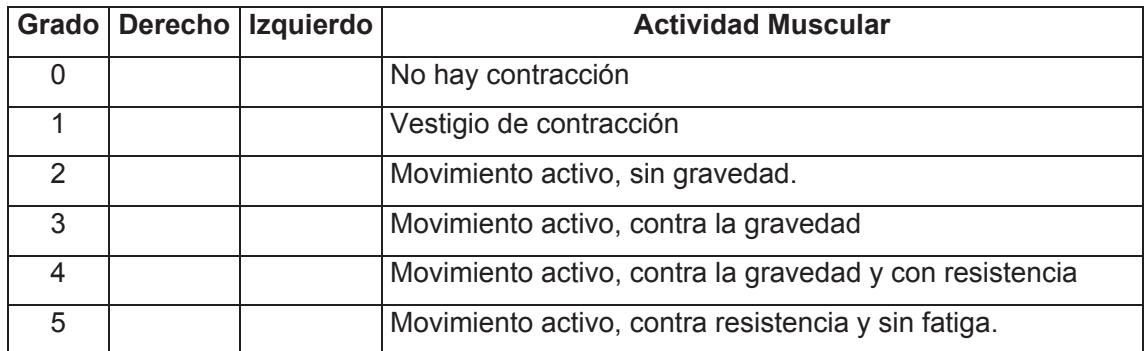

#### Aductores de cadera

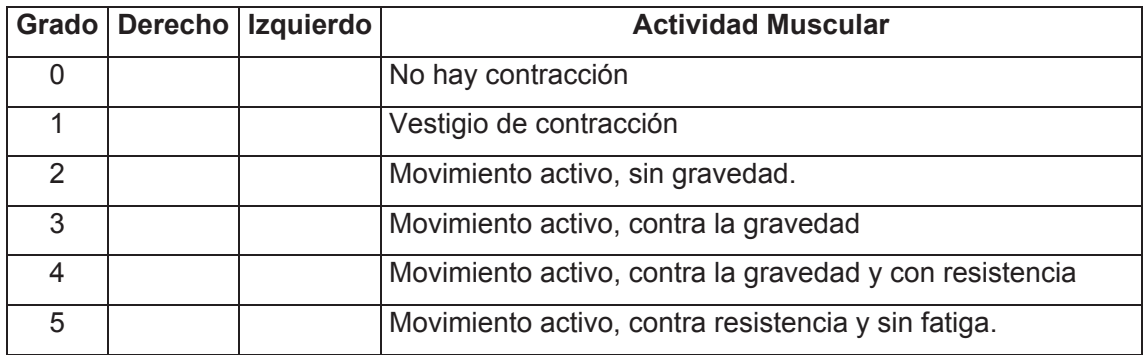

#### **Flexores de rodilla**

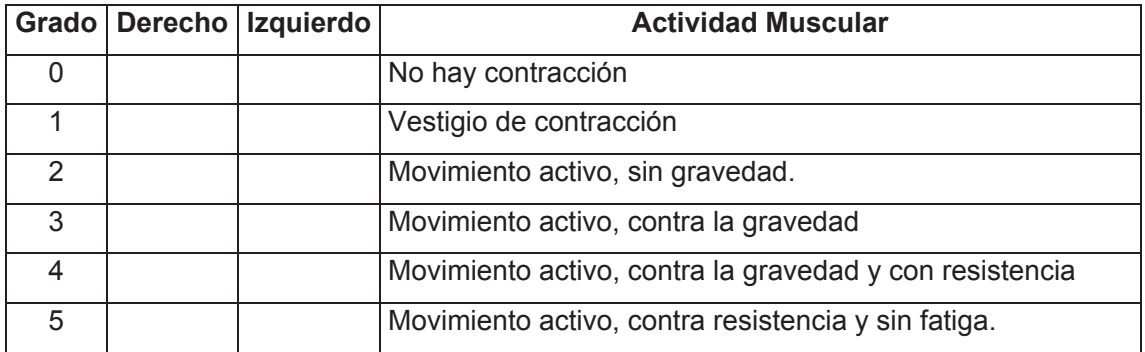

#### **Extensores de rodilla**

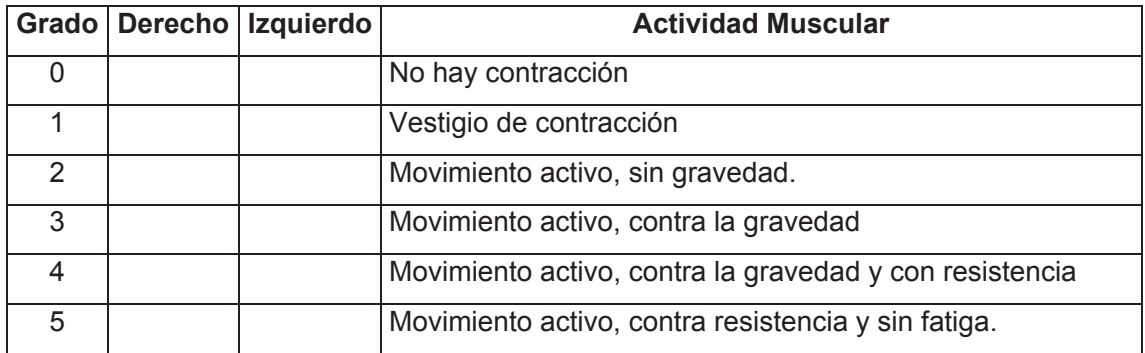

#### **Flexores de tobillo (dorsi flexión**

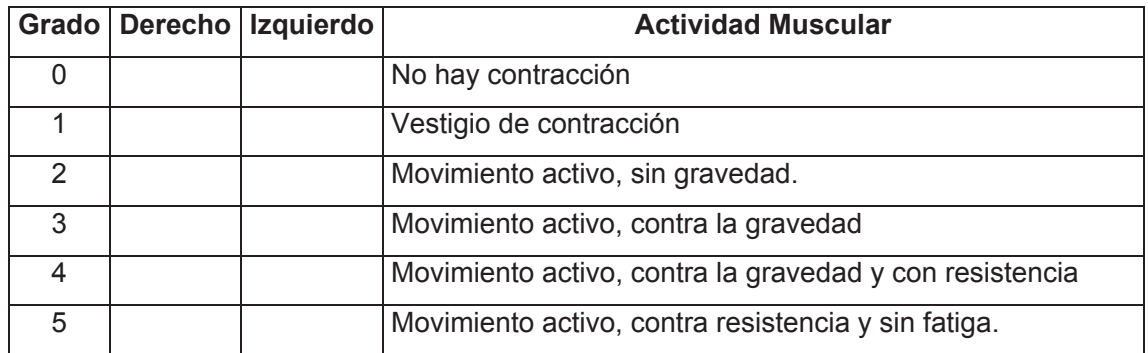

#### **Flexores de tobillo (planti flexión)**

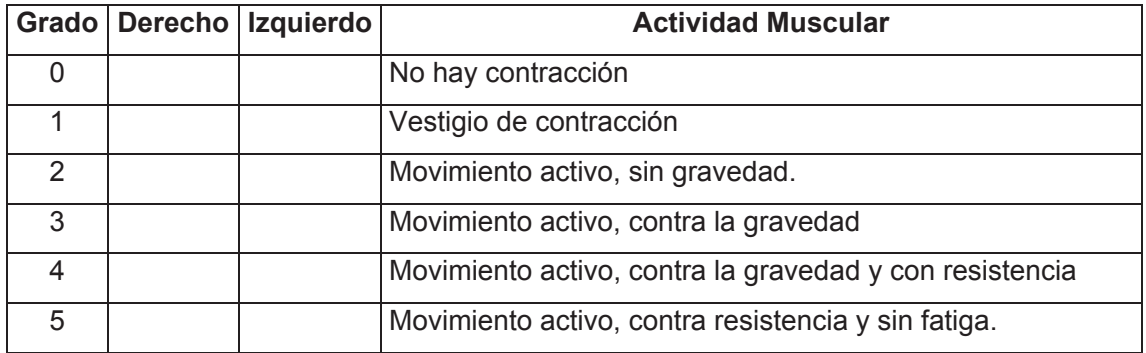

#### Flexores de los dedos del pie

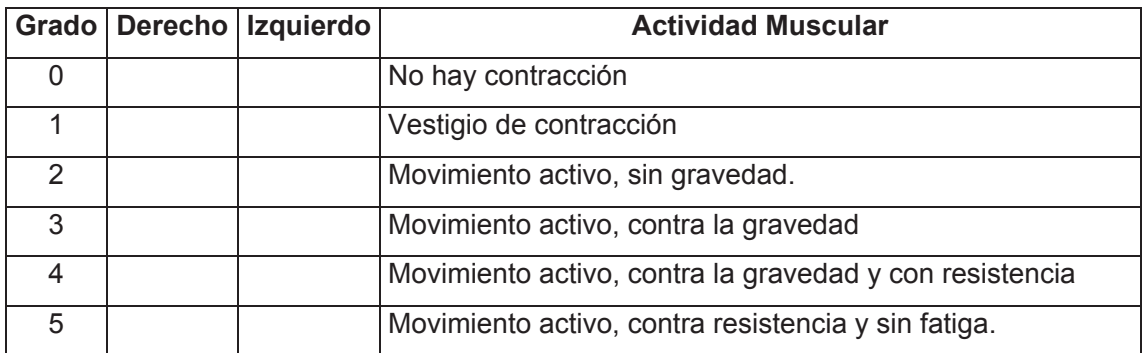

#### Extensores de los dedos del pie

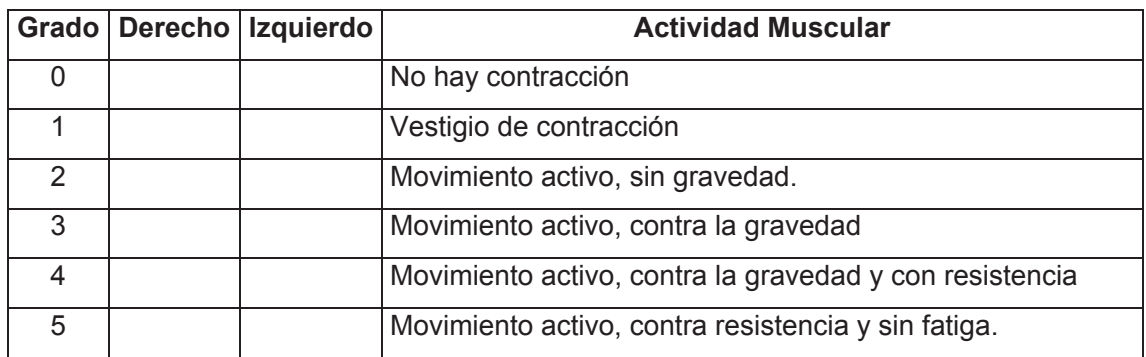

#### Evertores de tobillo

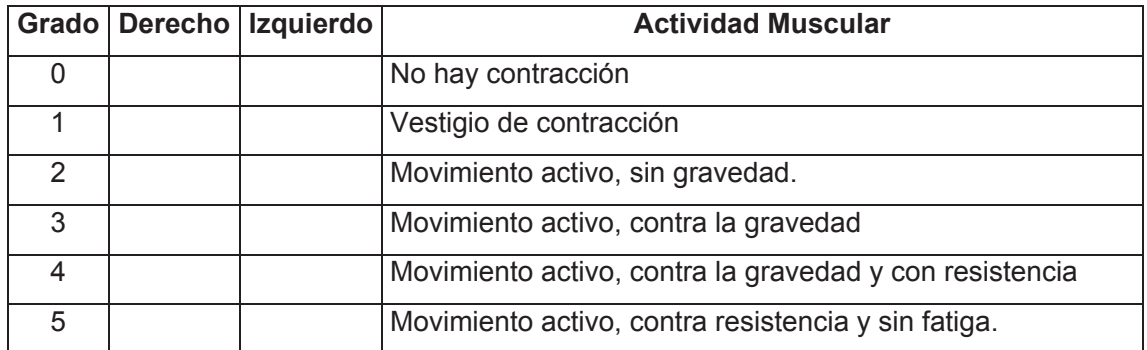

#### **Invertores de tobillo**

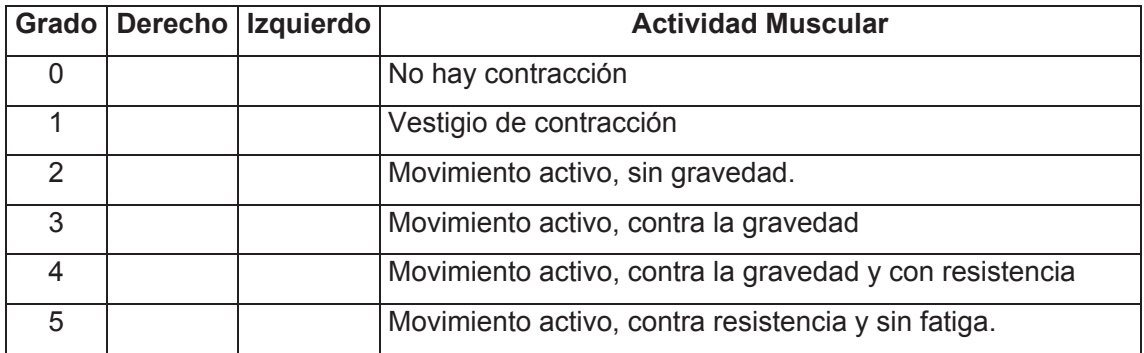

#### **TEST DE ASHWORTH**

#### Nombre del paciente

#### **Evaluador**

#### Escala de Ashworth modificada

- 0 tono muscular normal
- 1 Leve aumento del tono, min. resistencia al final del movimiento
- 2 Leve aumento del tono, mínima resistencia durante menos de la mitad del rango de movimiento
- 3 Marcado aumento del tono durante la mayor parte del movimiento, el miembro es fácilmente movible
- 4 Considerable aumento del tono, el mov pasivo es muy dificultoso
- 5 El miembro afectado es rígido

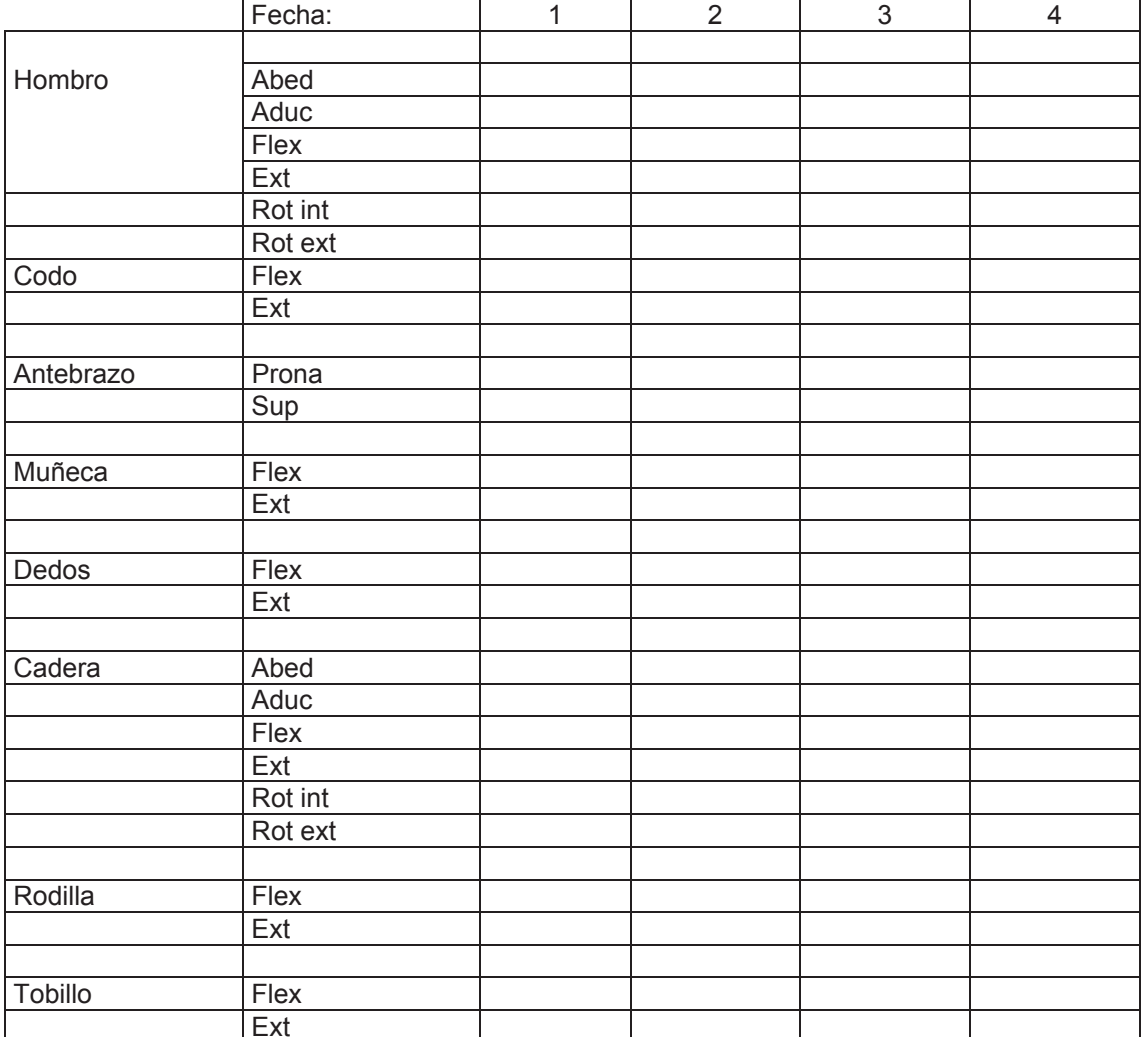

#### **ESCALA DE BARTHEL**

#### **COMER:**

- (10) Independiente. Capaz de comer por sí solo y en un tiempo razonable. La comida puede ser cocinada y servida por otra persona.
- (5) Necesita ayuda. Para cortar la carne o el pan, extender la mantequilla, etc., pero es capaz de comer solo.
- (0) Dependiente. Necesita ser alimentado por otra persona.

#### LAVARSE (BAÑARSE):

- (5) Independiente. Capaz de lavarse entero. Incluye entrar y salir del baño. Puede realizarlo todo sin estar una persona presente.
- (0) Dependiente. Necesita alguna ayuda o supervisión.

#### **VESTIRSE:**

- (10) Independiente. Capaz de ponerse y quitarse la ropa sin ayuda.
- (5) Necesita ayuda. Realiza solo al menos la mitad de las tareas en un tiempo razonable.
- (0) Dependiente.

#### **ARREGLARSE:**

- (5) Independiente. Realiza todas las actividades personales sin ninguna ayuda. Los complementos necesarios pueden ser provistos por otra persona.
- (0) Dependiente. Necesita alguna ayuda.

#### **DEPOSICIÓN:**

- (10) Continente. Ningún episodio de incontinencia.
- (5) Accidente ocasional. Menos de una vez por semana o necesita ayuda para enemas y supositorios.
- (0) Incontinente.

MICCIÓN (Valorar la semana previa):

- (10) Continente Ningún episodio de incontinencia. Capaz de usar cualquier dispositivo por sí solo.
- (5) Accidente ocasional. Máximo un episodio de incontinencia en 24 horas. Incluye necesitar ayuda en la manipulación de sondas y otros dispositivos.
- (0) Incontinente...

#### **USAR EL RETRETE:**

- (10) Independiente. Entra y sale solo y no necesita ningún tipo de ayuda por parte de otra persona.
- (5) Necesita ayuda. Capaz de manejarse con pequeña ayuda: es capaz de usar el cuarto de baño. Puede limpiarse solo.
- (0) Dependiente. Incapaz de manejarse sin ayuda mayor.

#### **TRASLADO AL SILLÓN/CAMA:**

- (15) Independiente. No precisa ayuda.
- (10) Minima ayuda. Incluye supervisión verbal o pequeña ayuda física.
- (5) Gran ayuda. Precisa la ayuda de una persona fuerte o entrenada.
- (0) Dependiente. Necesita grúa o alzamiento por dos personas. Incapaz de permanecer sentado.

#### **DEAMBULACIÓN:**

- $(15)$  Independiente. Puede andar 50 m, o su equivalente en casa, sin ayuda o supervisión de otra persona. Puede usar ayudas instrumentales (bastón, muleta), excepto andador. Si utiliza prótesis, debe ser capaz de ponérsela y quitársela solo.
- (10) Necesita ayuda. Necesita supervisión o una pequeña ayuda física por parte de otra persona. Precisa utilizar andador.
- $(5)$  Independiente. (En silla de ruedas) en 50 m. No requiere ayuda o supervisión.
- (0) Dependiente.

#### **SUBIR / BAJAR ESCALERAS:**

- $(10)$  Independiente. Capaz de subir y bajar un piso sin la ayuda ni supervisión de otra persona.
- (5) Necesita ayuda. Precisa ayuda o supervisión.
- (0) Dependiente. Incapaz de salvar escalones

Evalúa diez actividades básicas de la vida diaria, y según estas puntuaciones clasifica a los pacientes en:

- 1- Independiente: 100 ptos (95 sí permanece en silla de ruedas).
- $2$  Dependiente leve:  $>60$  ptos.
- 3- Dependiente moderado: 40-55 ptos.
- 4- Dependiente grave: 20-35 ptos.
- 5- Dependiente total: <20 ptos.

### PLANILLA DE EVALUACIÓN FISIOTERAPÉUTICA DEL ADULTO **BASADA EN LA C.I.F.**

#### **1. ANTECEDENTES**

- Nombre:
- $\bullet$  Edad:
- Fecha de nacimiento:
- · Profesión:
- · Diagnostico médico Enfermedad actual:
- · Fecha de lesión:
- Peso:
- · Altura:
- · Frecuencia respiratoria:
- · Frecuencia cardíaca:
- Presión arterial:
- Asimetría corporal:
- Asimetría facial:
- Persona responsable:
- Antecedentes clínicos:
- Hipertensión
- Diabetes
- Cardiopatías
- Neuropatías
- Epilepsia
- Otros:
- Medicamentos actuales:
- Dieta específica:
- Domicilio:
- Contactos:
- · Fecha de evaluación:
- · Cómo llega el paciente a la consulta?
- Por si solo
- Con asistencia: Muletas
- Caminador
- Bastón (es)
- Ayuda de una persona
- Silla de ruedas
- Cargado
- Camilla

### 2. DIAGNÓSTICO FISIOTERAPÉUTICO:

Resumen de los ítems evaluados.

### 3. VALORACIÓN NEUROLÓGICA ESPECIFICA:

Estado de alerta: (Escala de coma de Glasgow)

- Comunicación: (Escala de Boston)
- Lenguaje comprensivo
- Lenguaje expresivo
- Con señas
- Ninguno
- $\bullet$  Otro
- No alterado
- Tono muscular:
- · Tono muscular: Normal, Bajo o Alto
- Reflejos (Hiporreflexia)
- CLONUS:
- Espasmos:
- Temblores:
- Motricidad:
- Voluntaria
- Automática
- Refleja
- Equilibrio: (Escala de equilibrio de TINETTI, Berg)
- Tinetti:
- Berg:
- Trastornos sensoriales:
- · Sensibilidad: (Evaluación para pctes con ACV)
- Vestibulares:
- Propioceptivos:
- Dolor (EVA):

#### 4. ACTIVIDADES (BARTHEL)

• Barthel:

#### 5. LIMITACIONES DE LAS ACTIVIDADES

- Facilitadores
- Barreras

#### **6. MARCHA**

· Análisis análogo y digital

### 7. SISTEMA MÚSCULO ESQUELÉTICO:

- · Evaluación Músculo Esquelética: Adaptada de Beverly Cusick
- Test De Extensibilidad Muscular.

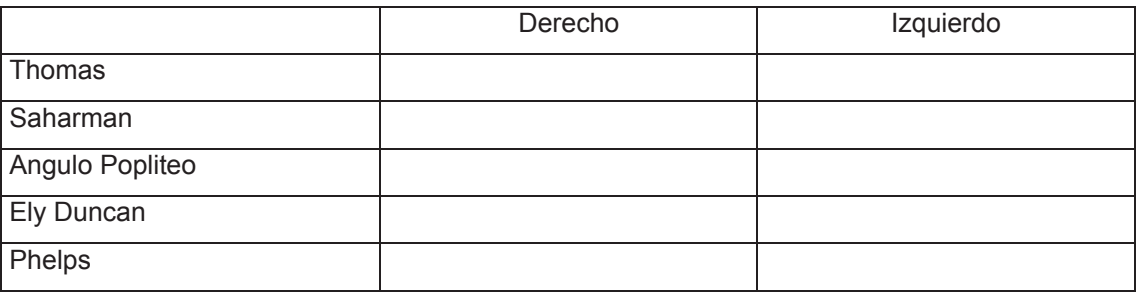

Observaciones:

• Arcos De Movimiento (goniometría)

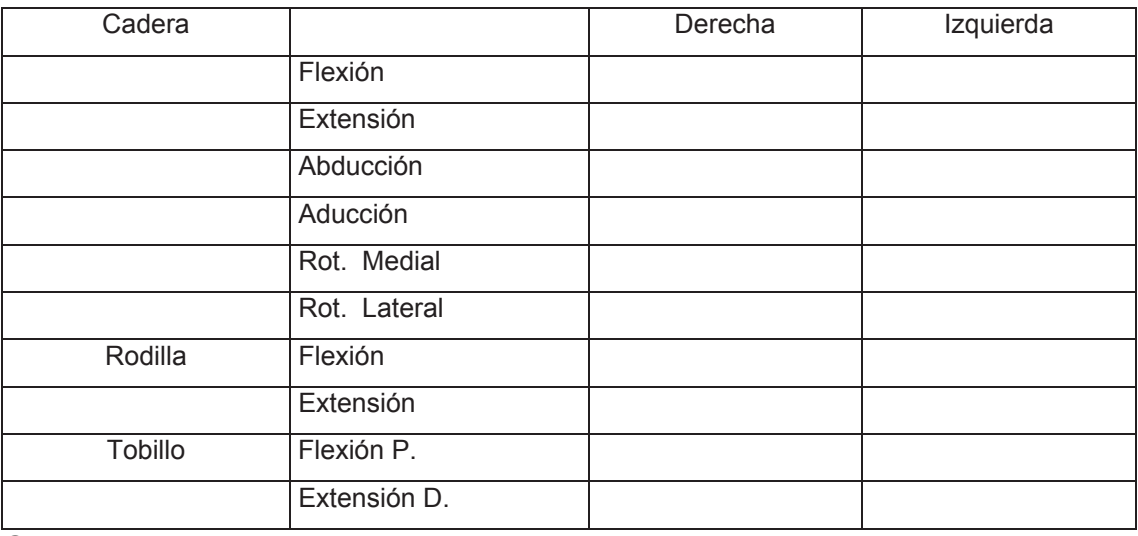

Observaciones:

• Fuerza Muscular (Daniels y Test de Ruptura)

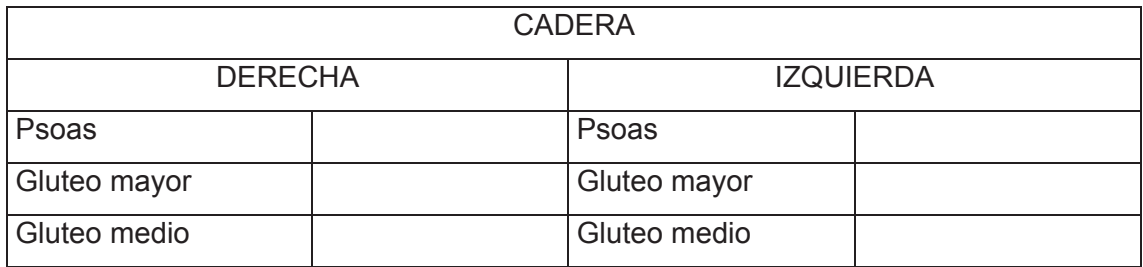

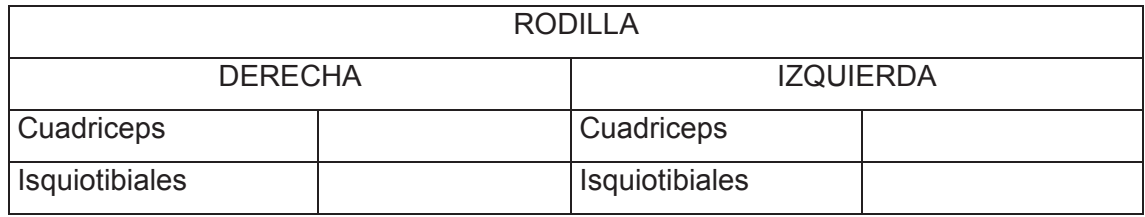

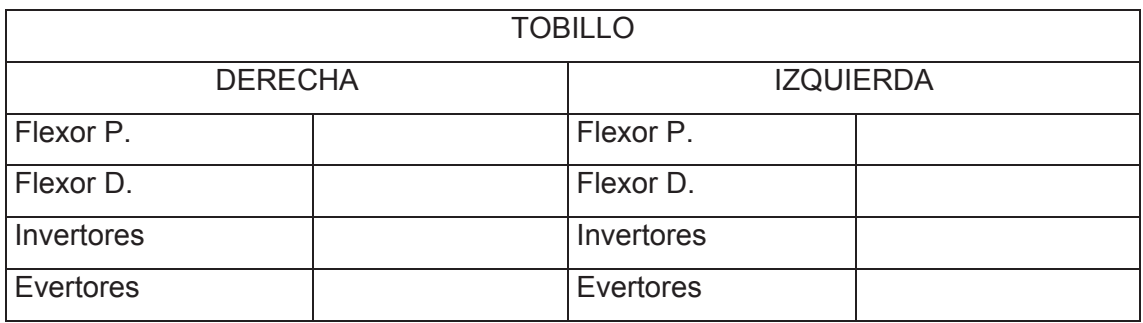

• Control Selectivo

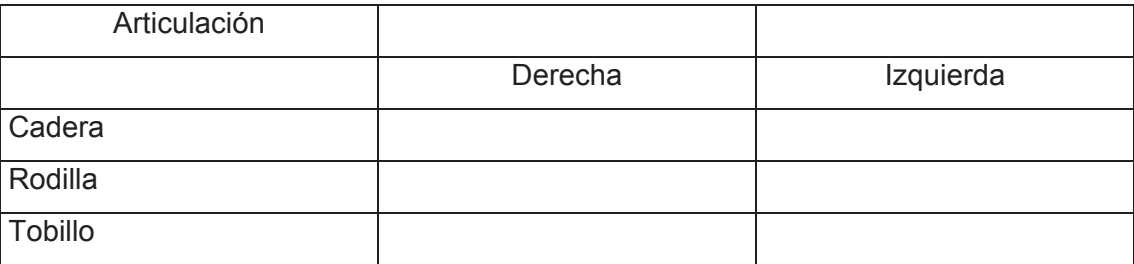

Calificación:

- 0: Gravemente alterado
- 1: Levemente alterado
- 2: Normal

#### **AYUDAS ORTOPÉDICAS:** 8.

- Sillas Posturales
- Sillas de Ruedas
- Andadores
- Muletas
- Bastones
- Órtesis
- Adaptaciones
- Otros
- Ninguno

#### (CUESTIONARIO SOBRE ACTIVIDADES 9. **PARTICIPACIÓN DE RECREACIÓN):**

10. RESTRICCIÓN DE LA PARTICIPACIÓN:

#### 11. RIESGOS:

- Funcionales
- · Biomecánicos
- Sociales

#### 12. OBSERVACIONES:

#### 13. CONCLUSIONES Y RECOMENDACIONES:

- 14. OBJETIVOS: BASADA EN LA ESCALA G.A.S NDTA
	- Objetivos diarios
	- · Objetivos a mediano plazo
	- · Objetivos a largo plazo

### Planillas de toma de datos goniométricos

## FORMULARIO DE RECOGIDA DE DATOS NUMÉRICOS DE GONIOMETRÍA

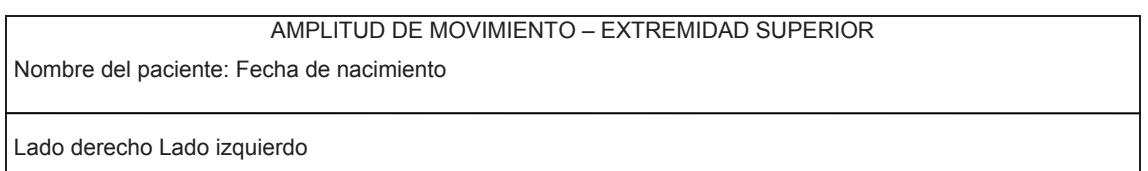

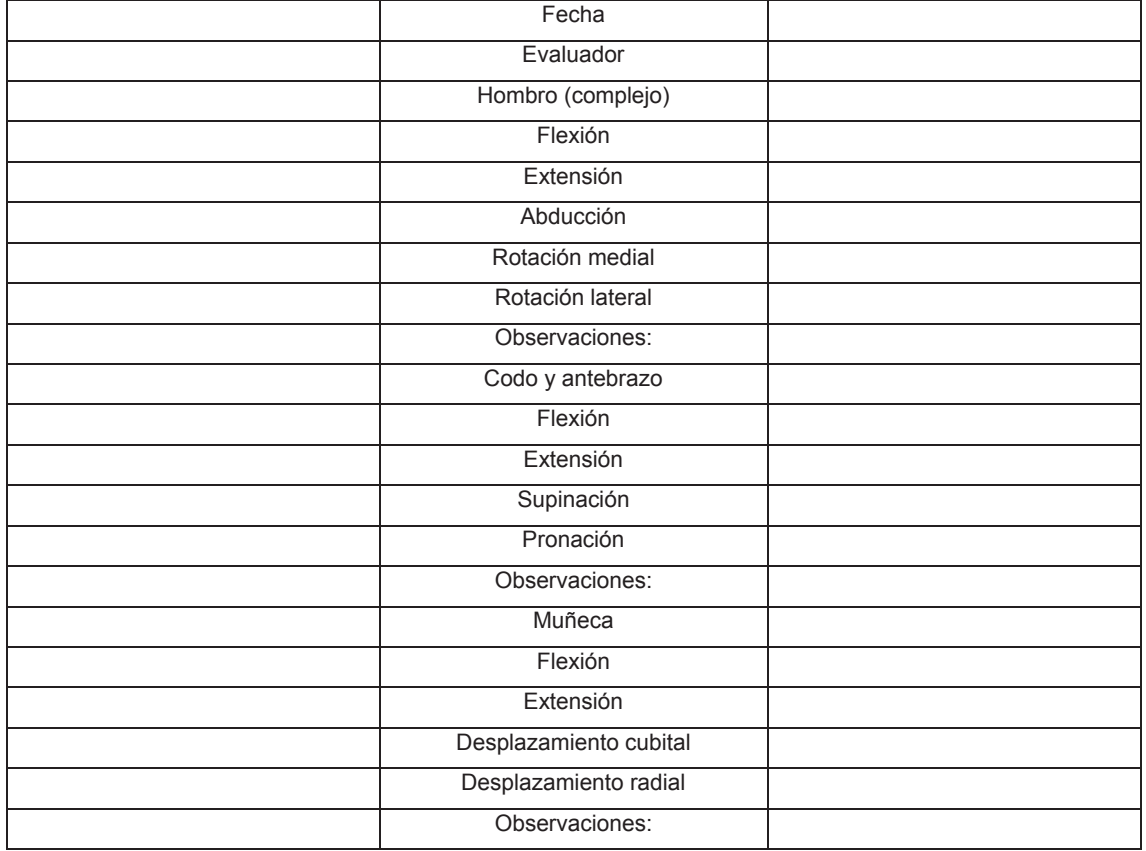

### FORMULARIO DE RECOGIDA DE DATOS NUMÉRICOS DE GONIOMETRÍA

#### AMPLITUD DE MOVIMIENTO - MANO

Nombre del paciente: Fecha de nacimiento

Lado derecho Lado izquierdo

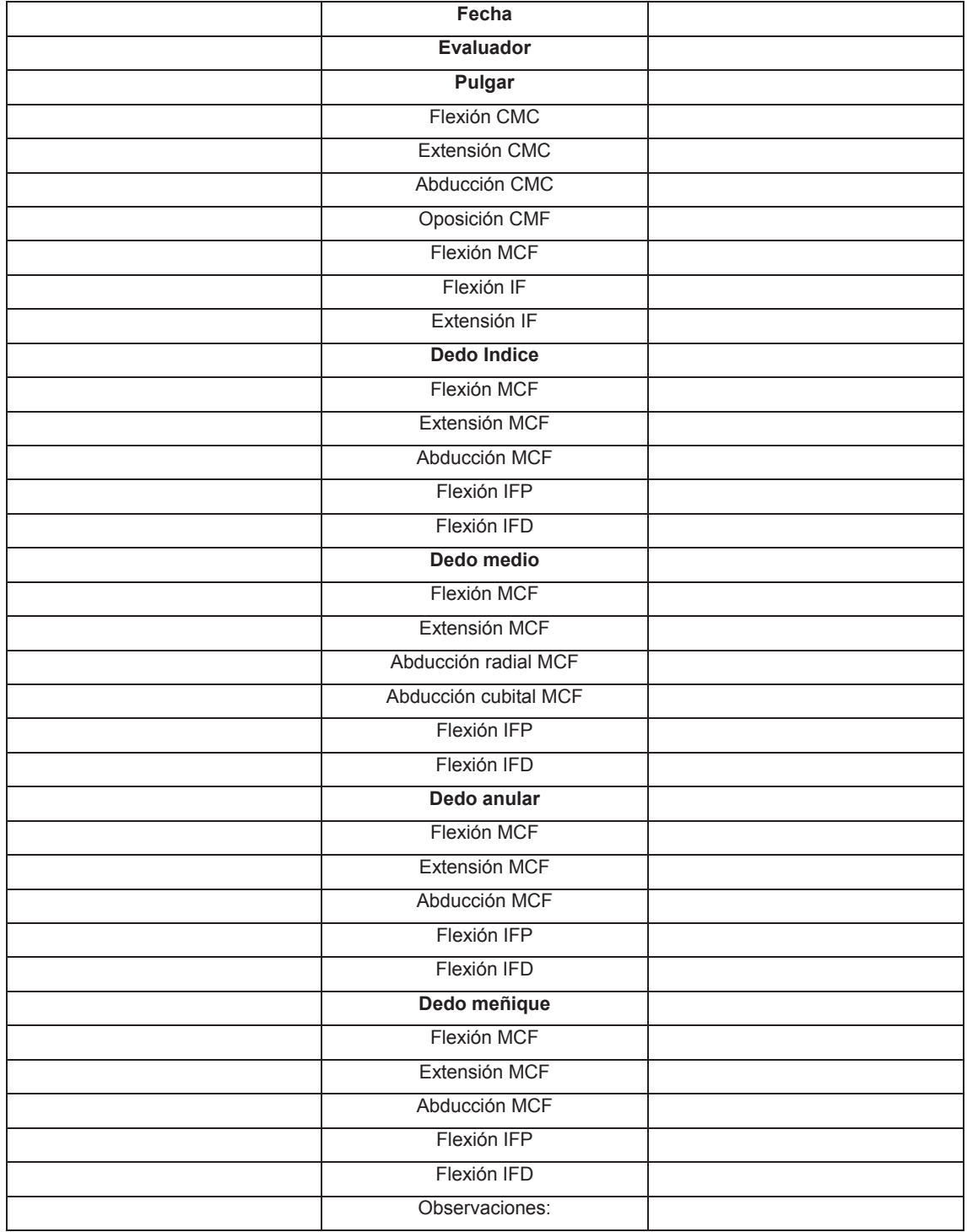

### FORMULARIO DE RECOGIDA DE DATOS NUMÉRICOS DE GONIOMETRÍA

#### AMPLITUD DE MOVIMIENTO - EXTREMIDAD INFERIOR

Nombre del paciente: Fecha de nacimiento

Lado derecho Lado izquierdo

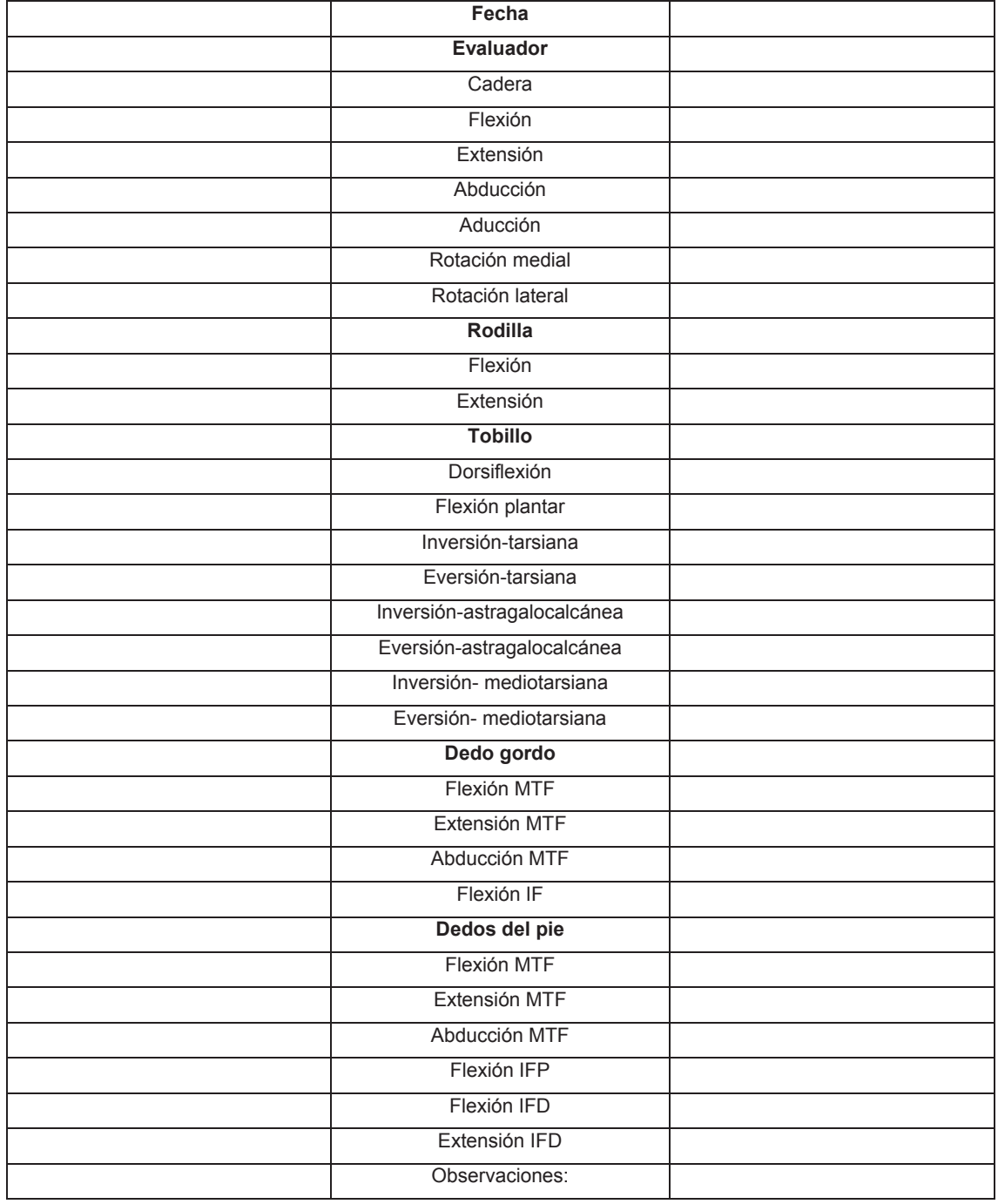

#### ANEXO<sub>10</sub>

### TEST DE SENSIBILIDAD TOMADO DE: Evaluación para pacientes con ACV

Nombre y apellido: Edad: ...... años Sexo:  $M \Box$  F  $\Box$ Fecha ... ./... ./........ Evaluador:

Sensibilidad superficial:

Miembro superior:

- no evaluable  $\Box$
- $\bullet$  sin particularidades  $\square$
- $\bullet$  alterada  $\Box$

Miembro inferior:

- no evaluable  $\Box$
- $\bullet$  sin particularidades  $\square$
- · alterada  $\Box$

Sensibilidad profunda:

- no evaluable  $\Box$
- $\bullet$  sin particularidades  $\square$
- · alterada  $\Box$

#### Batiestesia:

- $\bullet$  no evaluable  $\Box$
- $\bullet$  sin particularidades  $\Box$
- $\bullet$  alterada  $\square$

#### Barestesia:

- $\bullet$  no evaluable  $\Box$
- $\bullet$  sin particularidades  $\Box$
- $\bullet$  alterada  $\square$

#### **ESCALA DE BERG - EQUILIBRIO**

Nombre del paciente: Fecha: Evaluador:

Instrucciones generales:

a. Hacer una demostración de cada función. Al puntuar recoger la respuesta más baja aplicada a cada ítem.

En la mayoría de ítems, se pide al paciente que mantenga una posición dada durante un tiempo determinado. Se van reduciendo más puntos progresivamente si no se consigue el tiempo o la distracción fijada, si la actuación del paciente requiere supervisión, o si el paciente toca un soporte externo o recibe ayuda del examinador.

b. El equipamiento requerido para la realización del test consiste en un cronómetro o reloj con segundero, una regla u otro indicador de 5, 12 y 25 cm. Las sillas utilizadas deben tener una altura razonable. Para la realización del ítem 12, se precisa un escalón o un taburete (de altura similar a un escalón).

#### 1. DE SEDESTACIÓN A BIPEDESTACIÓN

INSTRUCCIONES: Por favor, levántese. Intente no ayudarse de las manos.

) 4 capaz de levantarse sin usar las manos y de estabilizarse  $\left($ independientemente

- $\left($ ) 3 capaz de levantarse independientemente usando las manos
- ) 2 capaz de levantarse usando las manos y tras varios intentos (
- ) 1 necesita una mínima ayuda para levantarse o estabilizarse  $\overline{(\ }$
- $\left($ 0 necesita una asistencia de moderada a máxima para levantarse

### 2. BIPEDESTACIÓN SIN AYUDA

INSTRUCCIONES: Por favor, permanezca de pie durante dos minutos sin agarrarse.

 $\overline{(\ }$ ) 4 capaz de estar de pie durante 2 minutos de manera segura

- $\left($ ) 3 capaz de estar de pie durante 2 minutos con supervisión
- ) 2 capaz de estar de pie durante 30 segundos sin agarrarse  $\left($

 $\left($ ) 1 necesita varios intentos para permanecer de pie durante 30 segundos sin agarrarse

 $\left($ 0 incapaz de estar de pie durante 30 segundos sin asistencia

## 3. SEDESTACIÓN SIN APOYAR LA ESPALDA, PERO CON LOS PIES SOBRE EL SUELO O SOBRE UN TABURETE O ESCALÓN

INSTRUCCIONES: Por favor, siéntese con los brazos junto al cuerpo durante 2 min.

- $\left($ ) 4 capaz de permanecer sentado de manera segura durante 2 minutos
- $\left($ ) 3 capaz de permanecer sentado durante 2 minutos bajo supervisión
- $\left($ ) 2 capaz de permanecer sentado durante 30 segundos
- $\left($ ) 1 capaz de permanecer sentado durante 10 segundos
- $\overline{(\ }$ 0 incapaz de permanecer sentado sin ayuda durante 10 segundos

### 4. DE BIPEDESTACIÓN A SEDESTACIÓN

**INSTRUCCIONES: Por favor, siéntese.** 

- $\left($ ) 4 se sienta de manera segura con un mínimo uso de las manos
- ) 3 controla el descenso mediante el uso de las manos (
$\overline{(\ }$ ) 2 usa la parte posterior de los muslos contra la silla para controlar el descenso

- $\overline{ }$ ) 1 se sienta independientemente, pero no controla el descenso
- 0 necesita ayuda para sentarse (

#### **5. TRANSFERENCIAS**

INSTRUCCIONES: Prepare las sillas para una transferencia en pivot. Pida al paciente de pasar primero a un asiento con apoyabrazos y a continuación a otro asiento sin apoyabrazos. Se pueden usar dos sillas (una con y otra sin apoyabrazos) o una cama y una silla.

 $\overline{(\ }$ ) 4 capaz de transferir de manera segura con un mínimo uso de las manos

 $\overline{(\ }$ ) 3 capaz de transferir de manera segura con ayuda de las manos

) 2 capaz de transferir con indicaciones verbales y/o supervisión  $\left($ 

 $\left($ ) 1 necesita una persona que le asista

) 0 necesita dos personas que le asistan o supervisen la transferencia  $\left($ para que sea segura.

#### 6. BIPEDESTACIÓN SIN AYUDA CON OJOS CERRADOS

INSTRUCCIONES: Por favor, cierre los ojos y permanezca de pie durante 10 seg.

) 4 capaz de permanecer de pie durante 10 segundos de manera segura  $\overline{(\ }$ 

) 3 capaz de permanecer de pie durante 10 segundos con supervisión  $\overline{(\ }$ 

 $\left($ ) 2 capaz de permanecer de pie durante 3 segundos

) 1 incapaz de mantener los ojos cerrados durante 3 segundos pero capaz ( de permanecer firme

0 necesita ayuda para no caerse  $\left($ 

### 7. PERMANECER DE PIE SIN AGARRARSE CON LOS PIES JUNTOS

INSTRUCCIONES: Por favor, junte los pies y permanezca de pie sin agarrarse.

 $\left($ ) 4 capaz de permanecer de pie con los pies juntos de manera segura e independiente durante 1 minuto

) 3 capaz de permanecer de pie con los pies juntos independientemente ( durante 1 minuto con supervisión

) 2 capaz de permanecer de pie con los pies juntos independientemente, pero incapaz de mantener la posición durante 30 segundos

) 1 necesita ayuda para lograr la postura, pero es capaz de permanecer de pie durante 15 segundos con los pies juntos

) 0 necesita ayuda para lograr la postura y es incapaz de mantenerla durante 15 seg.

#### 8. LLEVAR EL BRAZO EXTENDIDO HACIA DELANTE EN BIPEDESTACIÓN

INSTRUCCIONES: Levante el brazo a 90°. Estire los dedos y llévelo hacia delante todo lo que pueda. El examinador coloca una regla al final de los dedos cuando el brazo está a 90°. Los dedos no debe tocar la regla mientras llevan el brazo hacia delante. Se mide la distancia que el dedo alcanza mientras el sujeto está lo más inclinado hacia adelante. Cuando es posible, se pide al paciente que use los dos brazos para evitar la rotación del tronco

) 4 puede inclinarse hacia delante de manera cómoda > 25 cm  $\left($ 

) 3 puede inclinarse hacia delante de manera segura > 12 cm (

) 2can inclinarse hacia delante de manera segura >5 cm  $\overline{(\ }$ 

 $\left($ ) 1se inclina hacia delante pero requiere supervisión

) Opierde el equilibrio mientras intenta inclinarse hacia delante o requiere ( ayuda

### 9. EN BIPEDESTACIÓN, RECOGER UN OBJETO DEL SUELO

INSTRUCCIONES: Recoger el objeto (zapato/zapatilla) situado delante de los pies

) 4 capaz de recoger el objeto de manera cómoda y segura  $\left($ 

 $\left($ ) 3 capaz de recoger el objeto pero requiere supervisión

) 2 incapaz de coger el objeto pero llega de 2 a 5cm (1-2 pulgadas) del ( objeto y mantiene el equilibrio de manera independiente

) 1 incapaz de recoger el objeto y necesita supervisión al intentarlo  $\left($ 

0 incapaz de intentarlo o necesita asistencia para no perder el equilibrio  $\overline{ }$ o caer

### 10. EN BIPEDESTACIÓN, GIRARSE PARA MIRAR ATRÁS

INSTRUCCIONES: Gire para mirar atrás a la izquierda. Repita lo mismo a la derecha

El examinador puede sostener un objeto por detrás del paciente al que puede mirar para favorecer un mejor giro.

 $\overline{(\ }$ ) 4 mira hacia atrás hacia ambos lados y desplaza bien el peso

) 3 mira hacia atrás desde un solo lado, en el otro lado presenta un menor desplazamiento del peso del cuerpo

- ) 2 gira hacia un solo lado pero mantiene el equilibrio  $\overline{ }$
- $\left($ ) 1 necesita supervisión al girar
- $\left($ ) 0 necesita asistencia para no perder el equilibrio o caer

### 11. GIRAR 360 GRADOS

INSTRUCCIONES: Dar una vuelta completa de 360 grados. Pausa.  $\overline{A}$ continuación repetir lo mismo hacia el otro lado.

 $\left($ ) 4 capaz de girar 360 grados de una manera segura en 4 segundos o menos

 $\left($ ) 3 capaz de girar 360 grados de una manera segura sólo hacia un lado en 4 segundos o menos

) 2 capaz de girar 360 grados de una manera segura, pero lentamente (

) 1 necesita supervisión cercana o indicaciones verbales  $\left($ 

 $\left($ 0 necesita asistencia al girar

# 12. SUBIR ALTERNANTE LOS PIES A UN ESCALÓN O TABURETE EN **BIPEDESTACIÓN SIN AGARRARSE**

INSTRUCCIONES: Sitúe cada pie alternativamente sobre un escalón/taburete. Repetir la operación 4 veces para cada pie.

 $\overline{(\ }$ ) 4 capaz de permanecer de pie de manera segura e independiente y completar 8 escalones en 20 segundos

) 3 capaz de permanecer de pie de manera independiente y completar 8  $\left($ escalones en más de 20 segundos

) 2 capaz de completar 4 escalones sin ayuda o con supervisión (

) 1 capaz de completar más de 2 escalones necesitando una mínima  $\left($ asistencia

() 0 necesita asistencia para no caer o es incapaz de intentarlo

### 13. BIPEDESTACIÓN CON LOS PIES EN TANDEM

INSTRUCCIONES: Demostrar al paciente. Sitúe un pie delante del otro. Si piensa que no va a poder colocarlo justo delante, intente dar un paso hacia delante de manera que el talón del pie se sitúe por delante del zapato del otro pie (para puntuar 3 puntos, la longitud del paso debería ser mayor que la longitud del otro pie y la base de sustentación debería aproximarse a la anchura del paso normal del sujeto.

) 4 capaz de colocar el pie en tándem independientemente y sostenerlo  $\left($ durante 30 segundos

 $\left($ ) 3 capaz de colocar el pie por delante del otro de manera independiente y sostenerlo durante 30 segundos

) 2 capaz de dar un pequeño paso de manera independiente y sostenerlo ( durante 30 segundos

 $\left($ ) 1 necesita ayuda para dar el paso, pero puede mantenerlo durante 15 segundos

) 0 pierde el equilibrio al dar el paso o al estar de pie. (

# **14. BIPEDESTACIÓN SOBRE UN PIE**

INSTRUCCIONES: Apoyo sobre un pie sin agarrarse

 $\left($ ) 4 capaz de levantar la pierna independientemente y sostenerla durante  $>10$  seg.

) 3 capaz de levantar la pierna independientemente y sostenerla entre 5- $\left($ 10 seg.

) 2 capaz de levantar la pierna independientemente y sostenerla durante 3  $\left($ ó más segundos

) 1 intenta levantar la pierna, incapaz de sostenerla 3 segundos, pero  $\left($ permanece de pie de manera independiente

) 0 incapaz de intentarlo o necesita ayuda para prevenir una caída  $\left($ 

#### $\overline{(\ }$ ) PUNTUACIÓN TOTAL (Máximo= 56)

#### **ANEXO 12**

#### Escala de Tinetti

Nombre del paciente: Fecha: Evaluador:

#### 1. MARCHA

Instrucciones: El paciente permanece de pie con el examinador, camina por el pasillo o por la habitación (unos 8 metros) a «paso normal», luego regresa a «paso rápido pero seguro».

· Iniciación de la marcha (inmediatamente después de decir que ande)

- Algunas vacilaciones o múltiples intentos para empezar = 0  $-$  No vacila =1

- Longitud y altura de paso
	- a) Movimiento del pie derecho:
	- No sobrepasa al pie izdo. con el paso =0
	- -Sobrepasa al pie izdo. = 1
	- b) Movimiento del pie izdo.
	- -No sobrepasa al pie dcho., con el paso =0
	- -Sobrepasa al pie dcho. = 1
	- El pie izdo., no se separa completamente del suelo con el peso =1
	- -El pie izdo., se separa completamente del suelo =1
- Simetría del paso
	- -La longitud de los pasos con los pies izdo. y dcho., no es igual =0
	- La longitud parece igual =1
- Fluidez del paso
	- Paradas entre los pasos = 0
	- Los pasos parecen continuos =1
- Trayectoria (observar el trazado que realiza uno de los pies durante unos 3 metros)
	- Desviación grave de la trayectoria = 0
	- Leve/moderada desviación o usa ayudas para mantener la trayectoria  $=1$
	- -Sin desviación o ayudas = 2
- Tronco
	- Balanceo marcado o usa ayudas = 0
	- No balancea pero flexiona las rodillas o la espalda o separa los brazos al caminar  $=1$
	- No se balancea, no reflexiona, ni otras ayudas = 2
- Postura al caminar
	- Talones separados = 0
	- Talones casi juntos al caminar =1

#### **PUNTUACIÓN MARCHA: 12**

#### 2. EQUILIBRIO

Instrucciones: El paciente está sentado en una silla dura sin apoyabrazos. Se realizan las siguientes maniobras:

- Equilibrio sentado
	- -Se inclina o se desliza en la silla =0
	- -Se mantiene seguro =1
- $\bullet$  levantarse
	- $-$  Imposible sin ayuda = 0
	- Capaz, pero usa los brazos para ayudarse = 1
	- Capaz sin usar los brazos = 2
- Intentos para levantarse
	- $-$  Incapaz sin ayuda = 0
	- Capaz, pero necesita más de un intento =1
	- Capaz de levantarse con sólo un intento = 2
- Equilibrio en bipedestación inmediata (los primeros 5 segundos)
	- Inestable (se tambalea, mueve los pies), marcado balanceo del tronco  $= 0$
	- Estable pero usa el andador, bastón o se agarra a otro objeto para mantenerse  $=1$
	- Estable sin andador, bastón u otros soportes=2
- · Equilibrio en bipedestación
	- $-$  Inestable =0
- Estable, pero con apoyo amplio (talones separados más de 10 cm) = 1 o un bastón u otro soporte = 2
- Empujar (el paciente en bipedestación con el tronco erecto y los pies tan juntos como sea posible). El examinador empuja suavemente en el esternón del paciente con la palma de la mano, tres veces.
	- $-$  Empieza a caerse =0
	- -Se tambalea, se agarra, pero se mantiene =1
	- $-$  Estable =2
- · Ojos cerrados (en la posición de 6)
	- $-$  Inestable = 0
	- $-$  Estable =1
- Vuelta de 360 grados
	- Pasos discontinuos = 0
	- $-$  Continuos =1
	- Inestable (se tambalea, se agarra) = 0
	- $-$  Estable =1
- Sentarse
	- -lnseguro, calcula mal la distancia, cae en la silla =0
	- Usa los brazos o el movimiento es brusco = 1
	- Seguro, movimiento suave = 2

PUNTUACIÓN EQUILIBRIO: 16

#### **TOTAL:**

#### **ANEXO 13**

# **ESTADÍSTICAS**

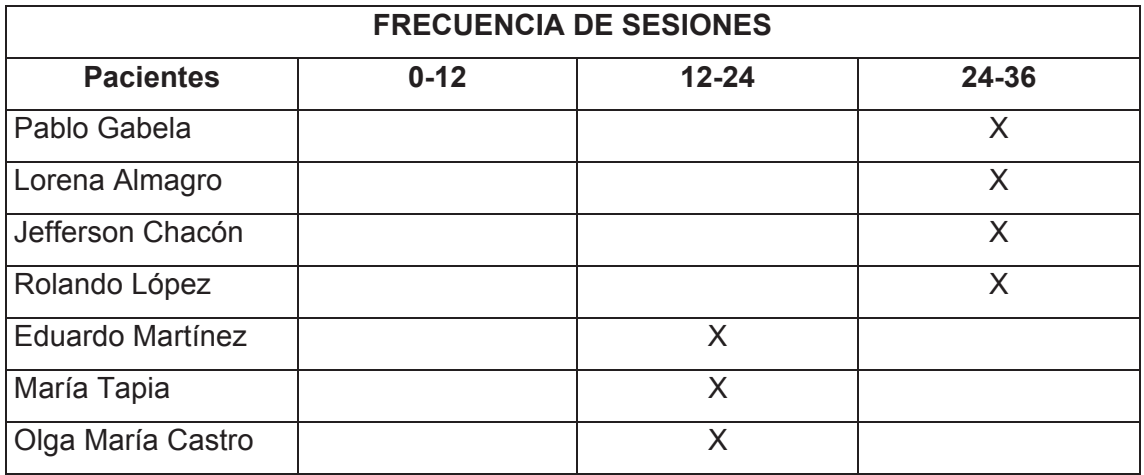

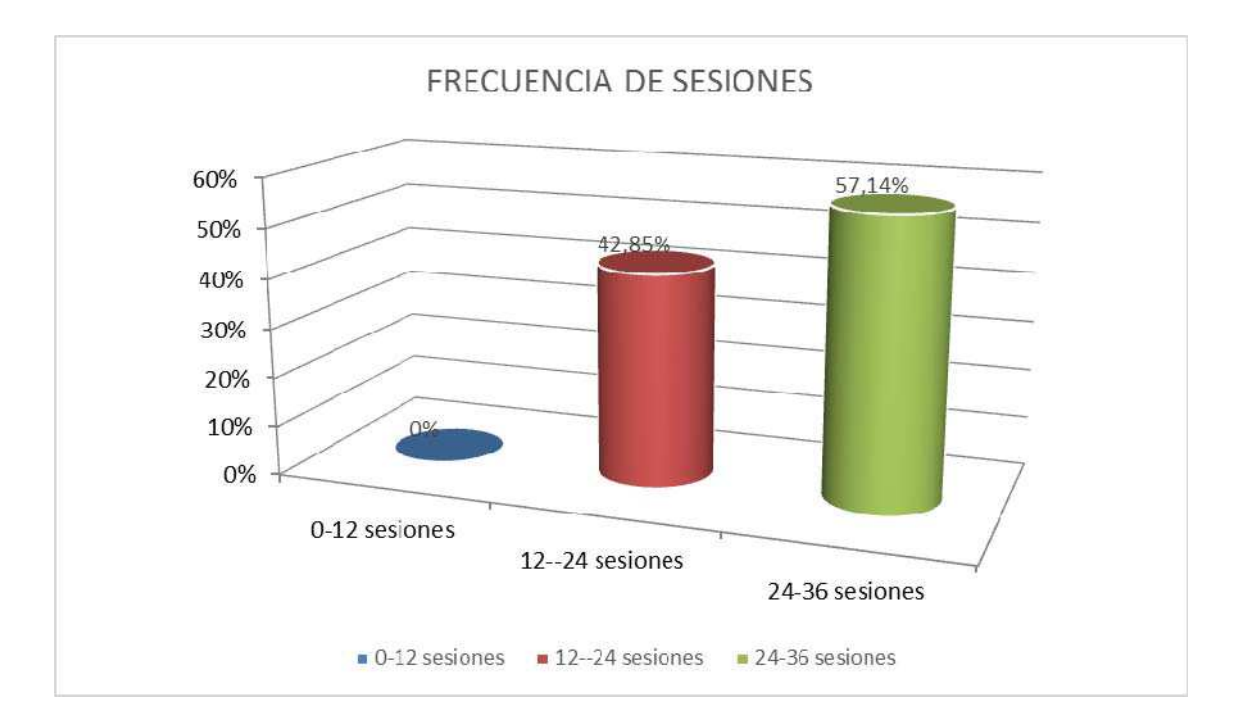

#### **Análisis**

La frecuencia de sesiones realizadas por los pacientes se divide en tres: el mayor porcentaje de asistencia corresponde al 57, 14%, que abarca a los funcionarios que asistieron entre de 24-36 sesiones, el segundo porcentaje

equivalente al 28,57%, abarca a los funcionarios que asistieron entre 12-24 sesiones y el último porcentaje equivalente al 14,28% corresponde a los funcionarios que asistieron entre 0-12 de sesiones.

#### Interpretación de resultados.

Considerando que los pacientes han logrado el 57,14% de asistencias, se puede deducir que es una cantidad considerable para evidenciar resultados positivos en las diferentes áreas tratadas y que más adelante se describirán a profundidad con valores y porcentajes, así mismo se pudo registrar en la evaluación final los avances obtenidos de las sesiones en las que se aplicó la intervención fisioterapéutica.

### **Análisis descriptivo de la muestra**

En este caso, todas las variables en estudio son continuas, por lo que su análisis se fundamenta en hallar el valor promedio y su desviación estándar. Adicionalmente, se realizarán pruebas estadísticas sobre cada pareja de mediciones (al inicio de las sesiones y al finalizar las mismas).

Resumen estadístico de Barthel:

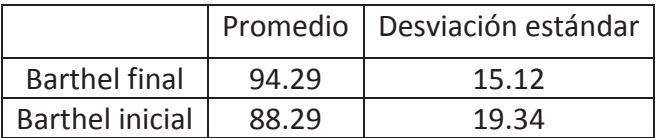

Resumen estadístico de Tinetti:

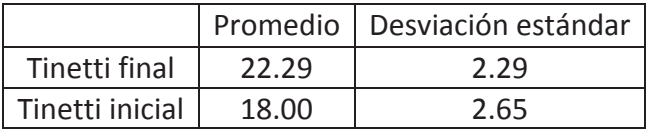

Resumen estadístico de Berg:

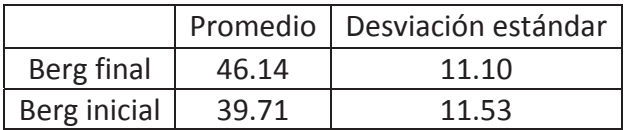

Resumen estadístico de Extensibilidad:

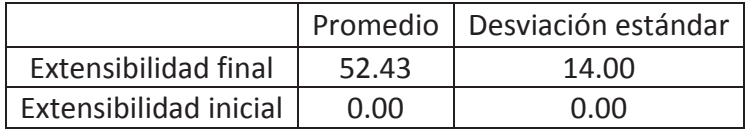

Resumen estadístico de Marcha:

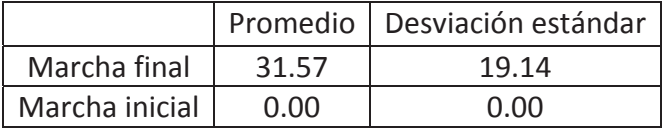

Resumen estadístico de Ashworth:

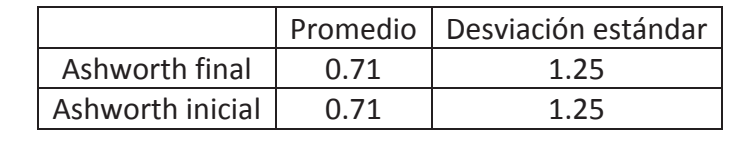

Resumen estadístico de E.A.S.A\_habitualmente:

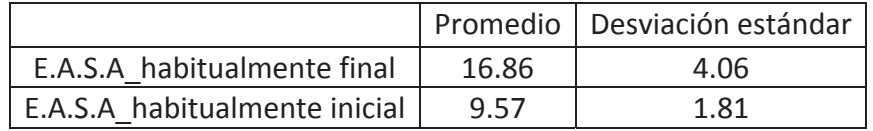

Resumen estadístico de E.A.S.A\_ a veces:

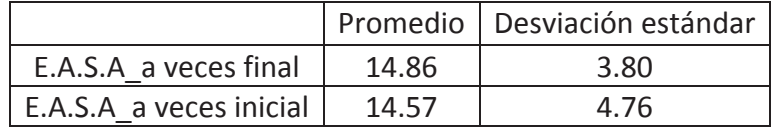

Resumen estadístico de E.A.S.A\_ nunca:

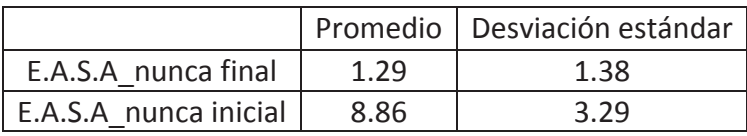

Resumen estadístico de EVA:

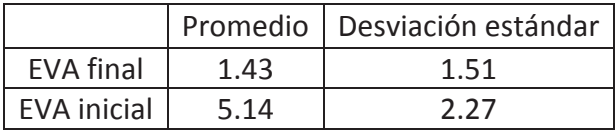

Resumen estadístico de Daniels:

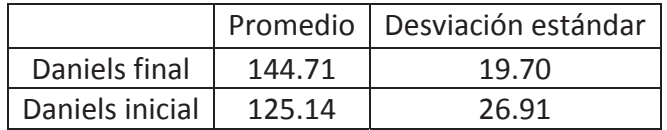

Resumen estadístico de Funciones y estructuras:

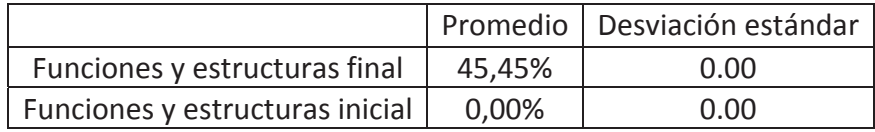

Resumen estadístico de Goniometría:

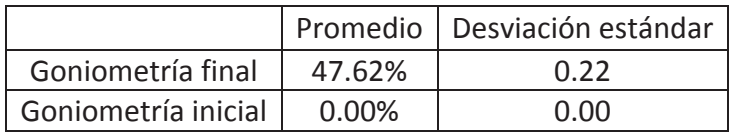

Resumen estadístico de Participación:

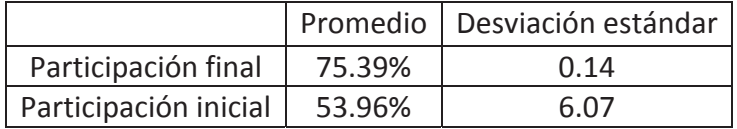

Resumen estadístico de Sensibilidad:

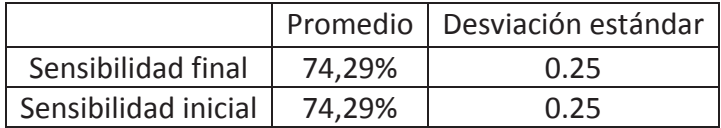

Comparación entre los valores del índice de Barthel.

Queremos probar estadísticamente si hubo variación en el índice de Barthel luego del tratamiento.

- 1. Hipótesis nula: El índice de Barthel no varió después del tratamiento.
- 2. Hipótesis alternativa: El índice de Barthel si varió después del tratamiento.
- 3. Estadístico de prueba. Mediante el programa SPSS, se encontró:

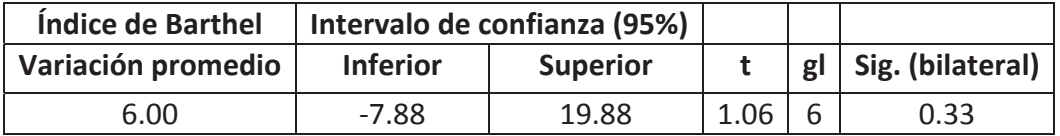

- 4. Decisión: Puesto que Sig. = 0.33 > 0.05, aceptamos la hipótesis nula.
- 5. Interpretación: Se puede afirmar que no hubo variación en el promedio del índice, antes y después del tratamiento.

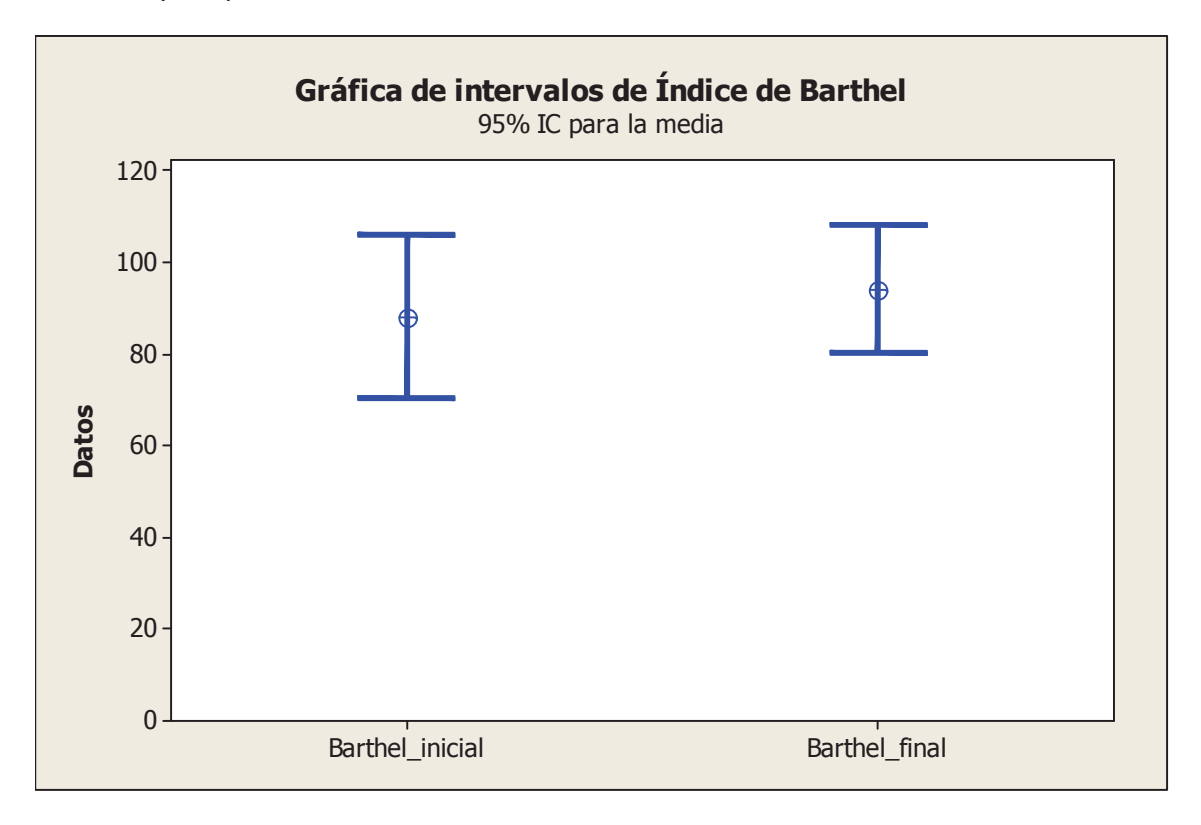

Comparación entre los valores del índice de Tinetti.

Queremos probar estadísticamente si hubo variación en el índice de Tinetti luego del tratamiento.

- 1. Hipótesis nula: El índice de Tinetti no varió después del tratamiento.
- 2. Hipótesis alternativa: El índice de Tinetti si varió después del tratamiento.
- 3. Estadístico de prueba. El resultado del análisis estadístico es:

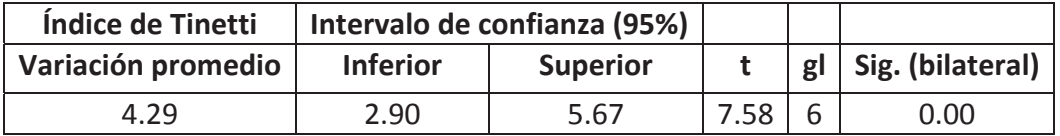

- 4. Decisión: Puesto que Sig. = 0.000 < 0.05, aceptamos la hipótesis alternativa.
- 5. Interpretación: Se puede afirmar que si hubo aumento en el promedio del índice de Tinneti, después del tratamiento.

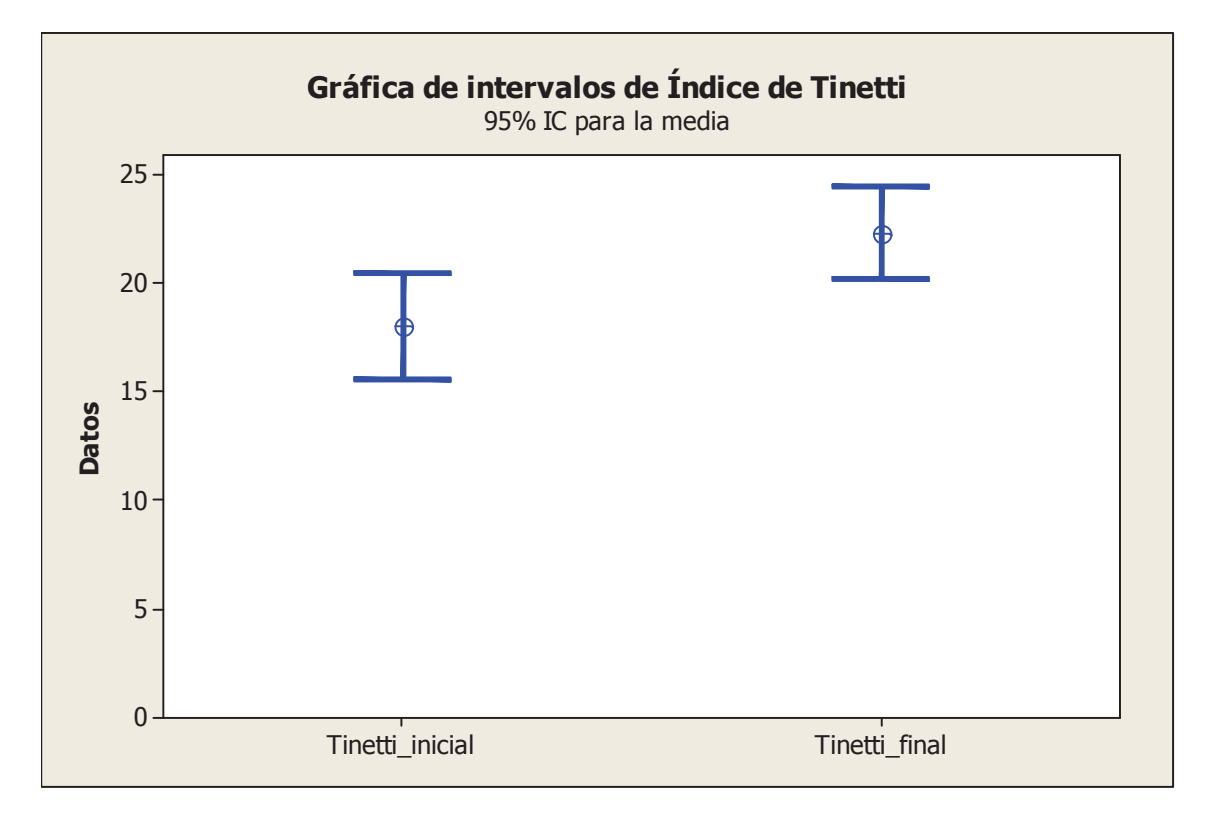

Queremos probar estadísticamente si hubo variación en el índice de Berg luego del tratamiento.

- 1. Hipótesis nula: El índice de Berg no varió después del tratamiento.
- 2. Hipótesis alternativa: El índice de Berg si varió después del tratamiento.
- 3. Estadístico de prueba. Mediante el programa SPSS, se encontró:

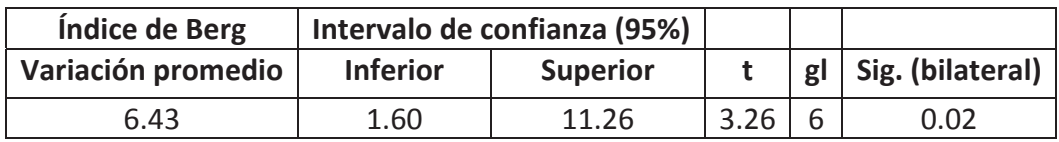

- 4. Decisión: Puesto que Sig. = 0.02 < 0.05, aceptamos la hipótesis alternativa.
- 5. Interpretación: Podemos afirmar que si hubo incremento en el valor del índice de Berg, después del tratamiento.

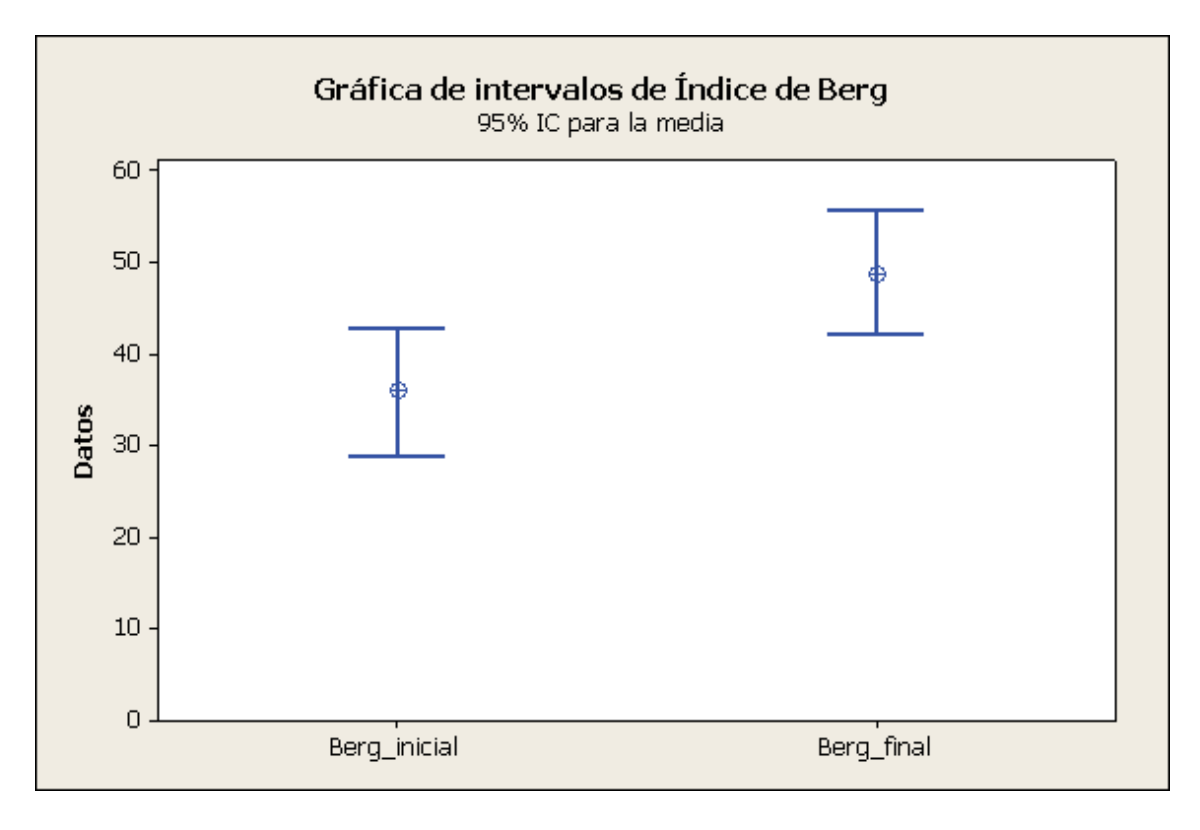

Comparación entre los valores del índice de Extensibilidad.

Queremos probar estadísticamente si hubo variación en el índice de Extensibilidad luego del tratamiento.

- 1. Hipótesis nula: El índice de Extensibilidad no varió después del tratamiento.
- 2. Hipótesis alternativa: El índice de Extensibilidad si varió después del tratamiento.
- 3. Estadístico de prueba. El resultado del análisis estadístico es:

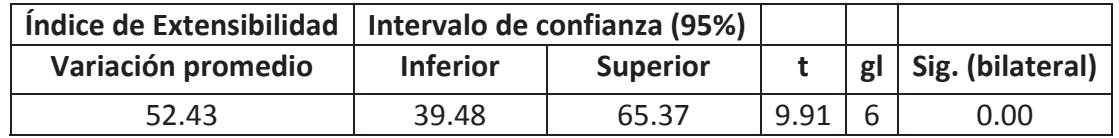

- 4. Decisión: Puesto que Sig. = 0.000 < 0.05, aceptamos la hipótesis alternativa.
- 5. Interpretación: Se puede afirmar que, después del tratamiento, si hubo aumento en el promedio del índice de extensibilidad.

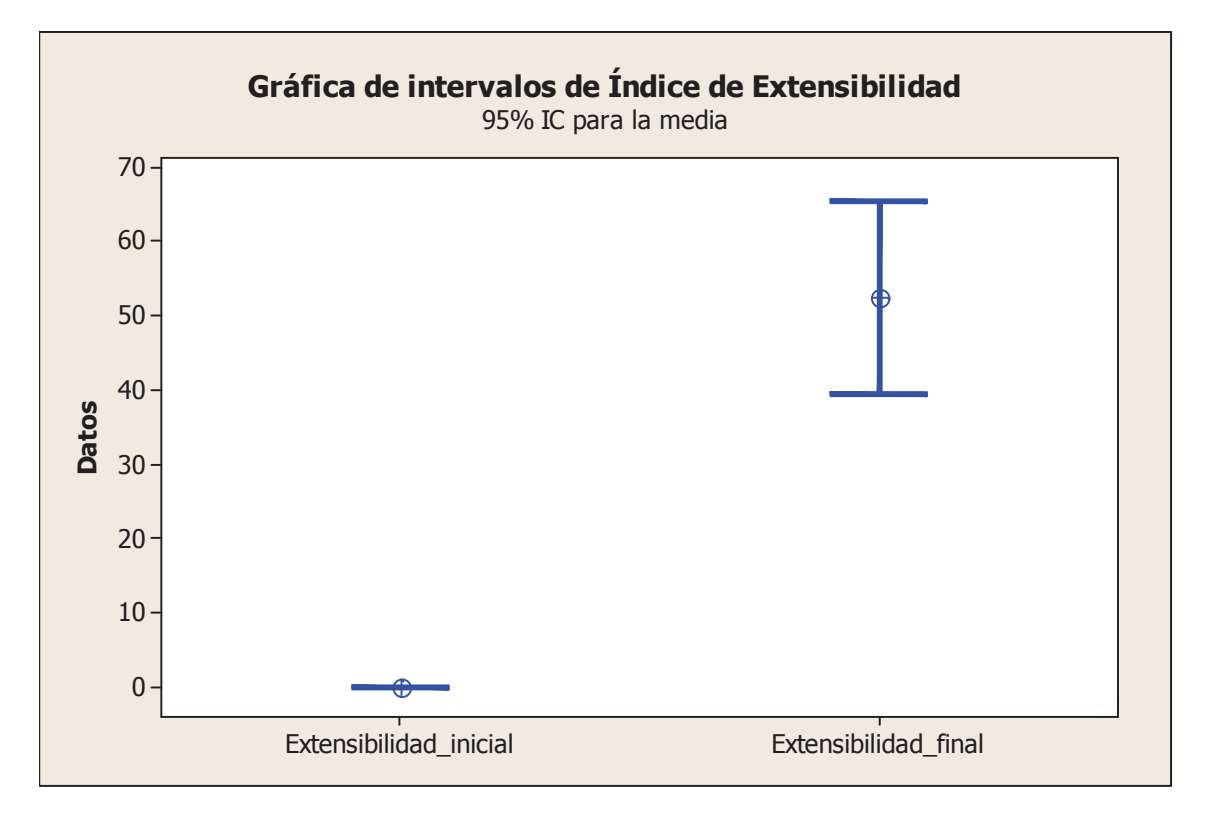

Comparación entre los valores del índice de Marcha.

Queremos probar estadísticamente si hubo variación en el índice de Marcha luego del tratamiento.

- 1. Hipótesis nula: El índice de Marcha no varió después del tratamiento.
- 2. Hipótesis alternativa: El índice de Marcha si varió después del tratamiento.
- 3. Estadístico de prueba. El resultado del análisis estadístico es:

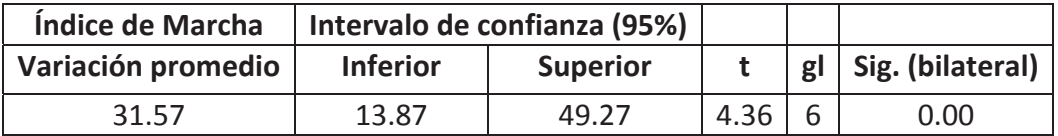

- 4. Decisión: Puesto que Sig. = 0.000 < 0.05, aceptamos la hipótesis alternativa.
- 5. Interpretación: Se puede afirmar que, después del tratamiento, si hubo aumento en el promedio del índice de Marcha.

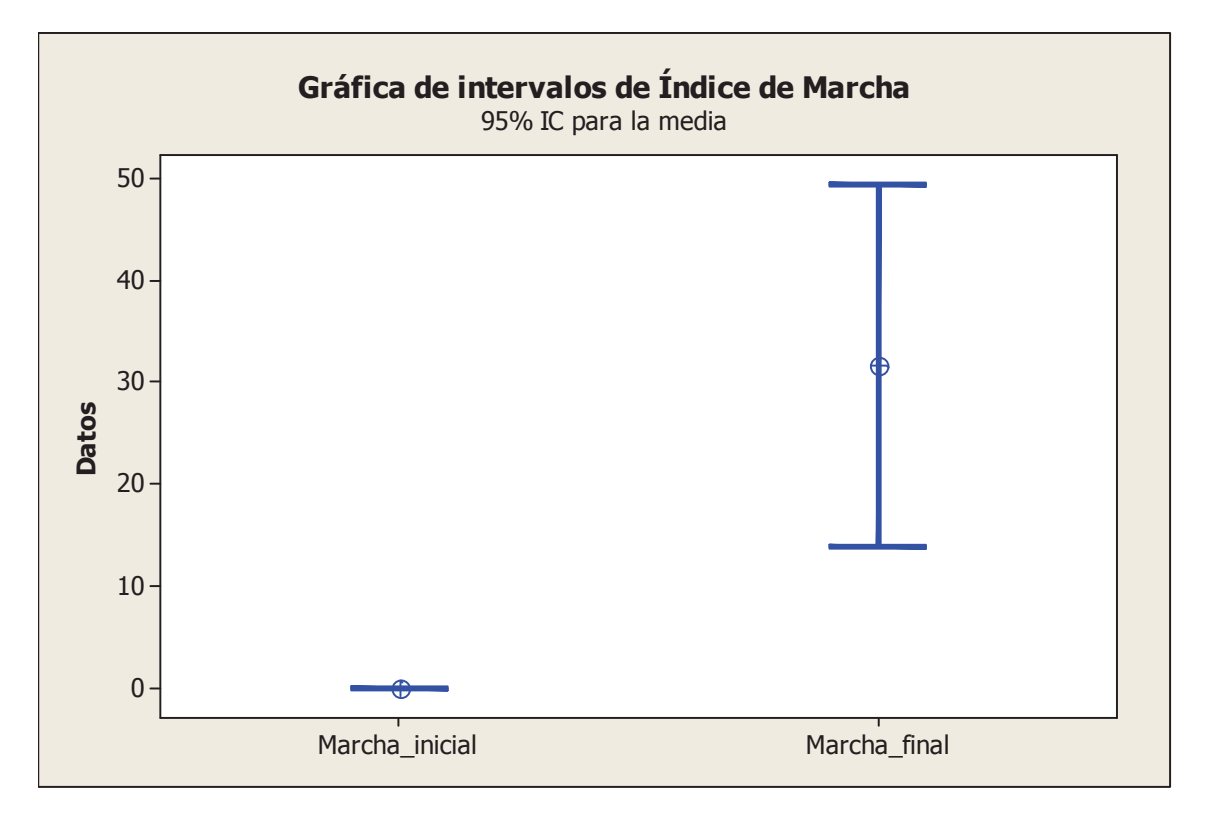

Comparación entre los valores del índice de Ashworth.

Debido a que los valores de este índice son exactamente los mismos, antes y después del tratamiento, no hay variación en sus valores. Por lo tanto, no se puede realizar una comparación estadística del índice. Solo podemos indicar que los valores se mantuvieron constantes.

Queremos probar estadísticamente si hubo variación en el índice E.A.S.A\_habitualmente luego del tratamiento.

- 1. Hipótesis nula: El índice "E.A.S.A\_habitualmente" no varió después del tratamiento.
- 2. Hipótesis alternativa: El índice de "E.A.S.A\_habitualmente" si varió después del tratamiento.
- 3. Estadístico de prueba. El resultado del análisis estadístico es:

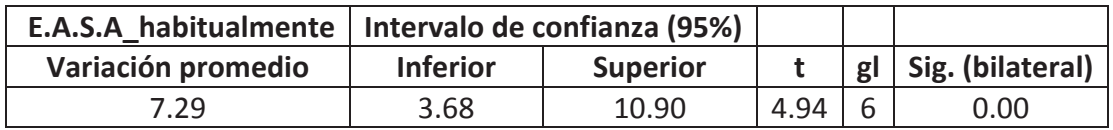

- 4. Decisión: Puesto que Sig. = 0.000 < 0.05, aceptamos la hipótesis alternativa.
- 5. Interpretación: Se puede afirmar que, después del tratamiento, si hubo aumento en el promedio del índice "E.A.S.A\_habitualmente".

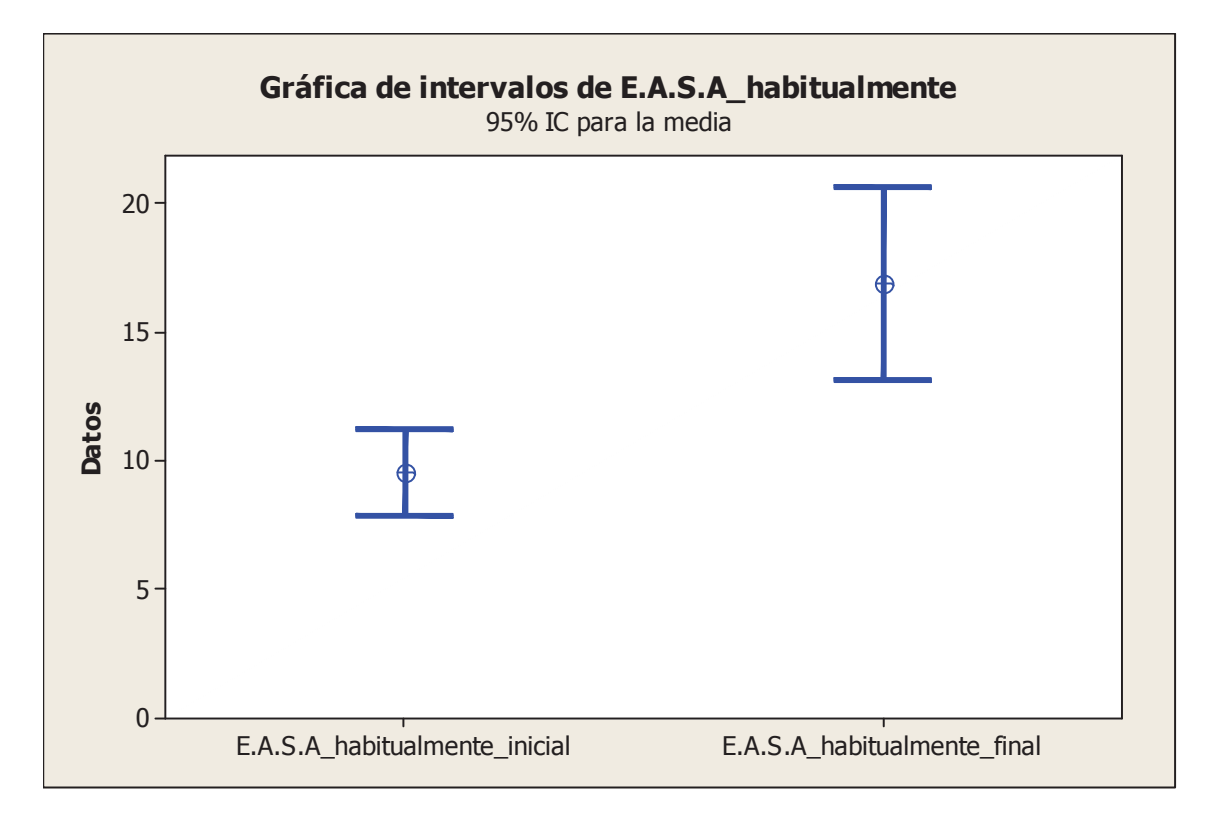

Queremos probar estadísticamente si hubo variación en el índice E.A.S.A a veces luego del tratamiento.

- 1. Hipótesis nula: El índice "E.A.S.A\_a\_veces" no varió después del tratamiento.
- 2. Hipótesis alternativa: El índice de "E.A.S.A\_a\_veces" si varió después del tratamiento.
- 3. Estadístico de prueba. El resultado del análisis estadístico es:

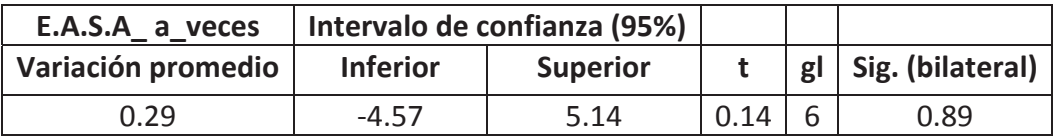

- 4. Decisión: Puesto que Sig. = 0.89 > 0.05, aceptamos la hipótesis nula.
- 5. Interpretación: Se puede afirmar que, después del tratamiento, no hubo cambio en el promedio del índice "E.A.S.A\_a\_veces".

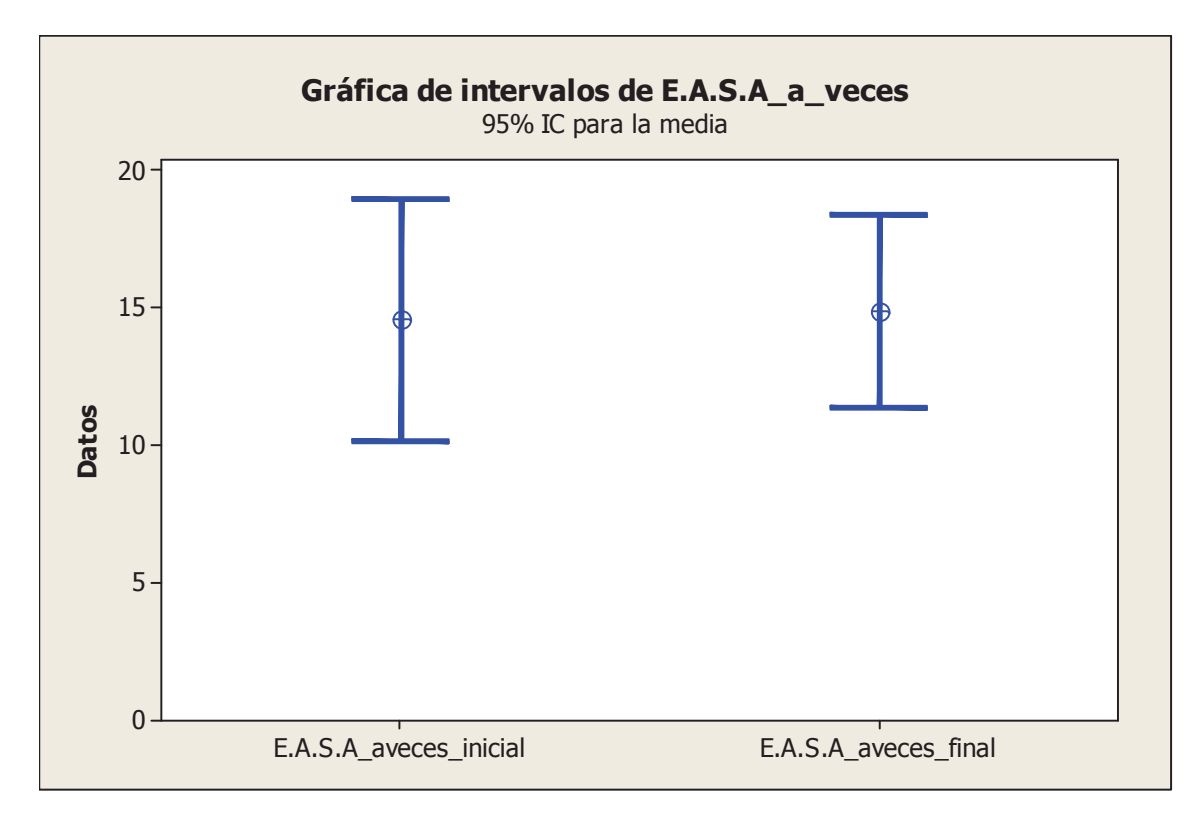

Queremos probar estadísticamente si hubo variación en el índice E.A.S.A\_nunca luego del tratamiento.

- 1. Hipótesis nula: El índice "E.A.S.A\_a\_nunca" no varió después del tratamiento.
- 2. Hipótesis alternativa: El índice de "E.A.S.A\_a\_nunca" si varió después del tratamiento.
- 3. Estadístico de prueba. El resultado del análisis estadístico es:

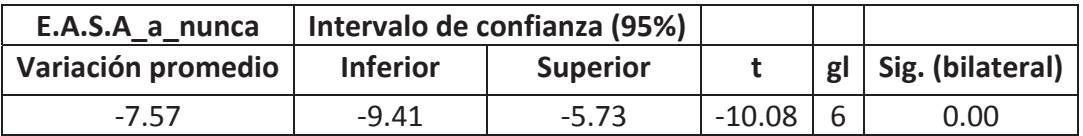

- 4. Decisión: Puesto que Sig. = 0.00 < 0.05, aceptamos la hipótesis alternativa.
- 5. Interpretación: Se puede afirmar que, después del tratamiento, hubo descenso en el promedio del índice "E.A.S.A\_a\_nunca".

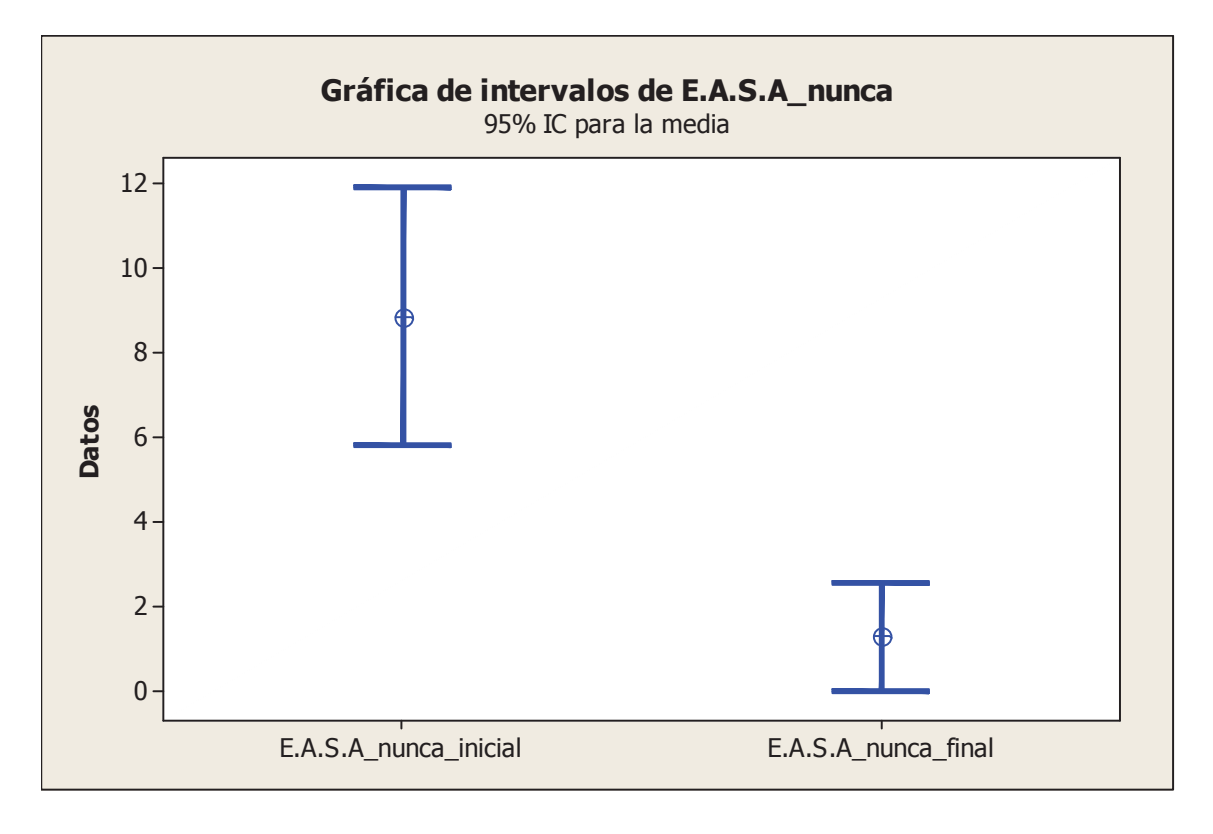

Queremos probar estadísticamente si hubo variación en el índice EVA luego del tratamiento.

- 1. Hipótesis nula: El índice EVA no varió después del tratamiento.
- 2. Hipótesis alternativa: El índice de EVA si varió después del tratamiento.
- 3. Estadístico de prueba. El resultado del análisis estadístico es:

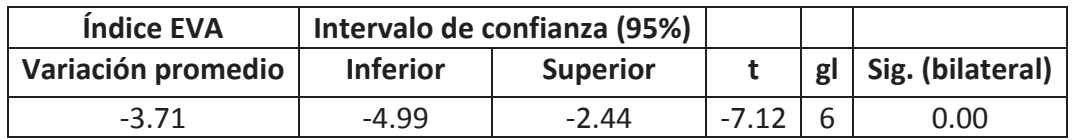

- 4. Decisión: Puesto que Sig. = 0.00 < 0.05, aceptamos la hipótesis alternativa.
- 5. Interpretación: Se puede afirmar que, después del tratamiento, hubo descenso en el promedio del índice EVA.

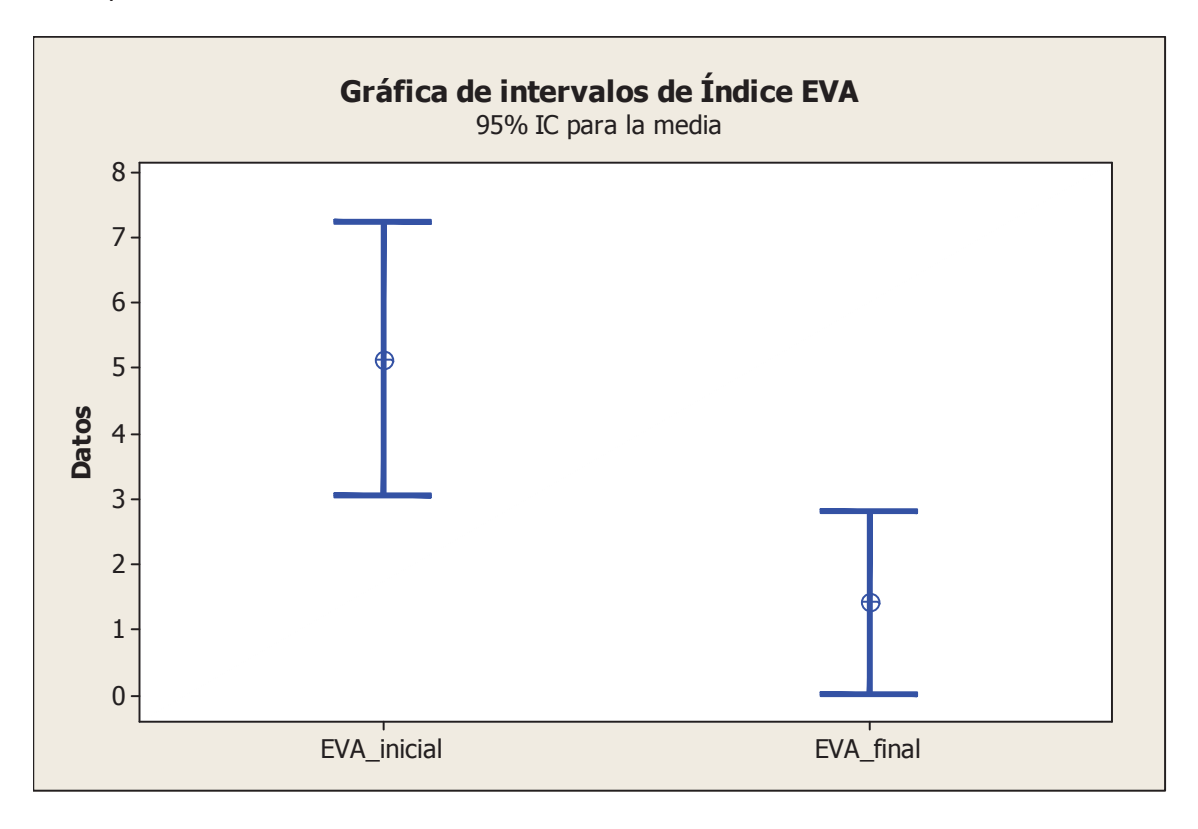

Queremos probar estadísticamente si hubo variación en el índice de Daniels luego del tratamiento.

- 1. Hipótesis nula: El índice de Daniels no varió después del tratamiento.
- 2. Hipótesis alternativa: El índice de de Daniels si varió después del tratamiento.
- 3. Estadístico de prueba. El resultado del análisis estadístico es:

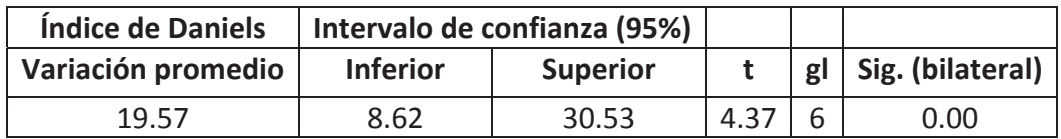

- 4. Decisión: Puesto que Sig. = 0.00 < 0.05, aceptamos la hipótesis alternativa.
- 5. Interpretación: Se puede afirmar que, después del tratamiento, hubo aumento en el promedio del índice de Daniels.

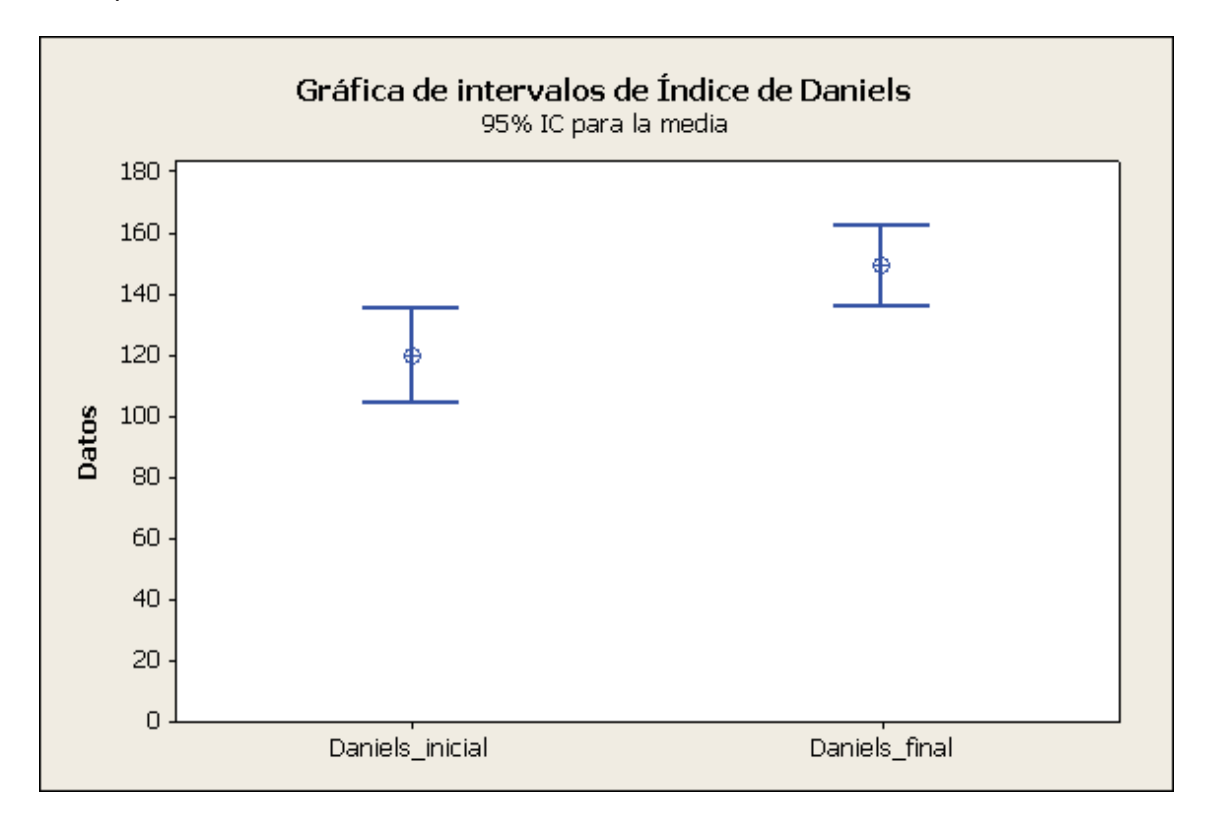

Comparación entre los valores del índice de Funciones y estructuras.

Debido a que los valores de este índice son exactamente los mismos, antes y después del tratamiento, no hay variación en sus valores. Por lo tanto, no se puede realizar una comparación estadística del índice. Solo podemos indicar que los valores se mantuvieron constantes.

Queremos probar estadísticamente si hubo variación en el índice de Goniometría luego del tratamiento.

- 1. Hipótesis nula: El índice de Goniometría no varió después del tratamiento.
- 2. Hipótesis alternativa: El índice de de Goniometría si varió después del tratamiento.
- 3. Estadístico de prueba. El resultado del análisis estadístico es:

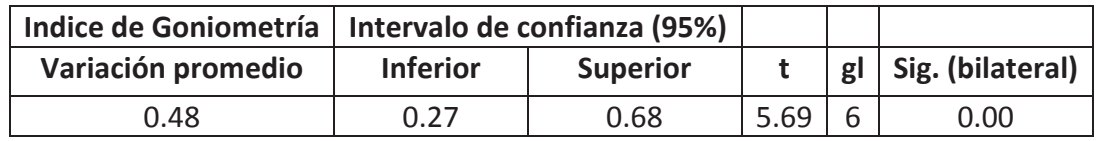

- 4. Decisión: Puesto que Sig. = 0.000 < 0.05, aceptamos la hipótesis alternativa.
- 5. Interpretación: Se puede afirmar que, después del tratamiento, si hubo aumento en el promedio del índice de Goniometría.

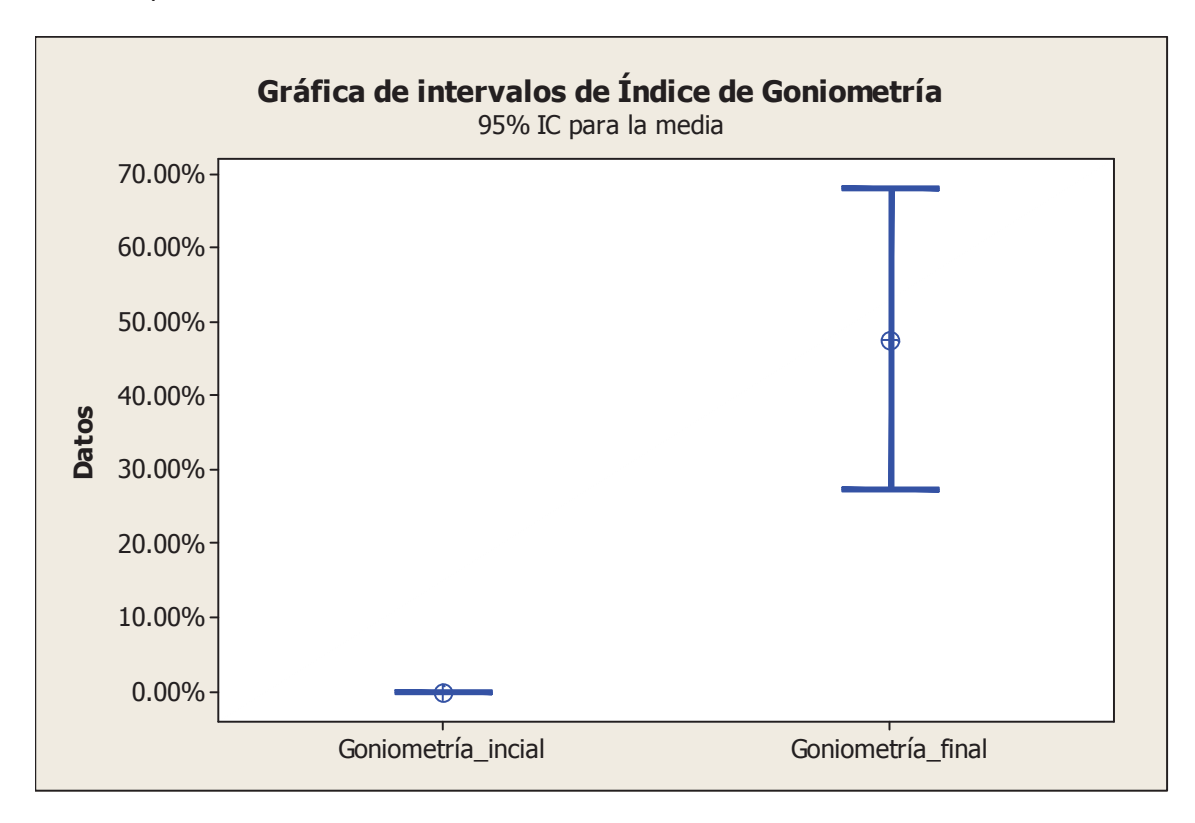

Queremos probar estadísticamente si hubo variación en el índice de Participación luego del tratamiento.

- 1. Hipótesis nula: El índice de Participación no varió después del tratamiento.
- 2. Hipótesis alternativa: El índice de de Participación si varió después del tratamiento.
- 3. Estadístico de prueba. El resultado del análisis estadístico es:

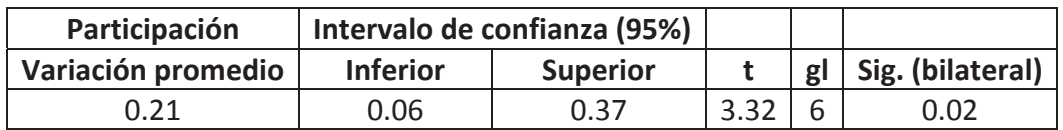

- 4. Decisión: Puesto que Sig. = 0.02 < 0.05, aceptamos la hipótesis alternativa.
- 5. Interpretación: Se puede afirmar que, después del tratamiento, si hubo aumento en el promedio del índice de Participación.

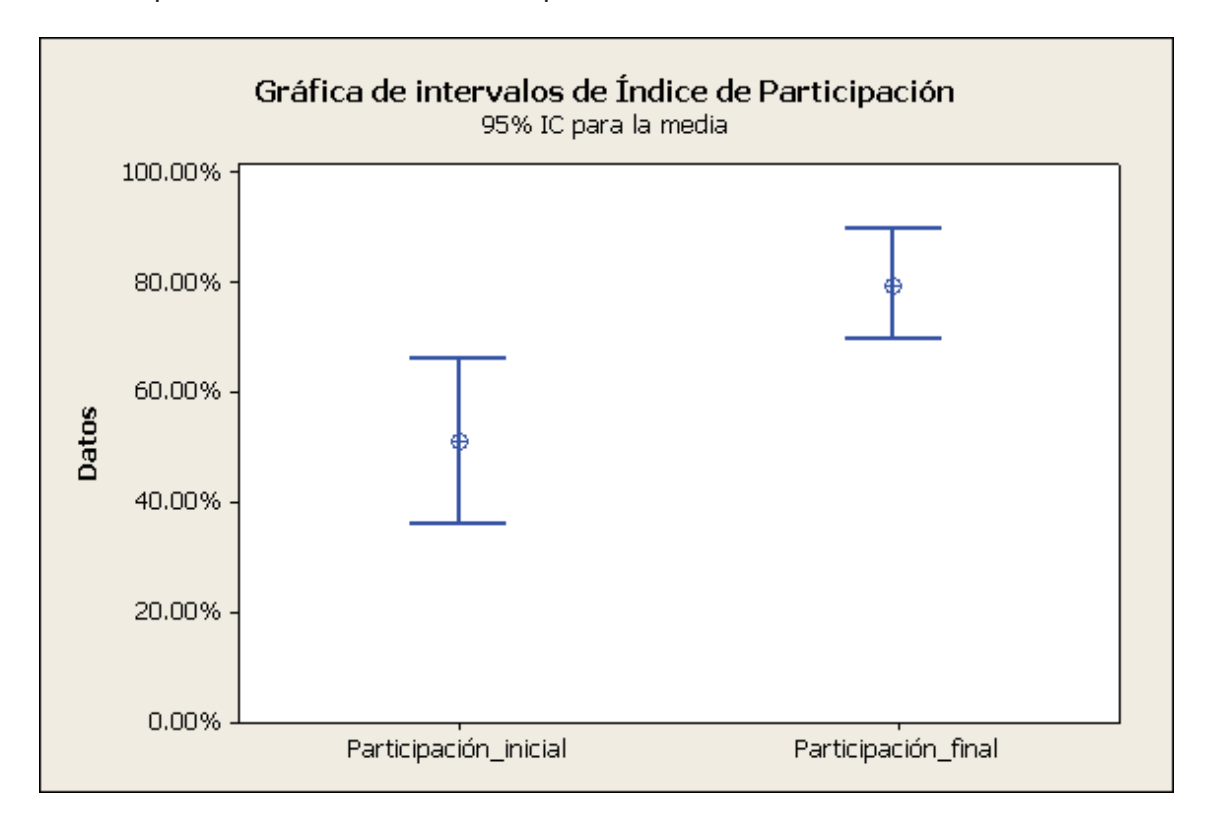

Comparación entre los valores del índice de Sensibilidad.

Debido a que los valores de este índice son exactamente los mismos, antes y después del tratamiento, no hay variación en sus valores. Por lo tanto, no se puede realizar una comparación estadística del índice. Solo podemos indicar que los valores se mantuvieron constantes.

### **Interpretación general**

A partir de las pruebas estadísticas podemos decir:

- No se presentaron variaciones en los índices de Barthel y "E.A.S.A a veces".
- x No hubo variación en los valores individuales de los índices "Ashworth", "Funciones y estructuras" y Sensibilidad.
- x Hubo variación estadísticamente significativa en el resto de índices: Tinetti, Berg, Extensibilidad, de Marcha, "E.A.S.A habitualmente", "E.A.S.A a nunca", EVA, Daniels, Goniometría y Participación.

#### *Intervalo de confianza de nivel 1Ͳa.*

Un intervalo de confianza de nivel (1-a) es un rango en el cual probablemente se encuentra el verdadero valor (poblacional) de la media de una variable.

Cuando se comparan dos variables con el empleo de intervalos de confianza se utiliza el siguiente criterio:

- Si los intervalos se sobreponen, se puede afirmar que hay igualdad entre las medias de las dos variables.
- Si los dos intervalos no se sobreponen, no hay igualdad de las medias de las variables.

#### *Prueba t para la igualdad de la media de dos muestras emparejadas.*

Una prueba t para la igualdad de la media de dos muestras emparejadas se emplea para verificar si la media de una variable, es la misma o es estadísticamente diferente, cuando se han realizado dos mediciones a un mismo individuo. Es decir, si ha habido mediciones repetidas, queremos determinar si ha habido algún cambio en la variable en estudio.

Matemáticamente, una prueba t de datos emparejados tiene los siguientes elementos:

1. Hipótesis Nula. La media de la variable no cambia antes ni después de la intervención.

2. Hipótesis Alternativa. La media de la variable si cambia antes ni después de la intervención.

3. Estadístico de Prueba t. Es un valor, que se obtiene a partir de los datos, que permitirá determinar si se acepta la hipótesis nula o alternativa.

4. Decisión. De acuerdo al valor del estadístico de prueba, mediante un programa estadístico se obtiene un valor (denominado *Sig. bilateral*) que se compara con la cifra 0.05=5%, de la siguiente manera:

- Si Sig. bilateral  $\geq 0.05$ , se acepta la hipótesis nula.
- $\bullet$  Si Sig. bilateral < 0.05, se acepta la hipótesis alternativa.

# **Bibliografía**

Galindo, E. (2012), "Estadística: Métodos y aplicaciones", Quito: Prociencia.